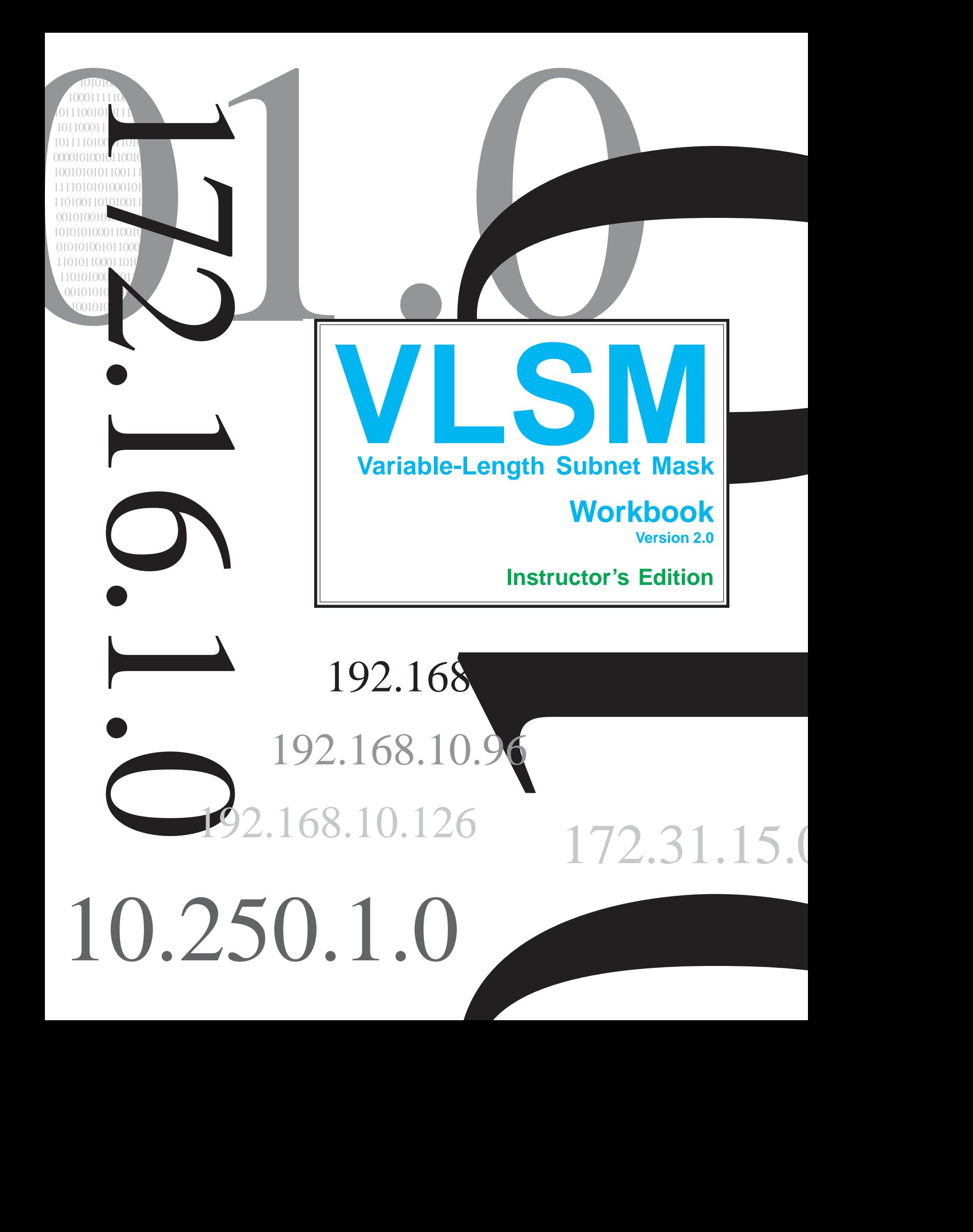

#### **IP Address Classes**

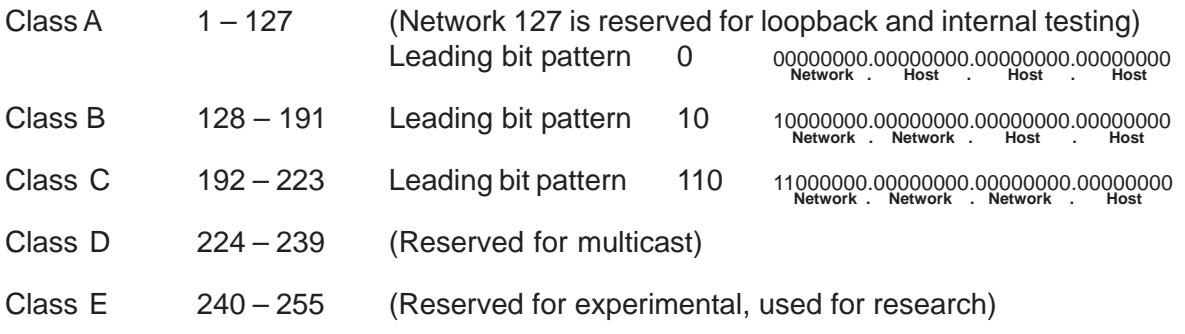

#### **Private Address Space**

- Class A 10.0.0.0 to 10.255.255.255
- Class B 172.16.0.0 to 172.31.255.255
- Class C 192.168.0.0 to 192.168.255.255

#### **Default Subnet Masks**

- Class A 255.0.0.0
- Class B 255.255.0.0
- Class C 255.255.255.0

This workbook assumes you already have a background in subnetting. If you don't you may want to consider completing the IPAddressing and Subnetting Workbook.

Produced by: Robb Jones jonesr@careertech.net and/or Robert.Jones@fcps.org Frederick County Career & Technology Center Cisco Networking Academy Frederick County Public Schools Frederick, Maryland, USA

Special Thanks to Melvin Baker and Jim Dorsch for taking the time to check this workbook for errors, and to everyone who has sent in suggestions to improve the series.

#### **Workbooks included in the series:**

IP Addressing and Subnetting Workbooks ACLs - Access Lists Workbooks VLSM Variable-Length Subnet Mask Workbooks

Instructors (and anyone else for that matter) please do not post the Instructors version on public websites. When you do this you are giving everyone else worldwide the answers. Yes, students look for answers this way. It also discourages others; myself included, from posting high quality materials.

Inside Cover

#### **Classful vs. Classless Subnetting**

When you're subnetting an IP address for a network you have two options: classful and classless. Classful subnetting is the simplest method. It tends to be the most wasteful because it uses more addresses than are necessary. In classful subnetting you use the same subnet mask for each subnet, and all the subnets have the same number of addresses in them.

Classless addressing allows you to use different subnet masks and create subnets tailored to the number of users in each group. This technique is referred to as VLSM, Variable Length Subnet Masks.

#### **What is VLSM**

Variable Length Subnet Masks allow you a much tighter control over your addressing scheme. If you use a class C address with a default subnet mask you end up with one subnet containing 256 addresses. By using VLSM you can adjust the number of subnets and number of addresses depending on the specific needs of your network. The same rules apply to a class A or B addresses.

VLSM is supported by the following protocols: RIP version 2, OSPF, EIGRP, Dual IS-IS, and BGP. You need to configure your router for Variable Length Subnet Masks by setting up one of these protocols. Then configure the subnet masks of the various interfaces in the IP address interface subcommand.

#### **Benefits of VLSM**

Allows efficient use of address space Allows the use of multiple subnet mask lengths Breaks up an address block into smaller custom blocks Allows for route summarization Provides more flexibility in network design Supports hierarchical enterprise networks

This workbook explores three different methods to figure out sub-subnets: the box method, the circle method, and a VLSM chart.

#### **Classful Subnetting Example**

When you're subnetting an IP address for a network you have two options: classful and classless. Classful subnetting is the simplest method. It also tends to be the most wasteful because it uses more addresses than are necessary. In classful subnetting you use the same subnet mask for each subnet, and all the subnets have the same number of addresses in them.

In this example you need five subnets, each one containing 30 hosts. The serial connections only require two address each so you are wasting 28 usable addresses in each of the serial subnet ranges.

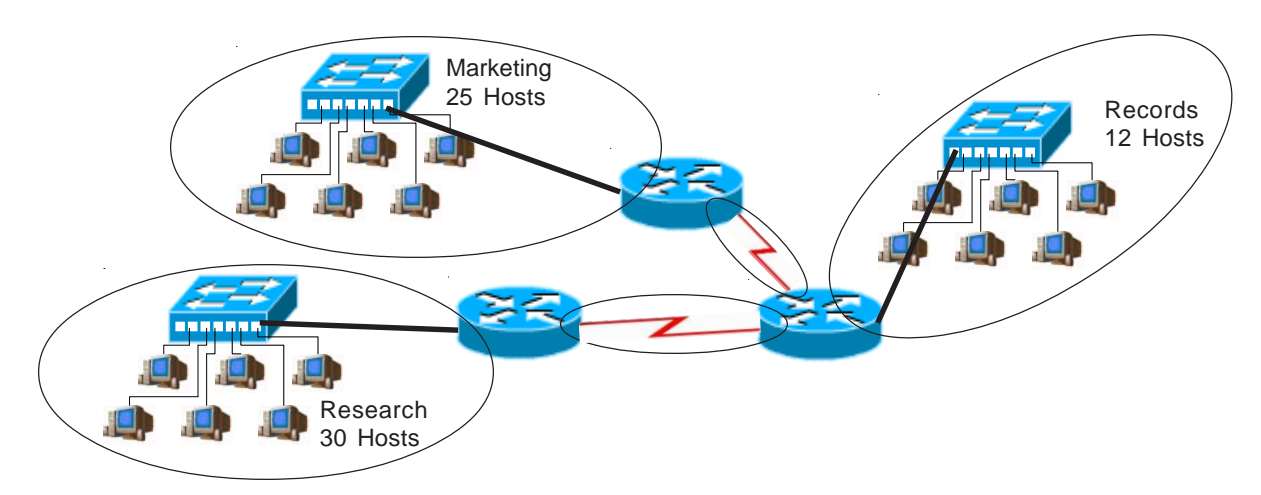

#### **IP Address: 192.168.1.0**

#### **Classful Subnet Ranges**

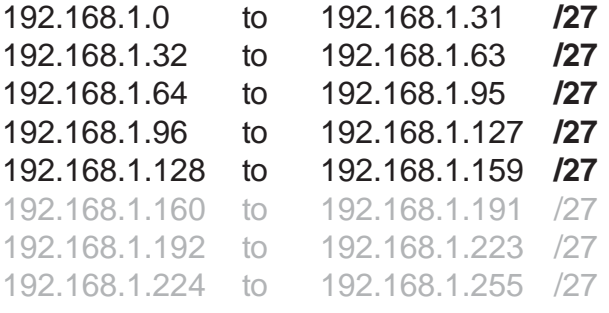

/27 255.255.255.224 32 Hosts 8 Subnets

**The Box Method for visualizing subnets**

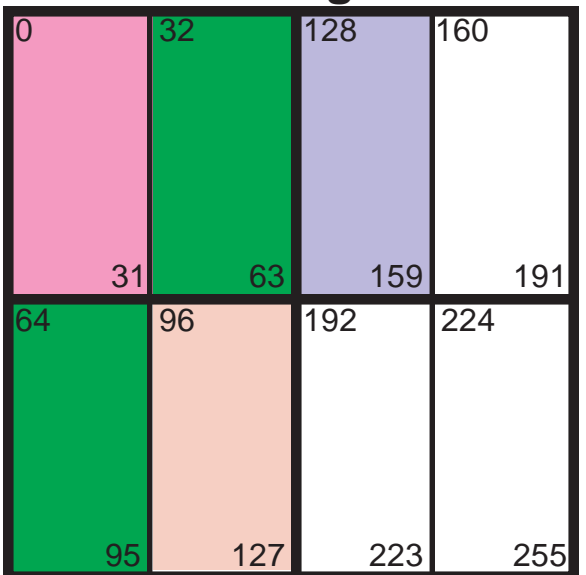

### **Classless Subnetting Example**

Classless addressing allows you to use different subnet masks and create subnets tailored to the number of users in each subnetwork. There are fewer wasted IP addresses using smaller subnets.

In this example you need at total of five subnets, two containing 30 hosts, one containing 12 hosts, and two serial connections that only require two usable addresses each.

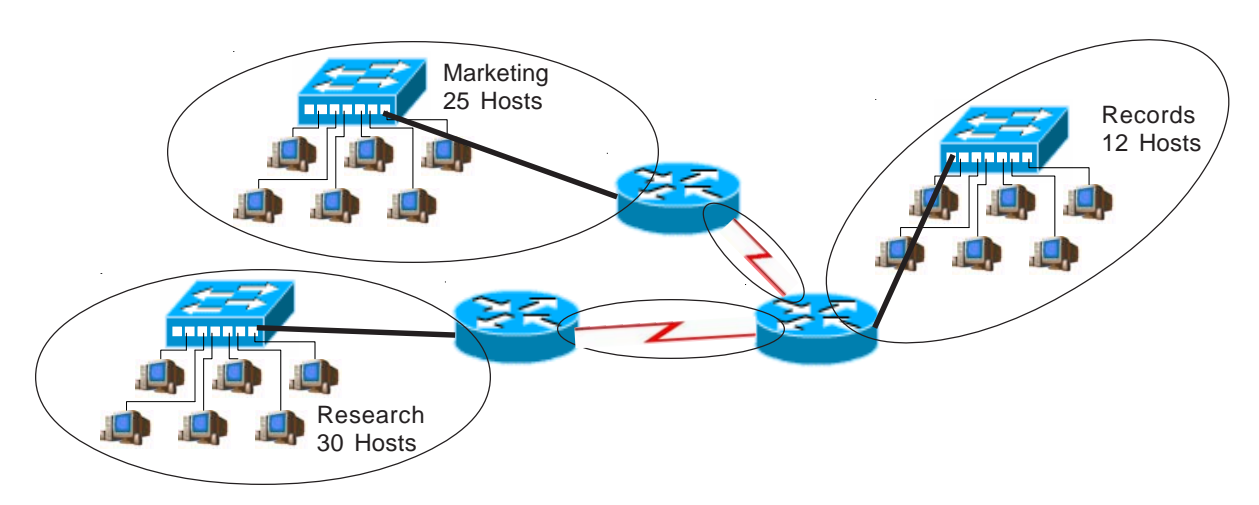

#### **IP Address: 192.168.1.0**

By adjusting the subnet masks you can cut your address usage by almost half in this example. This type of subnetting requires a network protocol which will support it such as: RIP version 2, EIGRP, OSPF, or BGP.

# **for visualizing subnets**<br> **Classless Subnet Ranges**

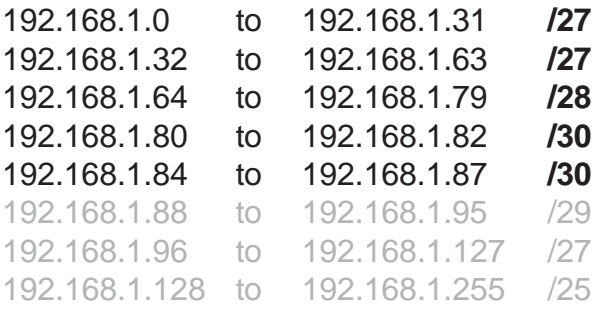

# **The Box Method**

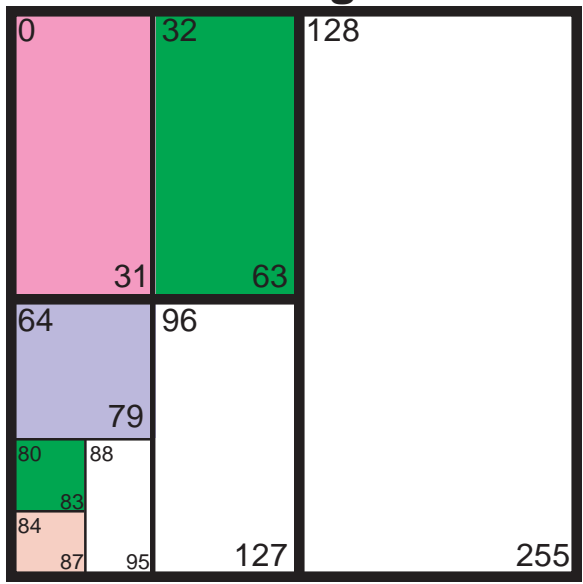

#### **Visualizing Subnets Using The Box Method**

The box method is a simple way to visualize the breakdown of subnets and addresses into smaller sizes. By shading or coloring in the boxes you can easily break up your subnets without overlapping your addresses. You adjust each subnet to the correct size needed.

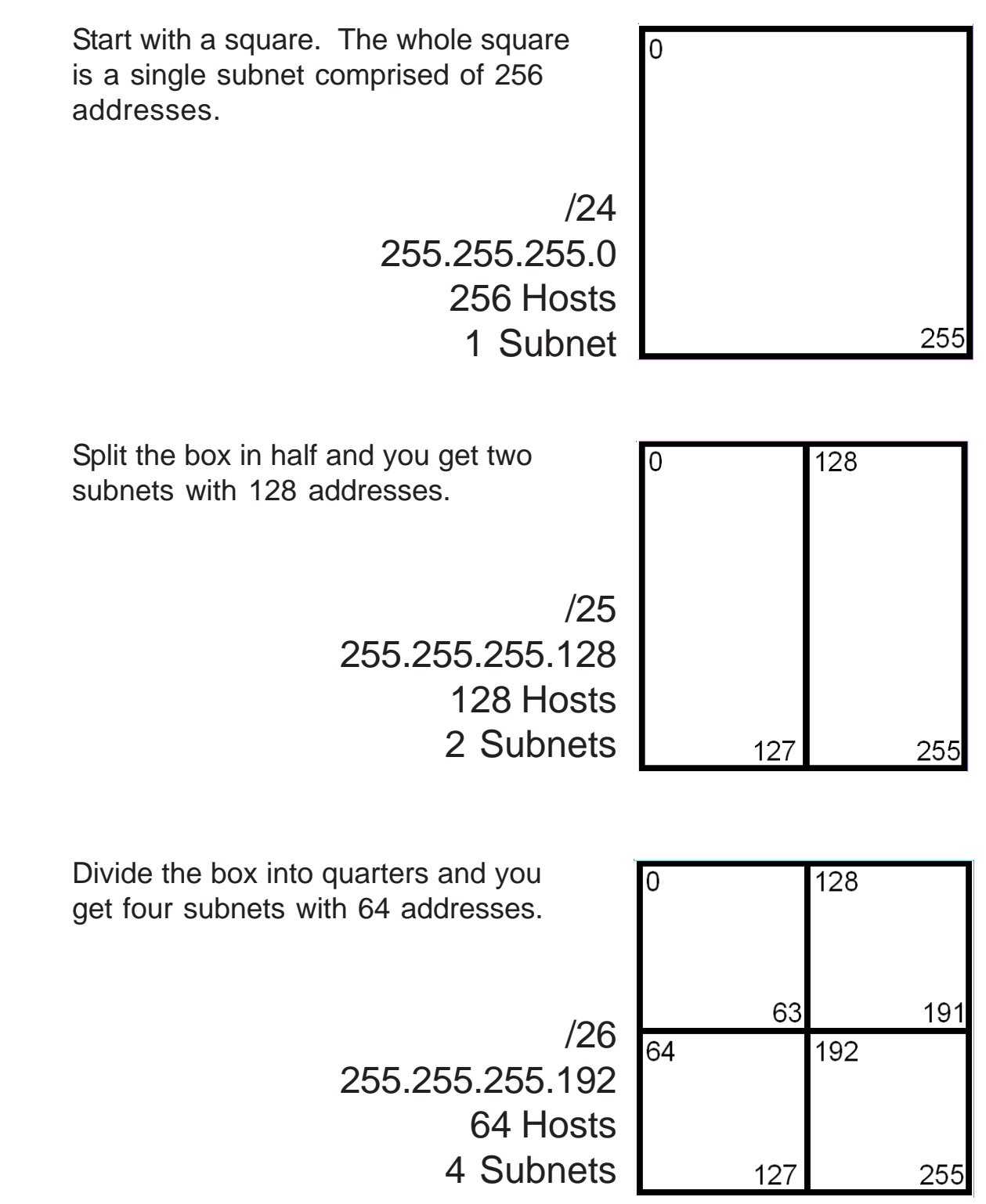

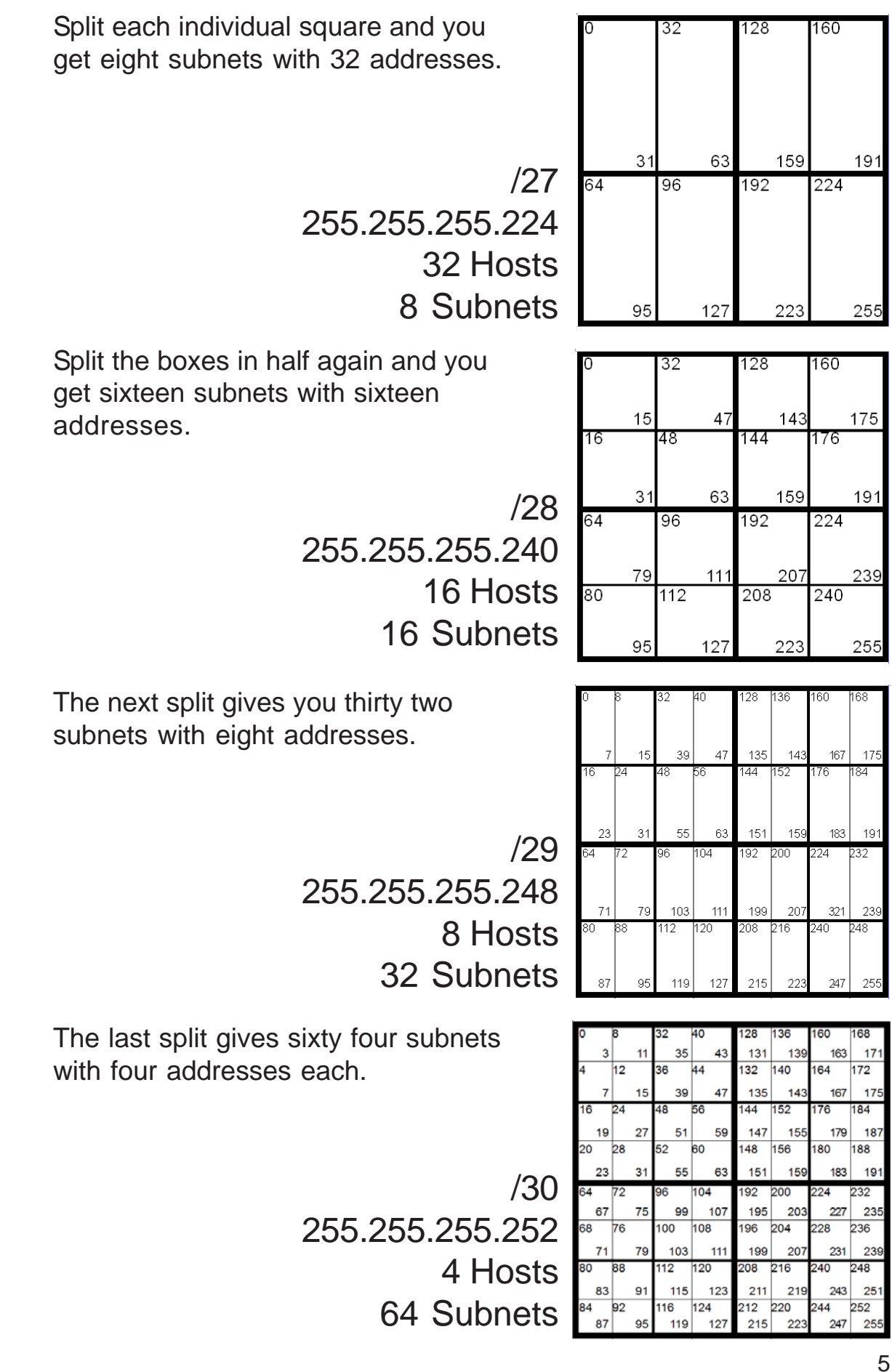

(Sample)

#### **Problem 1**

Using the network diagram and information given create an addressing scheme which utilizes variable-length subnet masks. Show the subnet address and CIDR in the boxes below, color or shade the sub-subnets used in the box. This business will be using the class C address 220.10.10.0. Remember to start with your largest groups first.

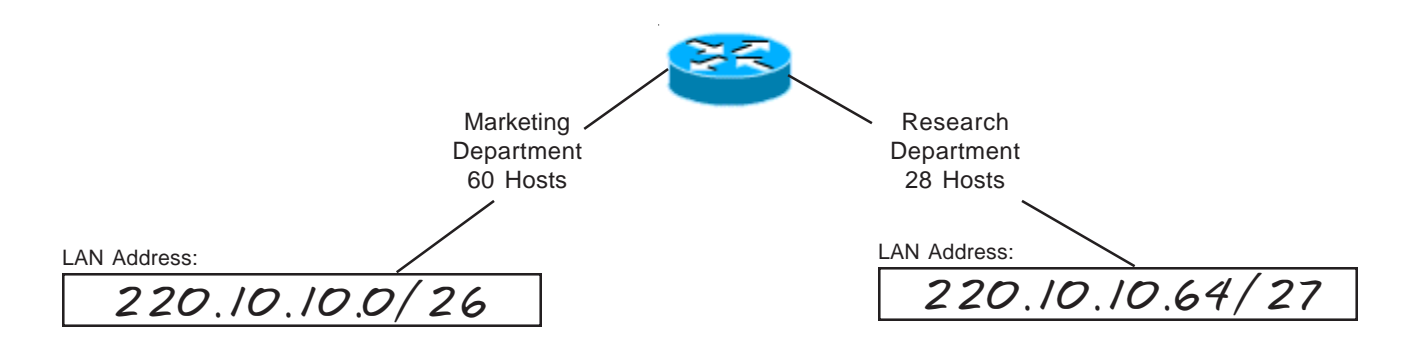

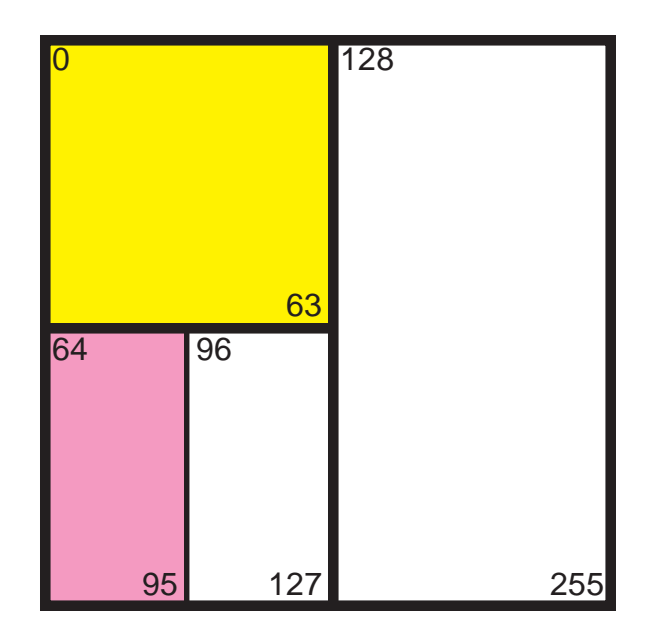

(Sample)

#### **Problem 2**

Using the network diagram and information given create an addressing scheme which utilizes variable-length subnet masks. Show the subnet address and CIDR in the boxes below, color or shade the sub-subnets used in the box. This company will be using the class C address 192.168.16.0. Remember to start with your largest groups first.

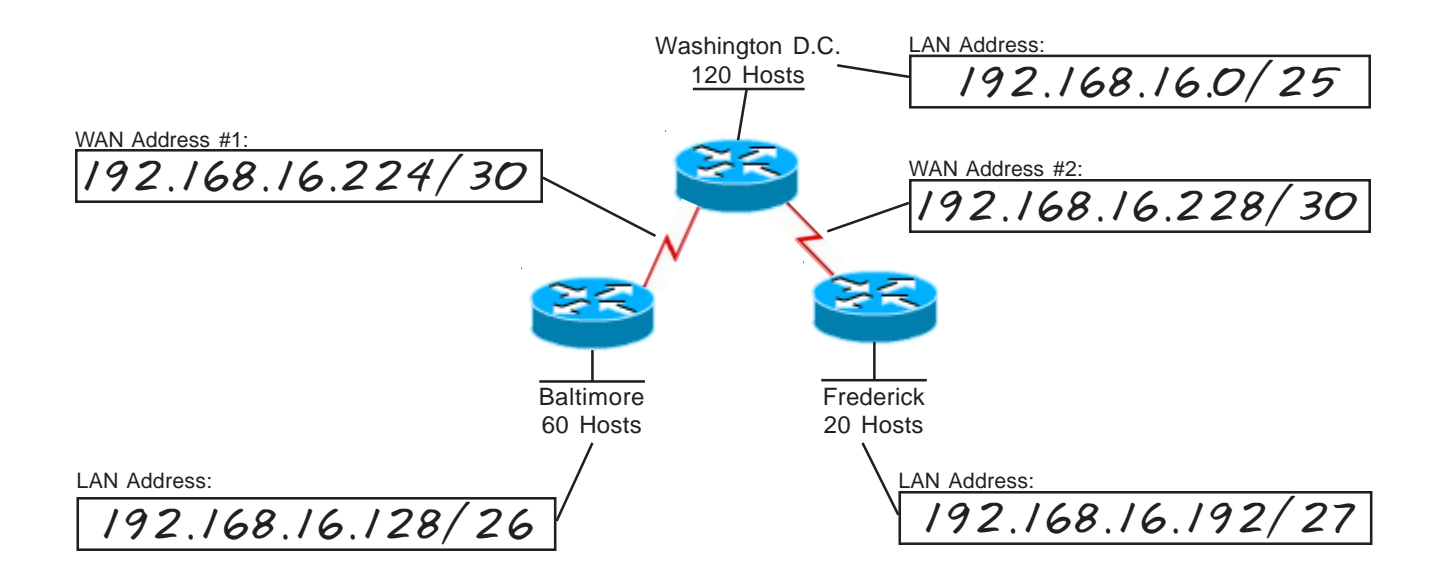

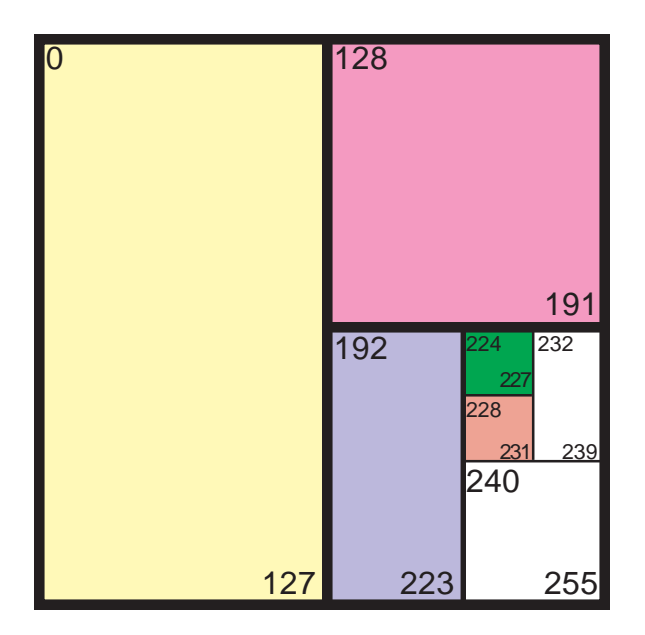

## **Problem 3**

Using the network diagram and information given create an addressing scheme which utilizes variable-length subnet masks. Show the subnet address and CIDR in the boxes below, color or shade the sub-subnets used in the box. This company will be using the class C address 190.10.10.0. Remember to start with your largest groups first.

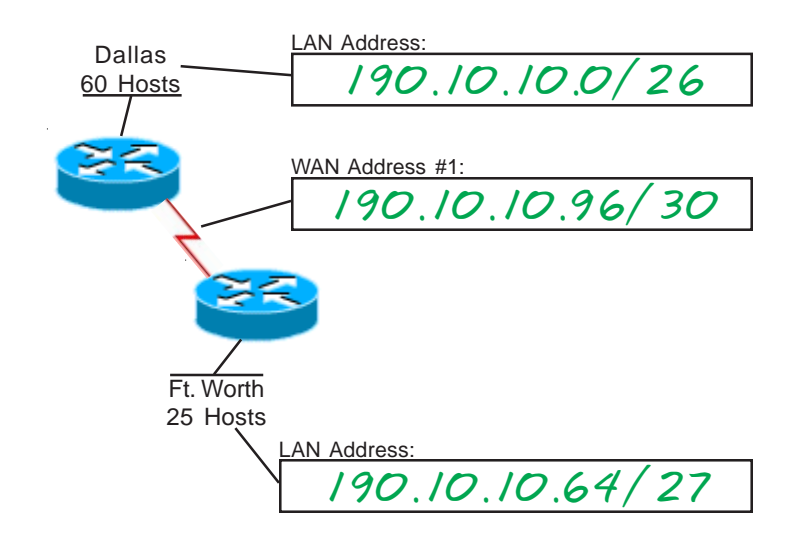

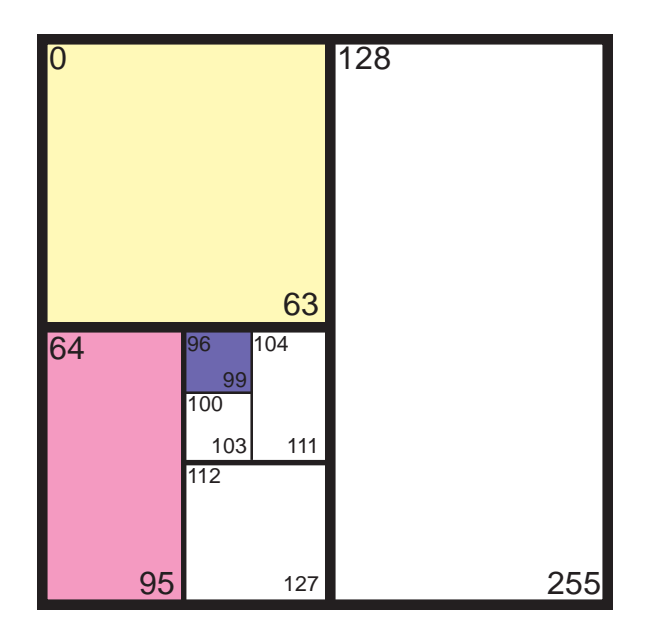

#### **Problem 4**

Using the network diagram and information given create an addressing scheme which utilizes variable-length subnet masks. Show the subnet address and CIDR in the boxes below, color or shade the sub-subnets used in the box. This company will be using the class C address 220.108.38.0. Remember to start with your largest groups first.

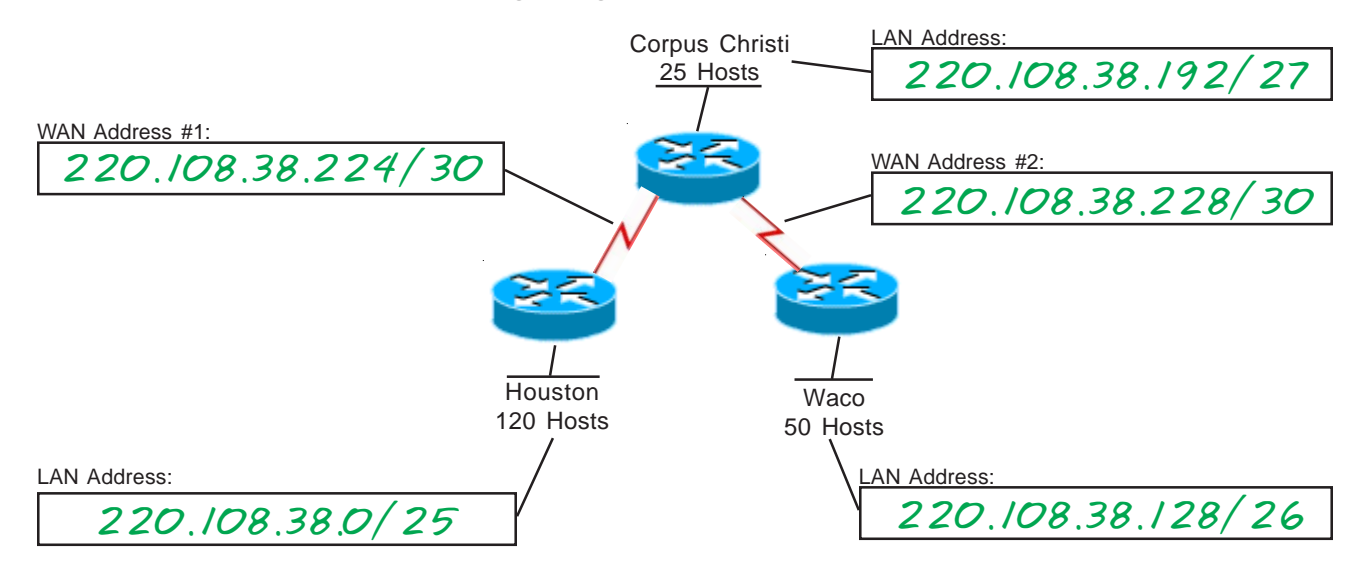

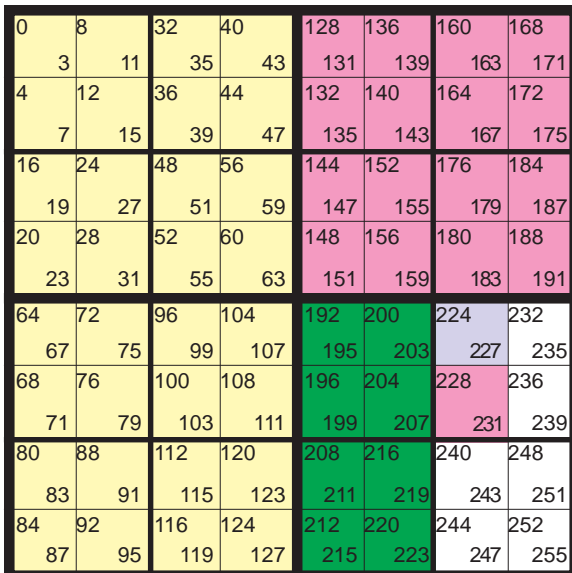

## **Problem 5**

Using the network diagram and information given create an addressing scheme which utilizes variable-length subnet masks. Show the subnet address and CIDR in the boxes below, color or shade the sub-subnets used in the box. This company will be using the class C address 192.168.10.0. Remember to start with your largest groups first.

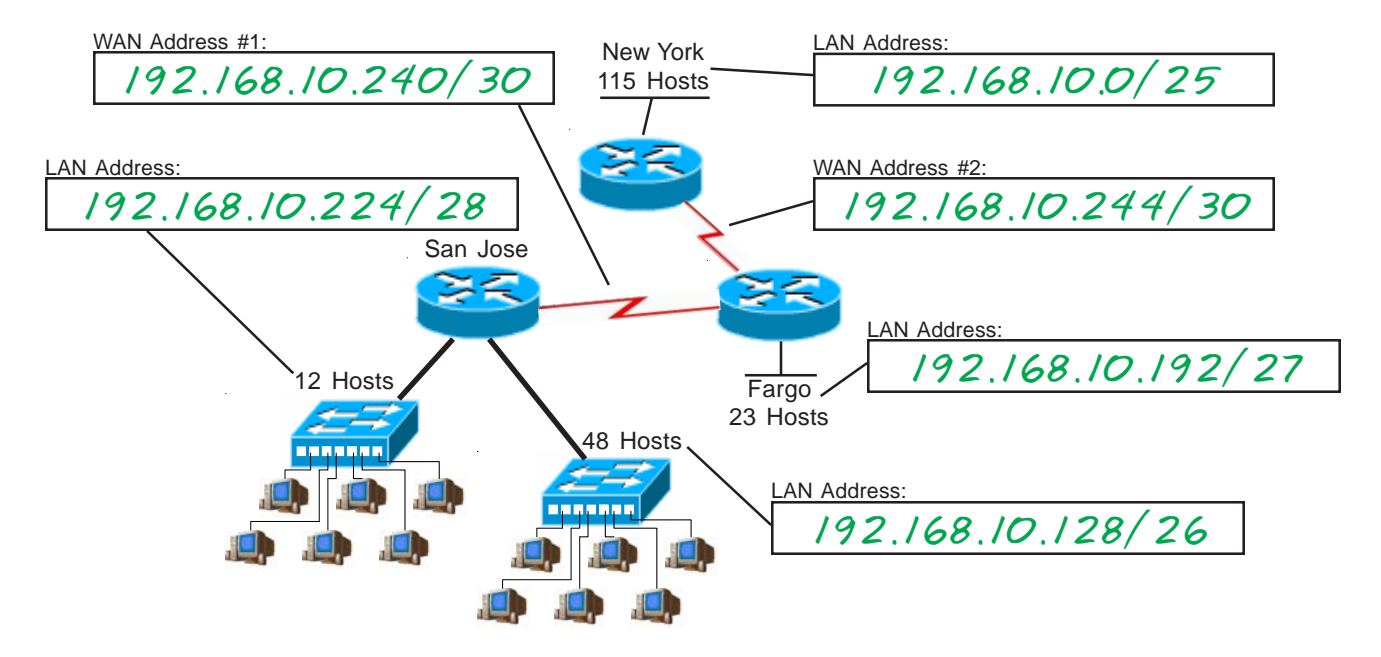

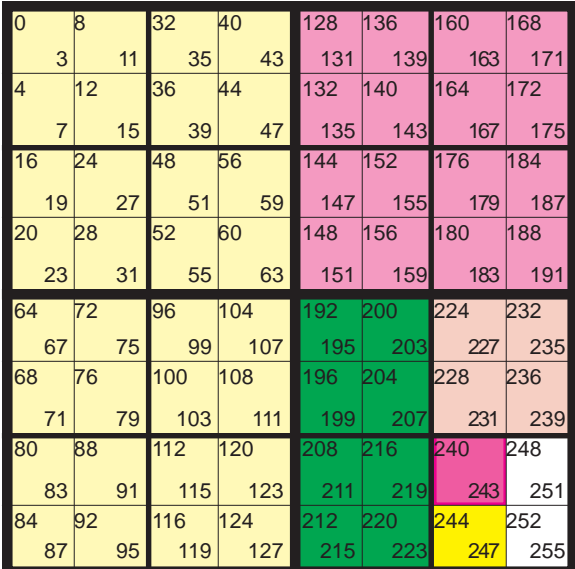

#### **Problem 6**

Using the network diagram and information given create an addressing scheme which utilizes variable-length subnet masks. Show the subnet address and CIDR in the boxes below, color or shade the sub-subnets used in the box. This company will be using the class C address 222.10.150.0. Remember to start with your largest groups first.

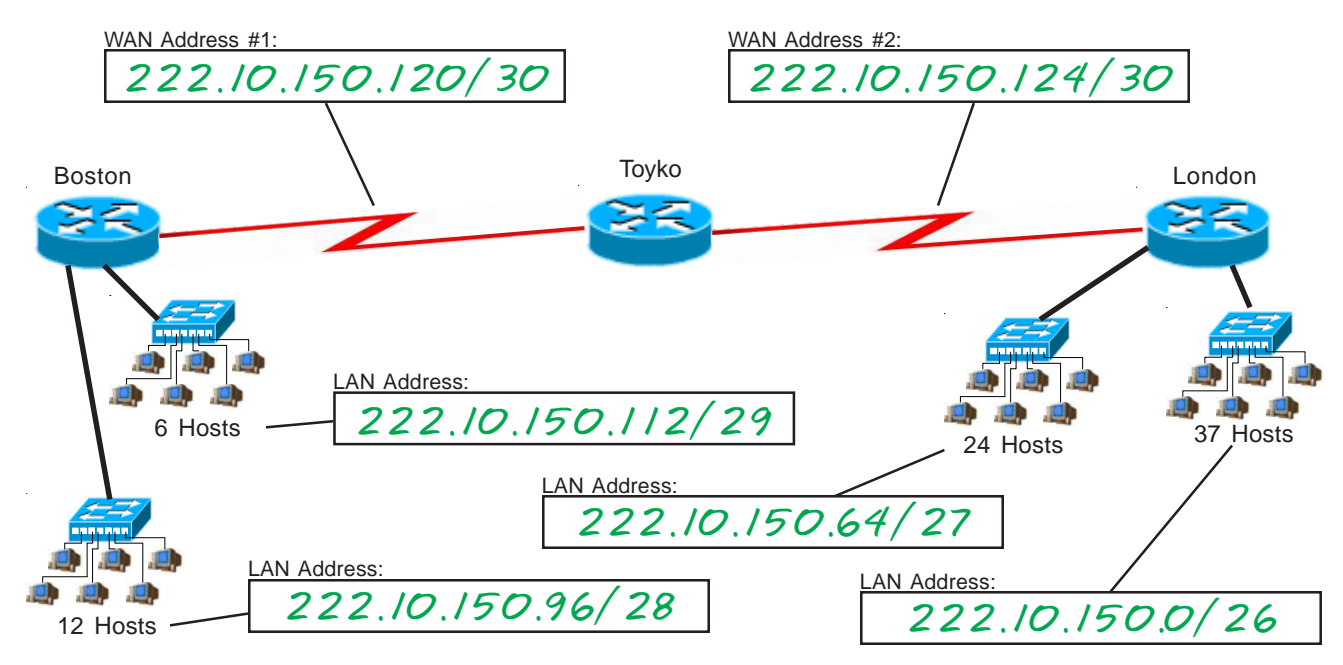

Draw the necessary lines and color in the used squares with different shades to highlight each subnet.

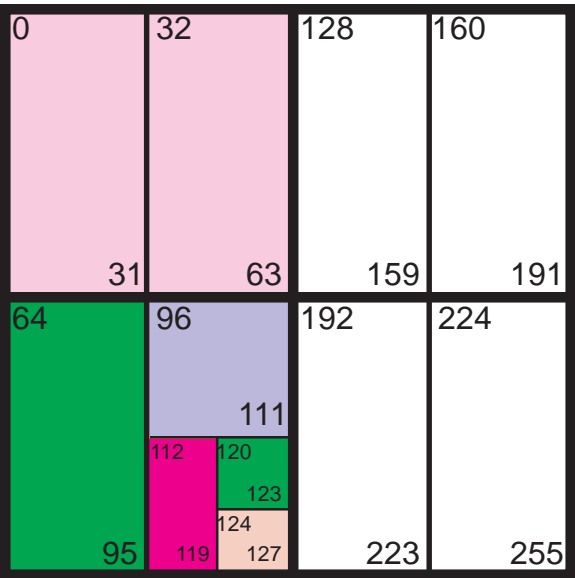

## **Problem 7**

Using the network diagram and information given create an addressing scheme which utilizes variable-length subnet masks. Show the subnet address and subnet mask in the boxes below, color or shade the sub-subnets used in the box. This company will be using the class C address 200.150.70.0. Remember to start with your largest groups first.

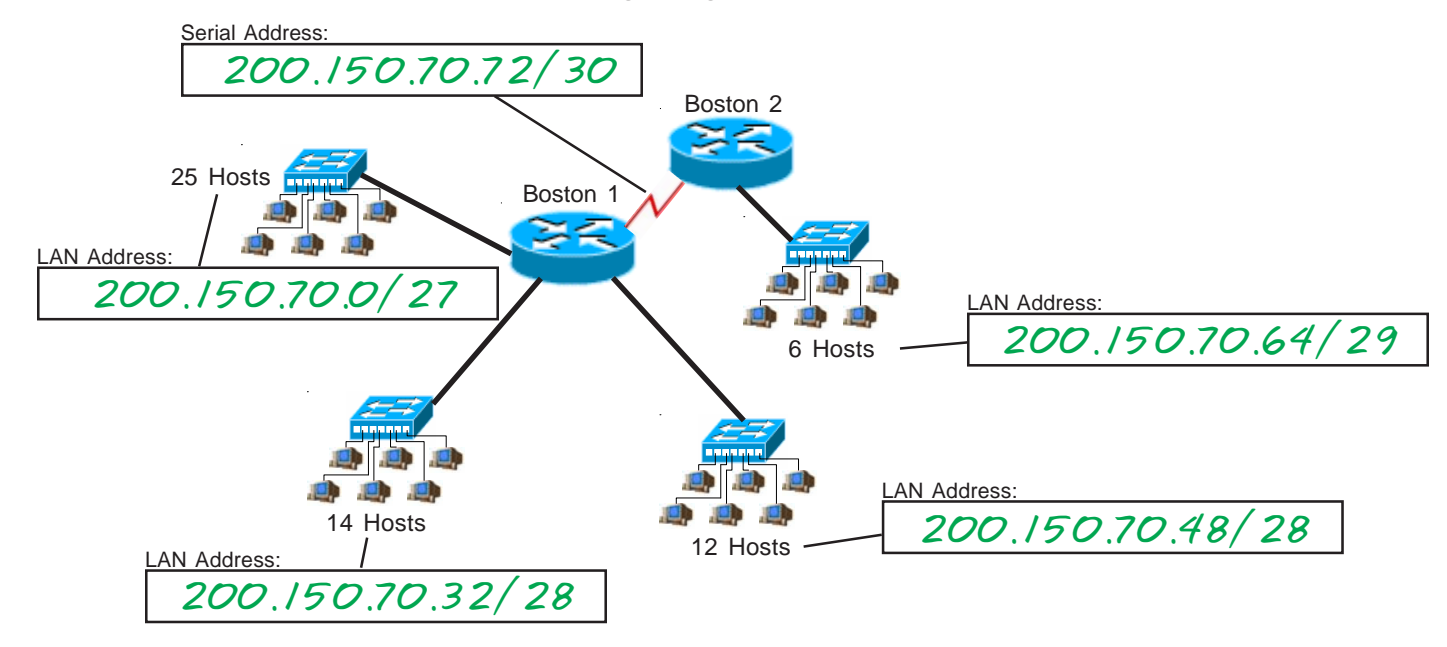

Draw the necessary lines and color in the used squares with different shades to highlight each subnet.

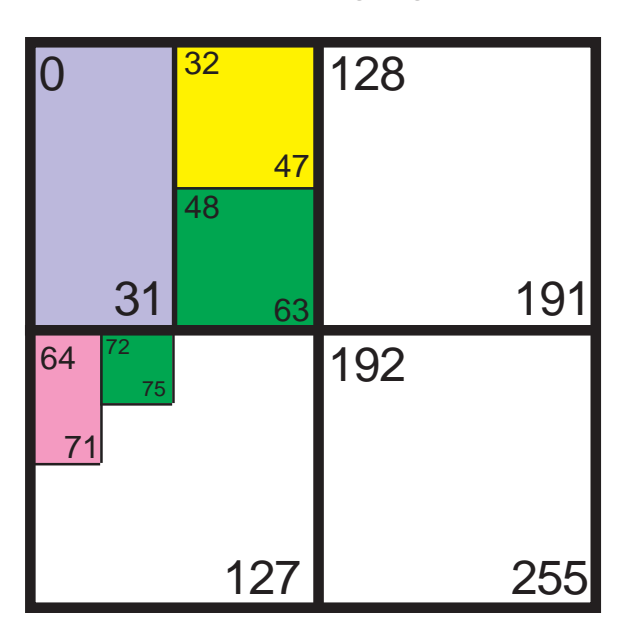

#### **Problem 8**

Using the network diagram and information given create an addressing scheme which utilizes variable-length subnet masks. Show the subnet address and subnet mask in the boxes below, color or shade the sub-subnets used in the box. This company will be using the class C address 192.168.24.0. Remember to start with your largest groups first.

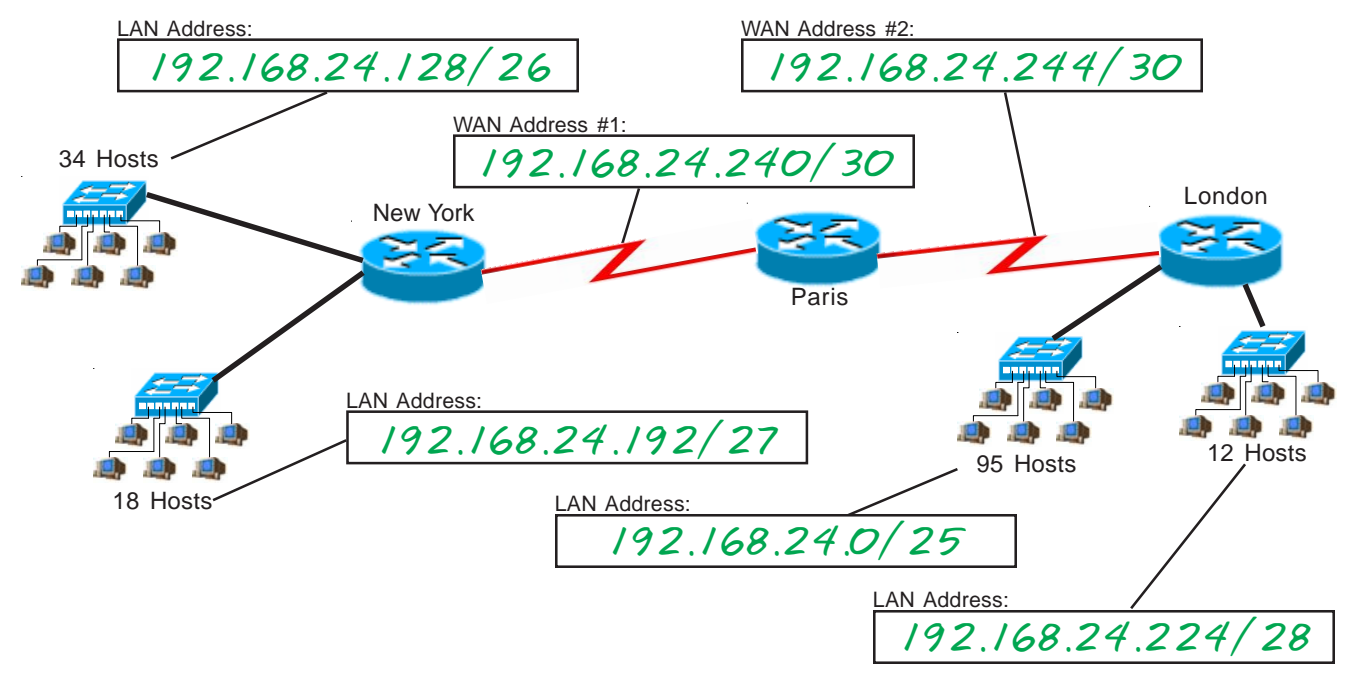

Draw the necessary lines and color in the used squares with different shades to highlight each subnet.

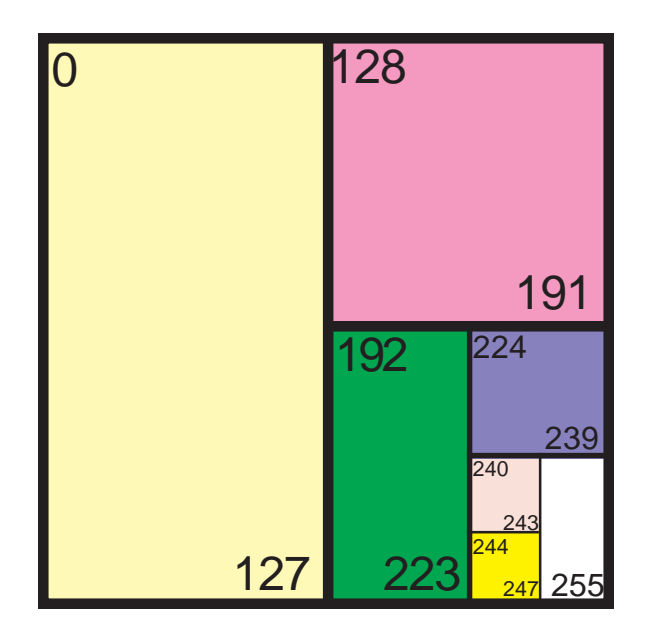

#### **Visualizing Subnets Using The Circle Method**

The circle method is another method used to visualize the breakdown of subnets and addresses into smaller sizes. By shading or coloring in the different sections of the circle you can easily break up your subnets without overlapping your addresses. You adjust each subnet to the correct size needed.

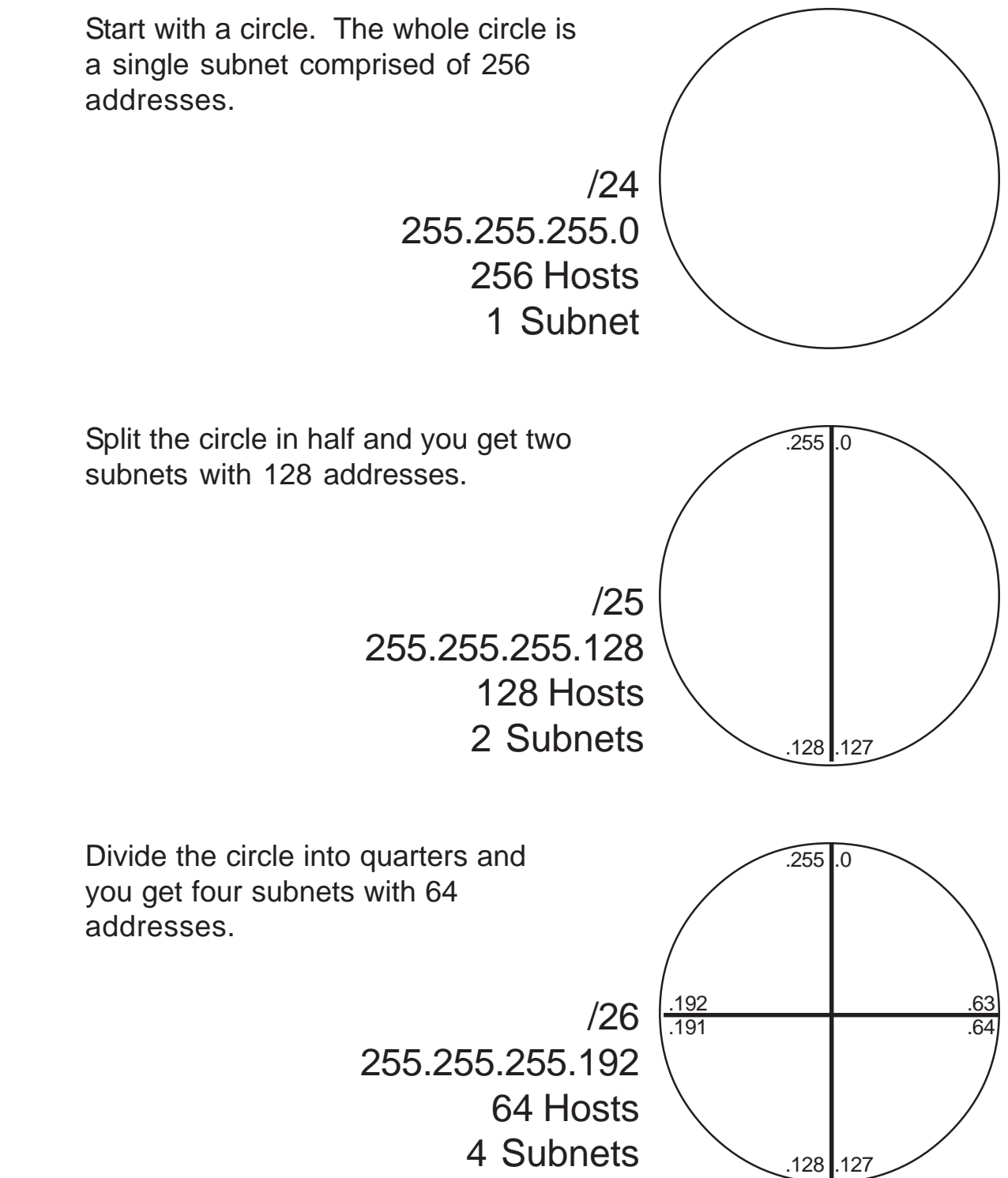

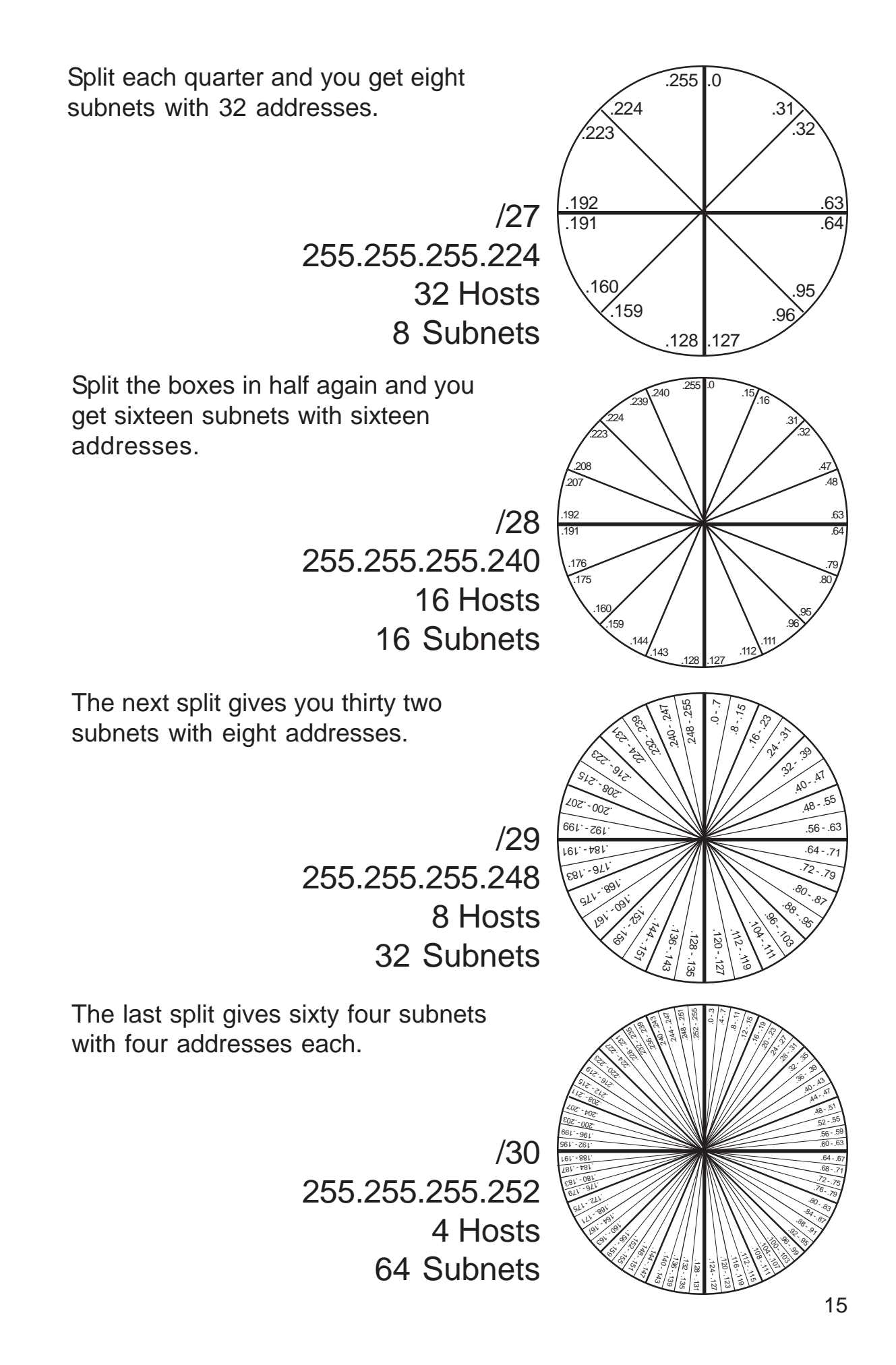

(Sample)

#### **Problem 9**

Using the network diagram and information given create an addressing scheme which utilizes variable-length subnet masks. Show the subnet address and CIDR in the circle below, color or shade the sub-subnets used. This business will be using the class C address 220.10.10.0. Remember to start with your largest groups first.

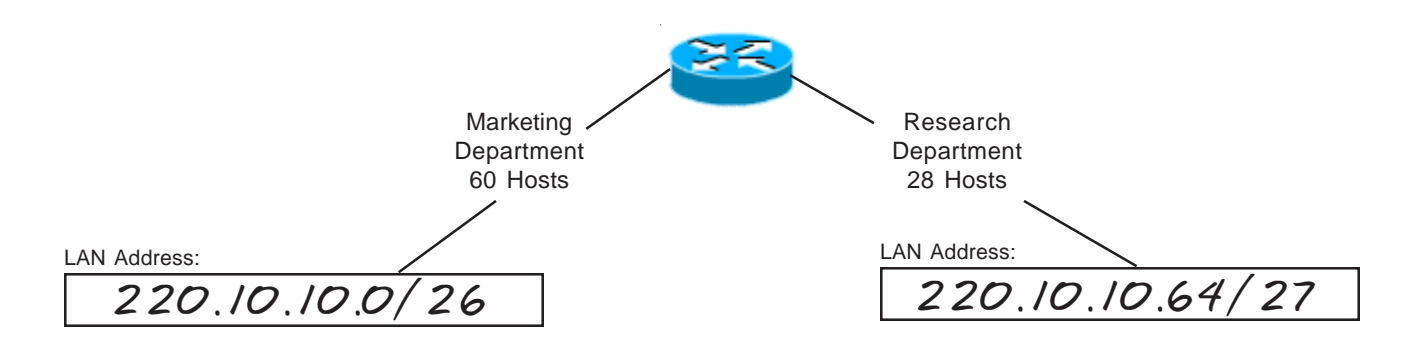

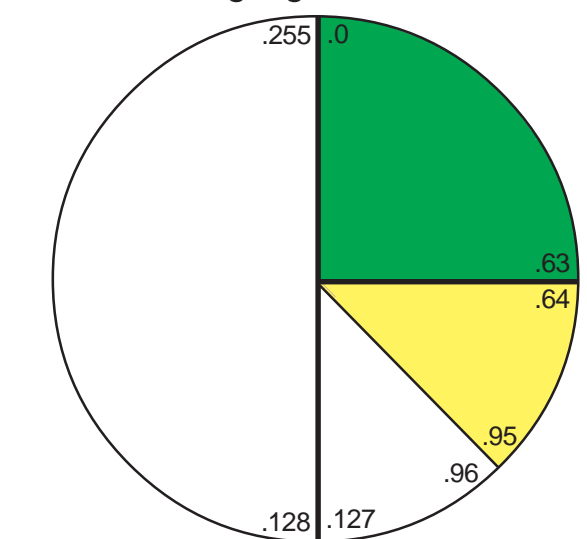

(Sample)

## **Problem 10**

Using the network diagram and information given create an addressing scheme which utilizes variable-length subnet masks. Show the subnet address and CIDR in the circle below, color or shade the sub-subnets used. This company will be using the class C address 192.168.16.0. Remember to start with your largest groups first.

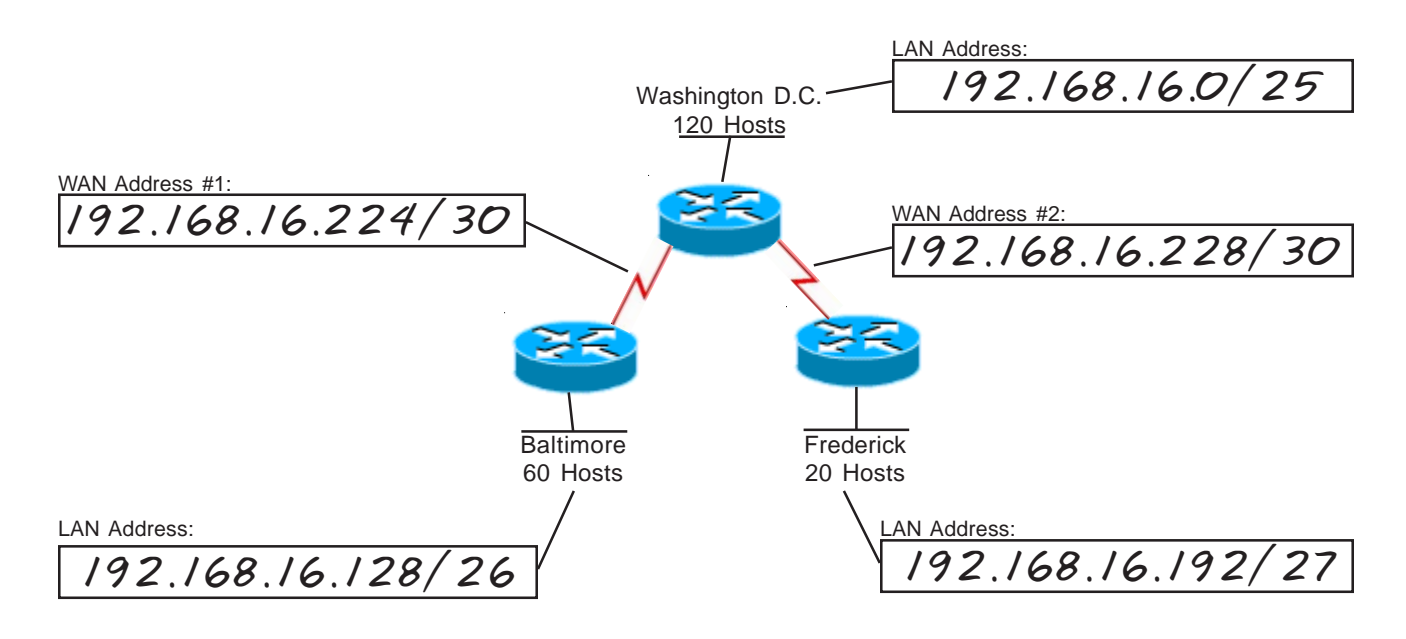

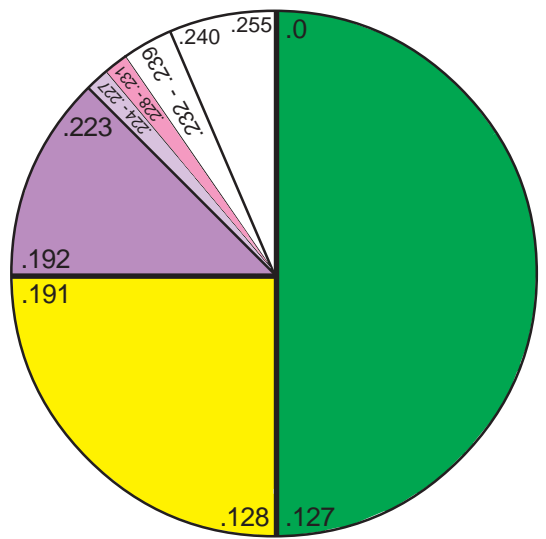

#### **Problem 11**

Using the network diagram and information given create an addressing scheme which utilizes variable-length subnet masks. Show the subnet address and CIDR in the circle below, color or shade the sub-subnets used. This business will be using the class C address 200.20.20.0. Remember to start with your largest groups first.

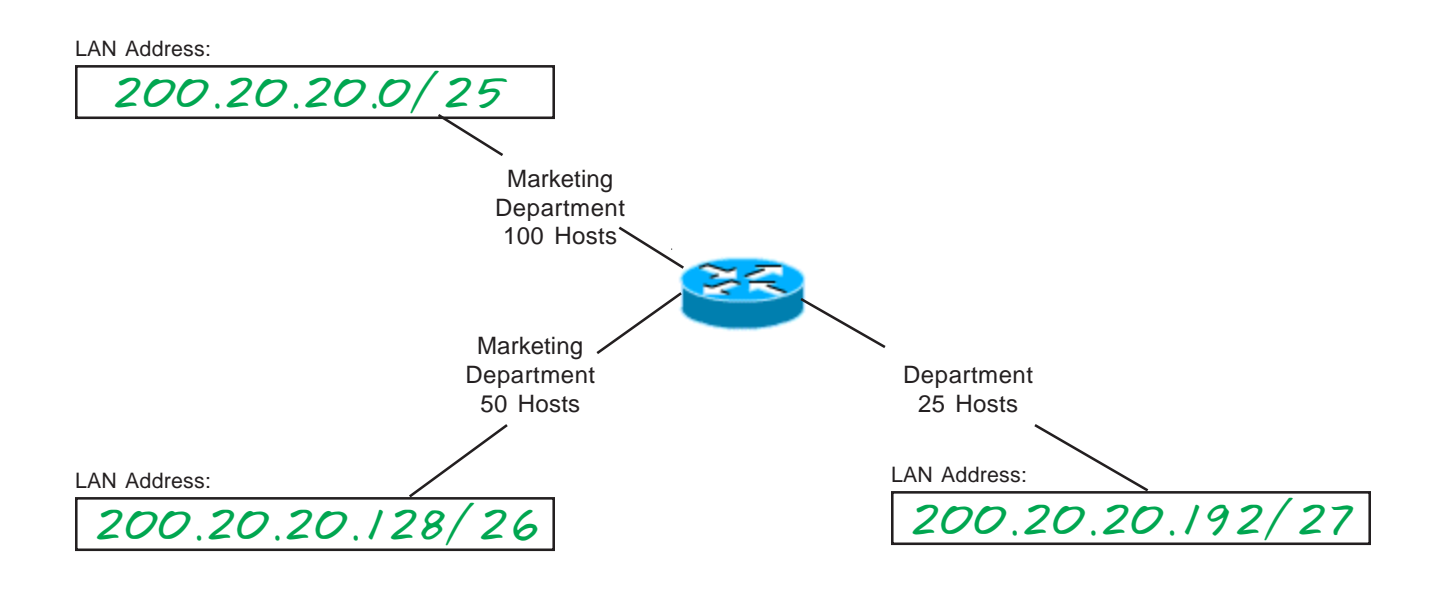

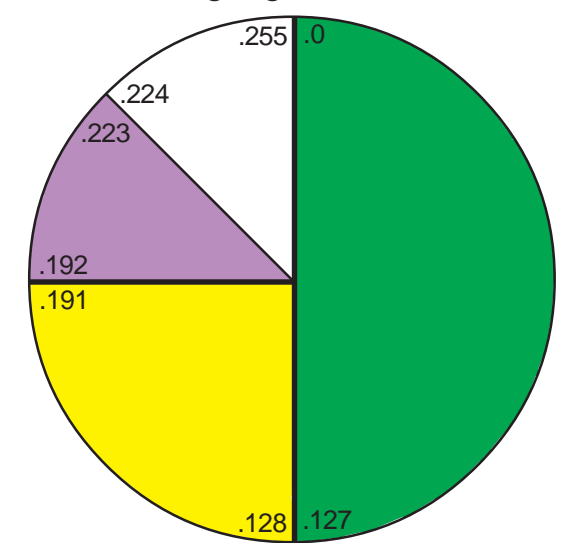

## **Problem 12**

Using the network diagram and information given create an addressing scheme which utilizes variable-length subnet masks. Show the subnet address and CIDR in the circle below, color or shade the sub-subnets used. This company will be using the class C address 199.55.70.0. Remember to start with your largest groups first.

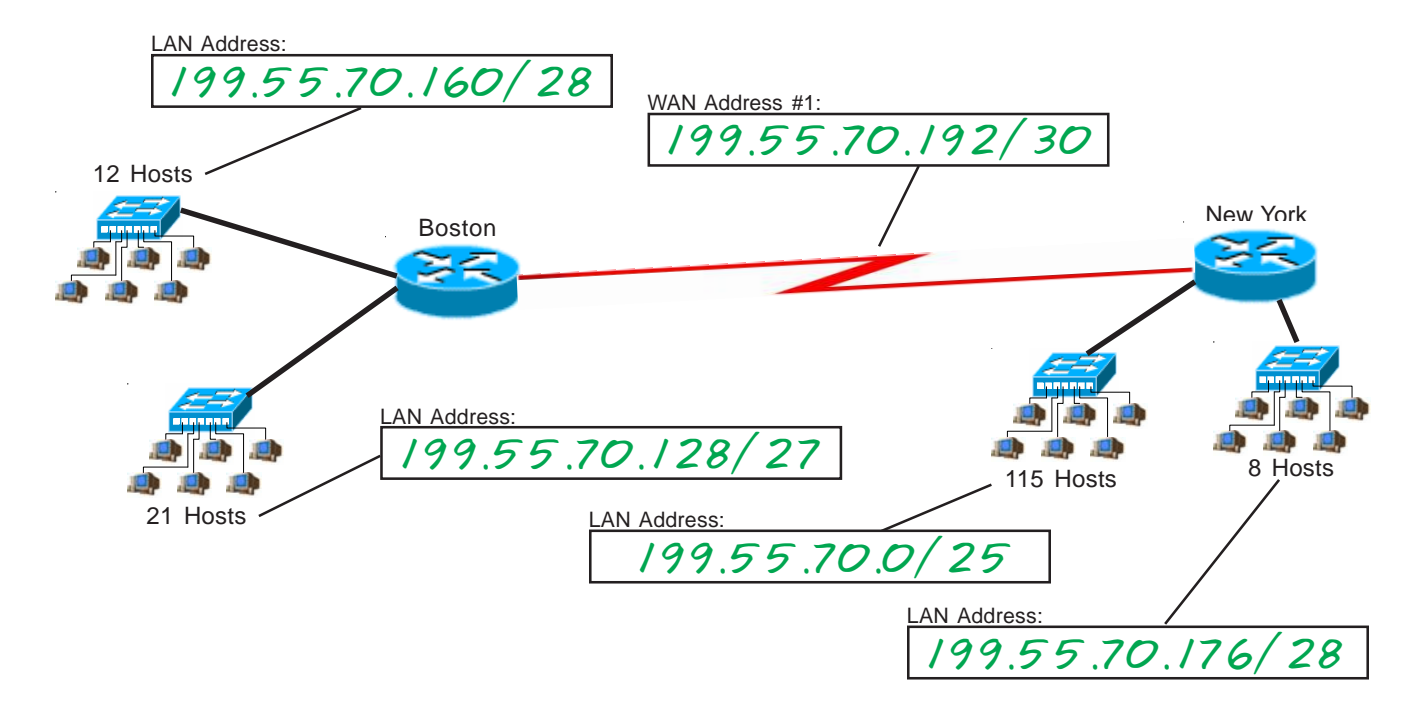

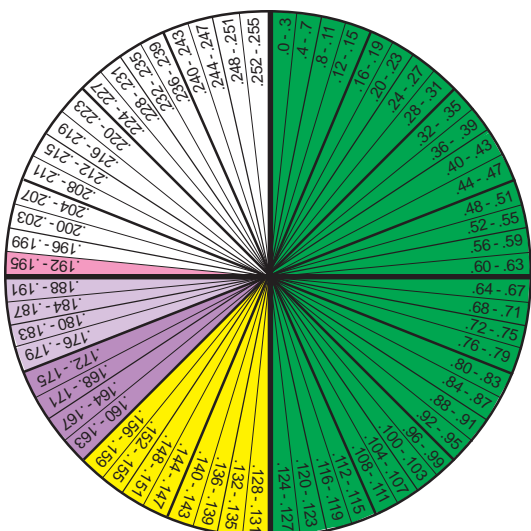

## **Problem 13**

Using the network diagram and information given create an addressing scheme which utilizes variable-length subnet masks. Show the subnet address and CIDR in the circle below, color or shade the sub-subnets used. This company will be using the class C address 200.150.70.0. Remember to start with your largest groups first.

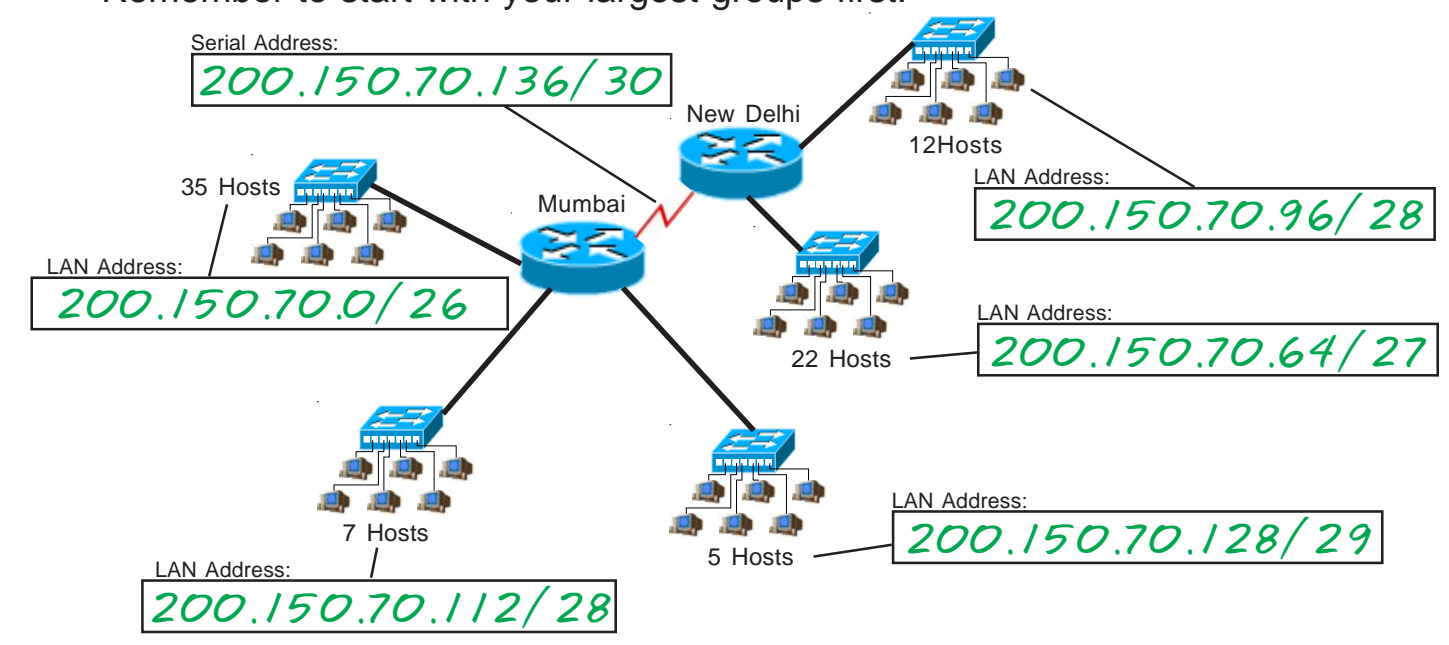

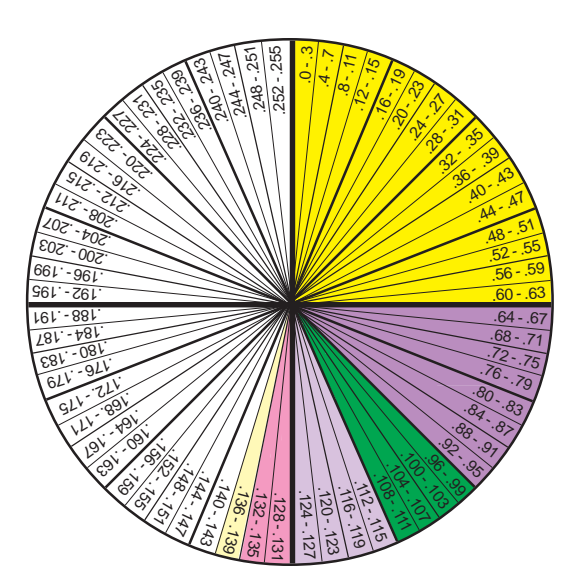

## **Problem 14**

Using the network diagram and information given create an addressing scheme which utilizes variable-length subnet masks. Show the subnet address and CIDR in the circle below, color or shade the sub-subnets used. This company will be using the class C address 210.10.10.0. Remember to start with your largest groups first.

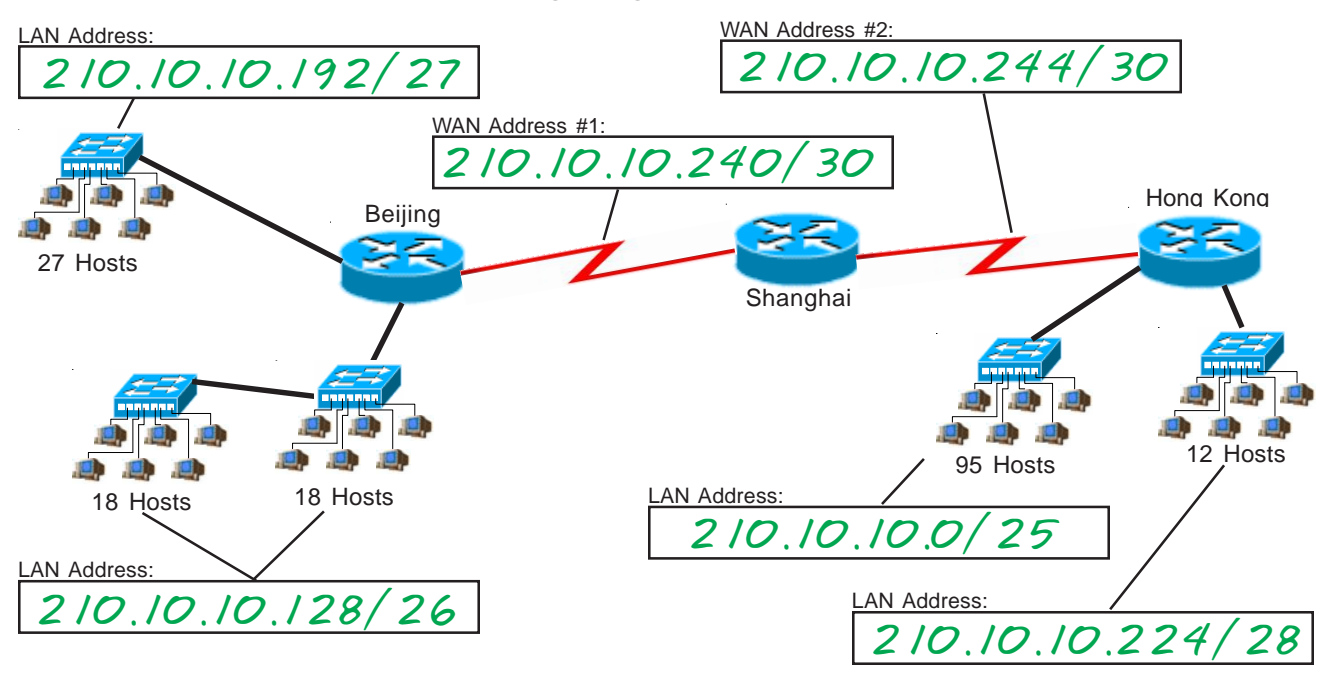

Draw the necessary lines and color in the used circle sections with different shades to highlight each subnet.

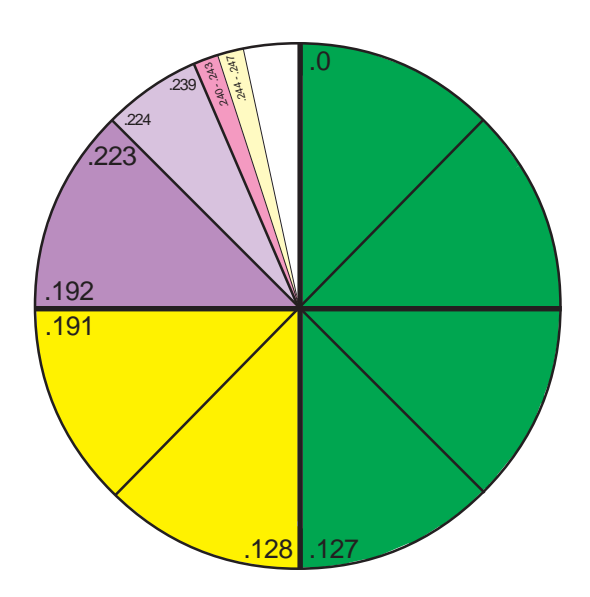

## **Problem 15**

Using the network diagram and information given create an addressing scheme which utilizes variable-length subnet masks. Show the subnet address and CIDR in the boxes below, color or shade the sub-subnets used in the circle. This company will be using the class C address 192.168.150.0. Remember to start with your largest groups first.

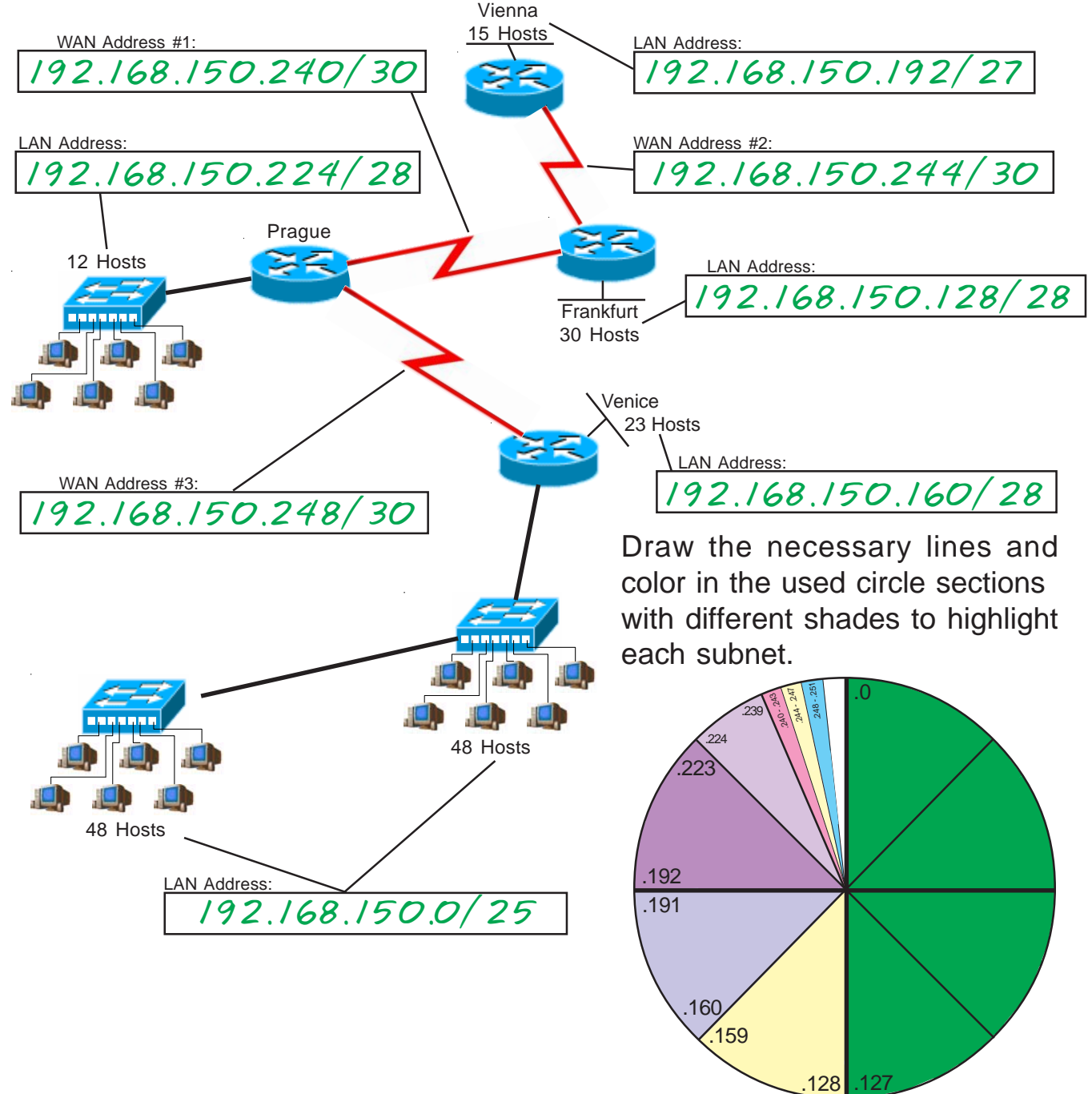

## **Problem 16**

Using the network diagram and information given create an addressing scheme which utilizes variable-length subnet masks. Show the subnet address and CIDR in the boxes below, color or shade the sub-subnets used in the circle. This company will be using the class C address 195.75.23.0. Remember to start with your largest groups first.

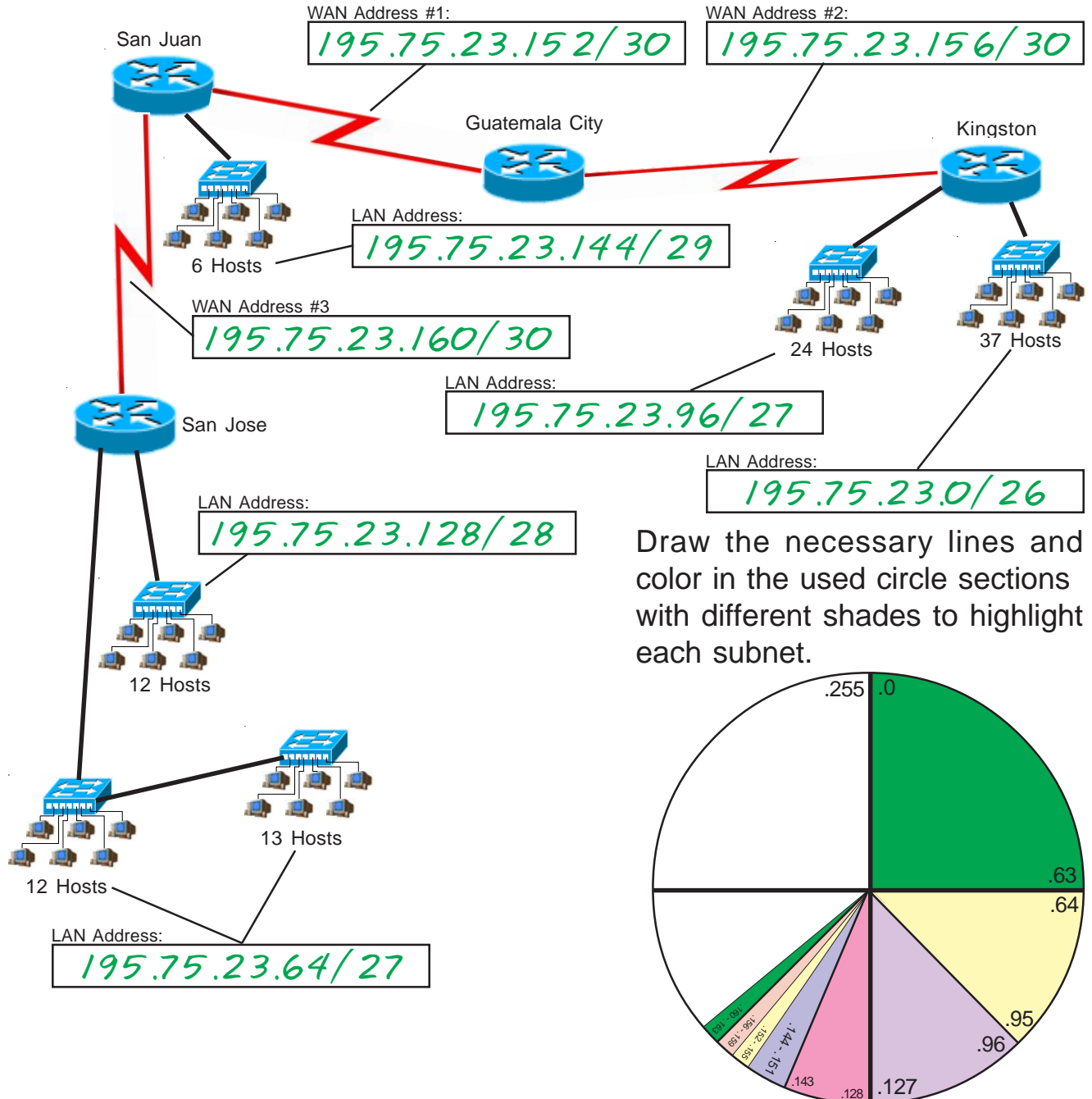

## **Visualizing Subnets Using a VLSM Chart**

The VLSM chart is the third method used to visualize the breakdown of subnets and addresses into smaller sizes. By shading or coloring in the boxes you can easily break up your subnets without overlapping your addresses. You can adjust each sub-subnet to the correct size needed.

#### **VLSM Addressing VLSM Chart Method**

(Sample)

#### **Problem 17**

Using the network diagram and information given create an addressing scheme which utilizes variable-length subnet masks. Show the subnet address and CIDR in the boxes below, color or shade the sub-subnets used in the chart. This business will be using the class C address 220.10.10.0. Remember to start with your largest groups first.

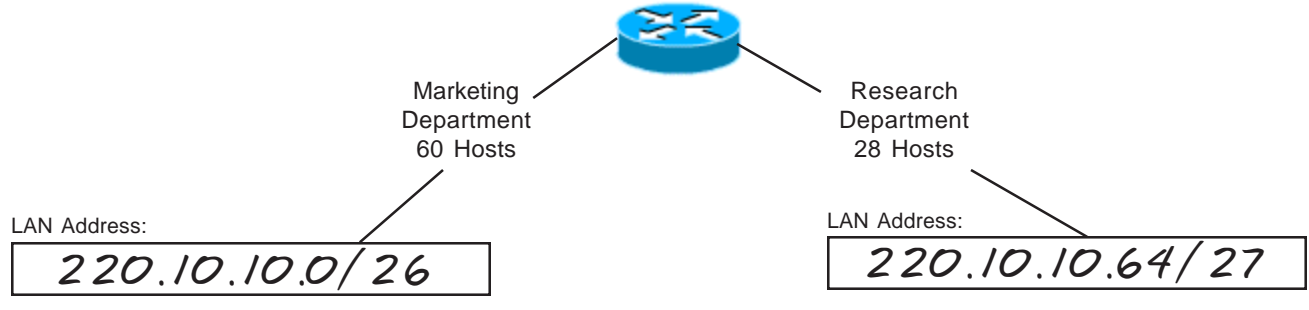

## **Class C Addresses**

# **VLSM Chart 24-30 Bits (4th octet)**

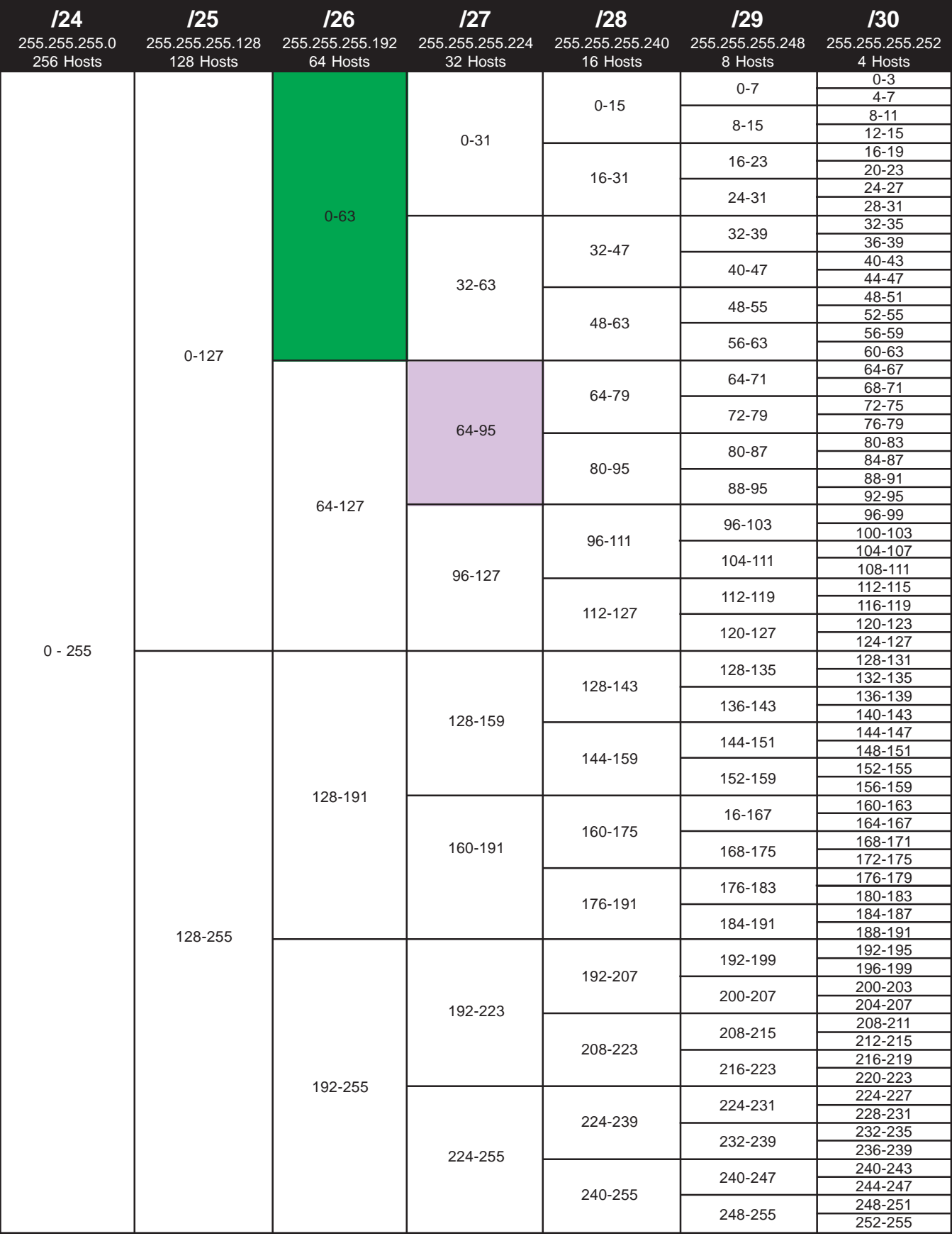

# **VLSM Addressing VLSM Chart Method**

(Sample)

## **Problem 18**

Using the network diagram and information given create an addressing scheme which utilizes variable-length subnet masks. Show the subnet address and CIDR in the boxes below, color or shade the sub-subnets used in the chart. This company will be using the class C address 192.168.16.0. Remember to start with your largest groups first.

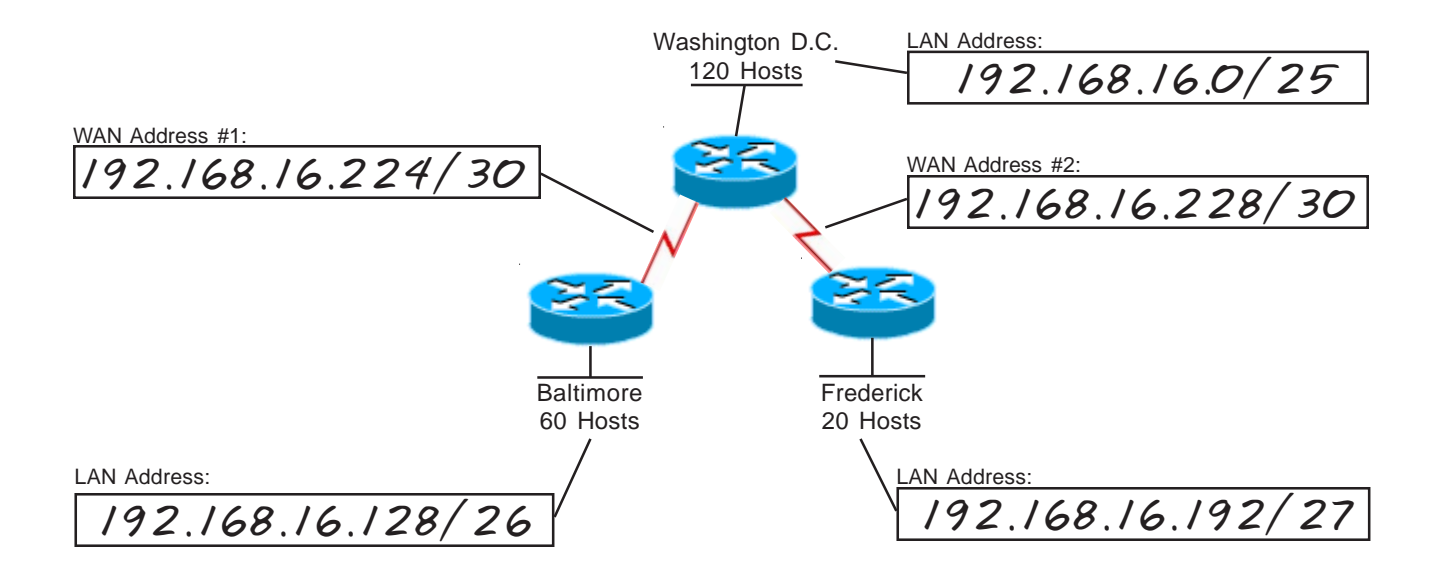

## **Class C Addresses**

## **VLSM Chart 24-30 Bits (4th octet)**

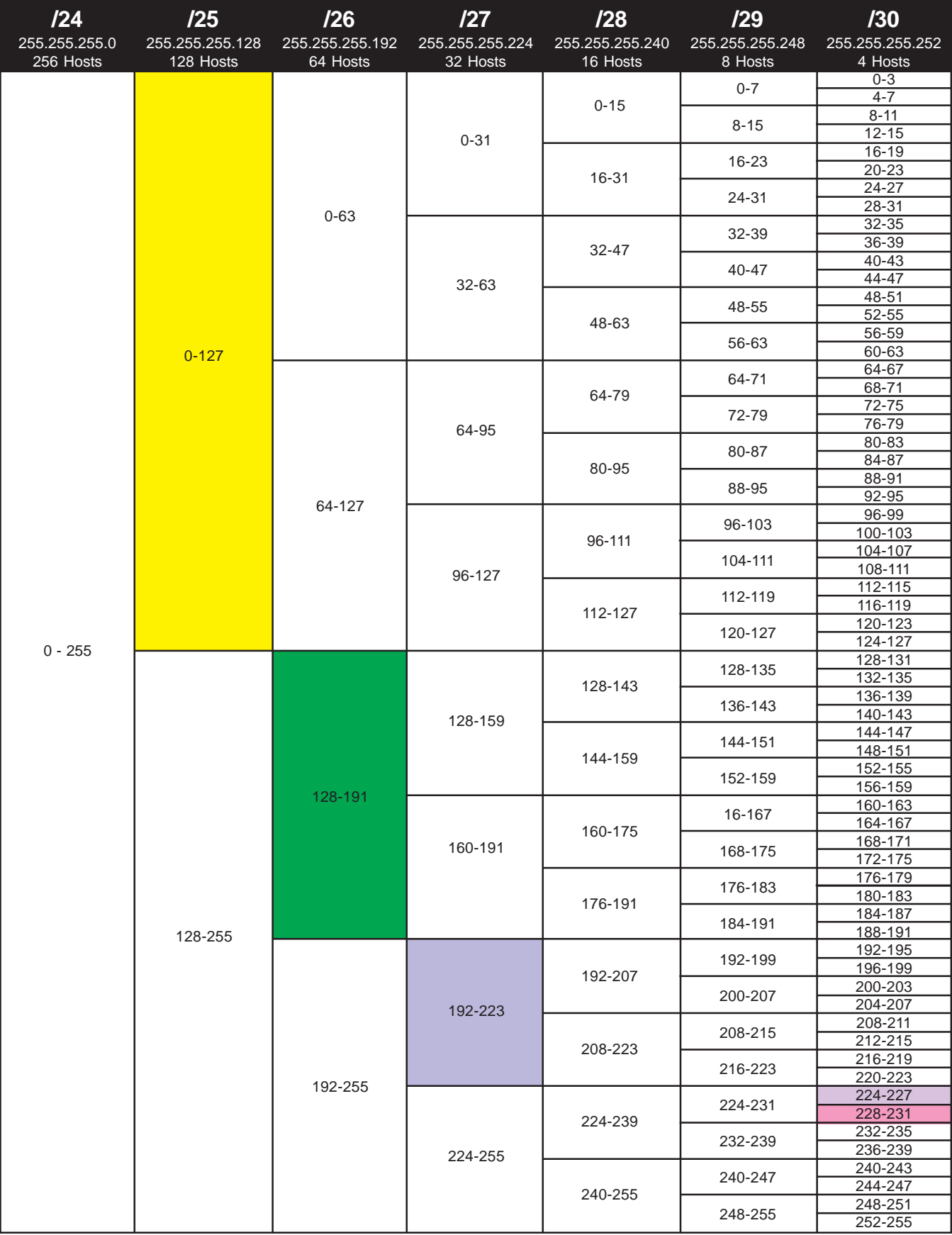

## **VLSM Addressing VLSM Chart Method**

#### **Problem 19**

Using the network diagram and information given create an addressing scheme which utilizes variable-length subnet masks. Show the subnet address and CIDR in the boxes below, color or shade the sub-subnets used in the chart. This company will be using the class C address 199.55.78.0. Remember to start with your largest groups first.

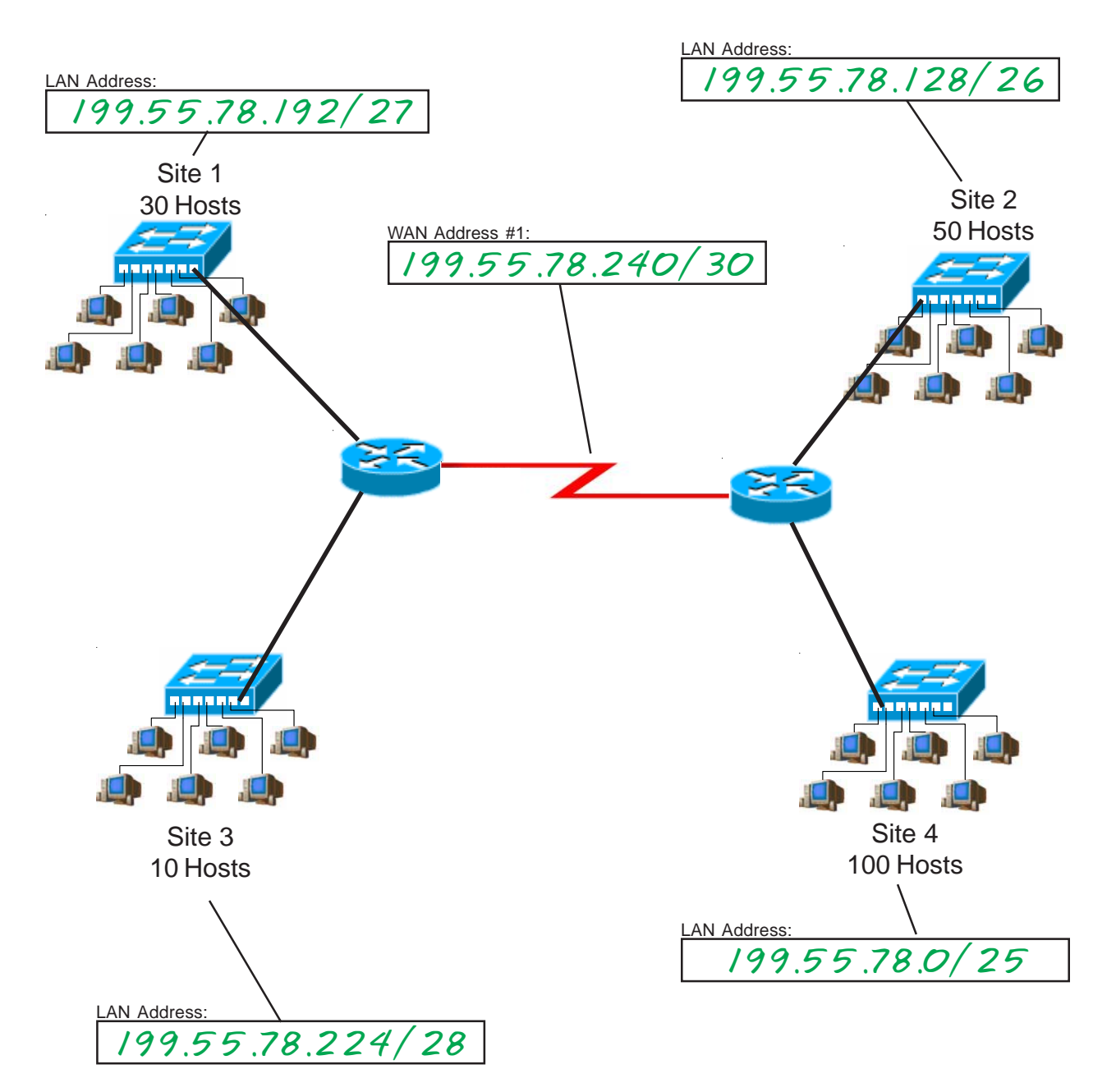

## **Class C Addresses**

## **VLSM Chart 24-30 Bits (4th octet)**

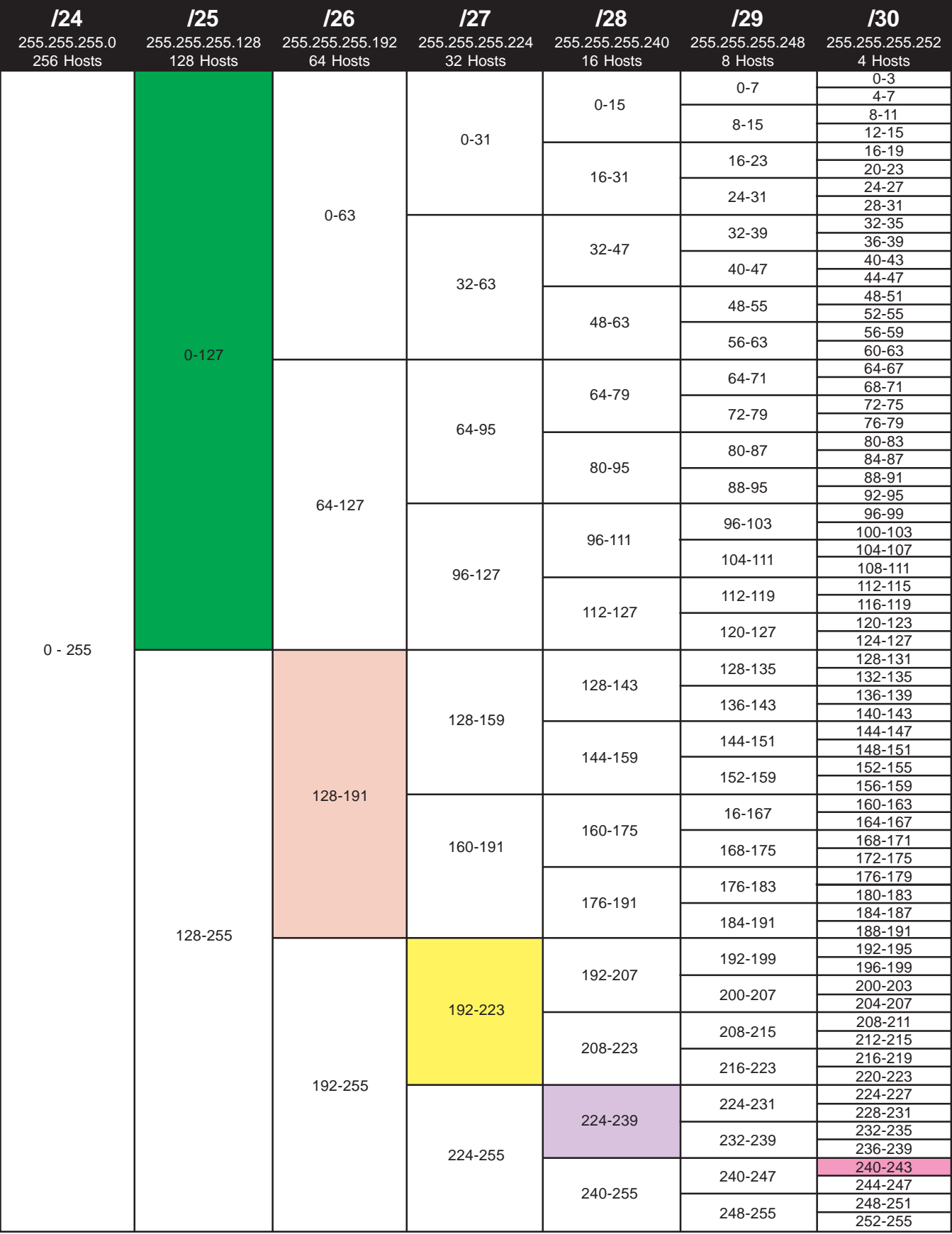

## **VLSM Addressing VLSM Chart Method**

#### **Problem 20**

Using the network diagram and information given create an addressing scheme which utilizes variable-length subnet masks. Show the subnet address and CIDR in the boxes below, color or shade the sub-subnets used in the chart. This company will be using the class C address 223.150.50.0. Remember to start with your largest groups first.

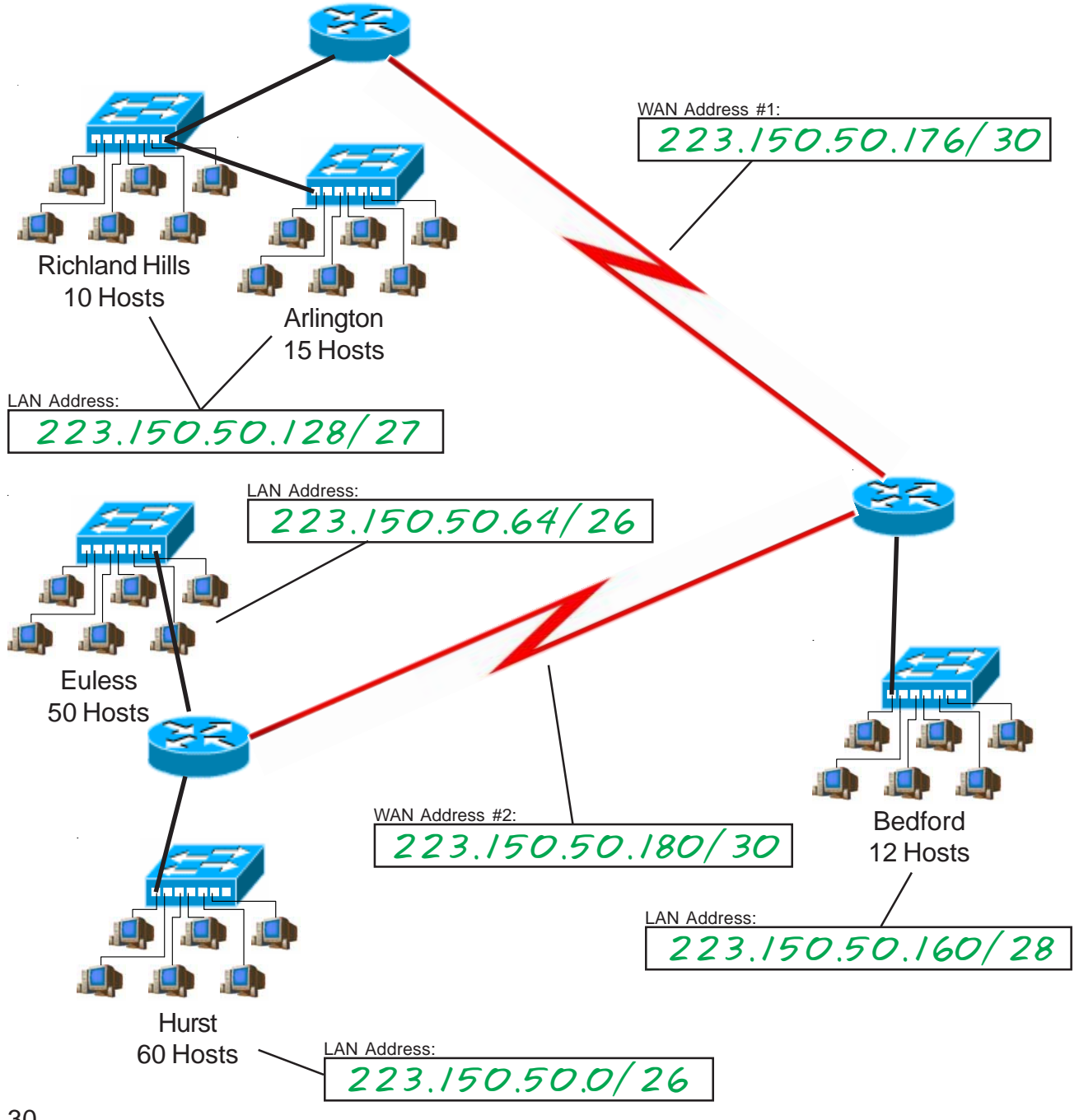

## **Class C Addresses**

## **VLSM Chart 24-30 Bits (4th octet)**

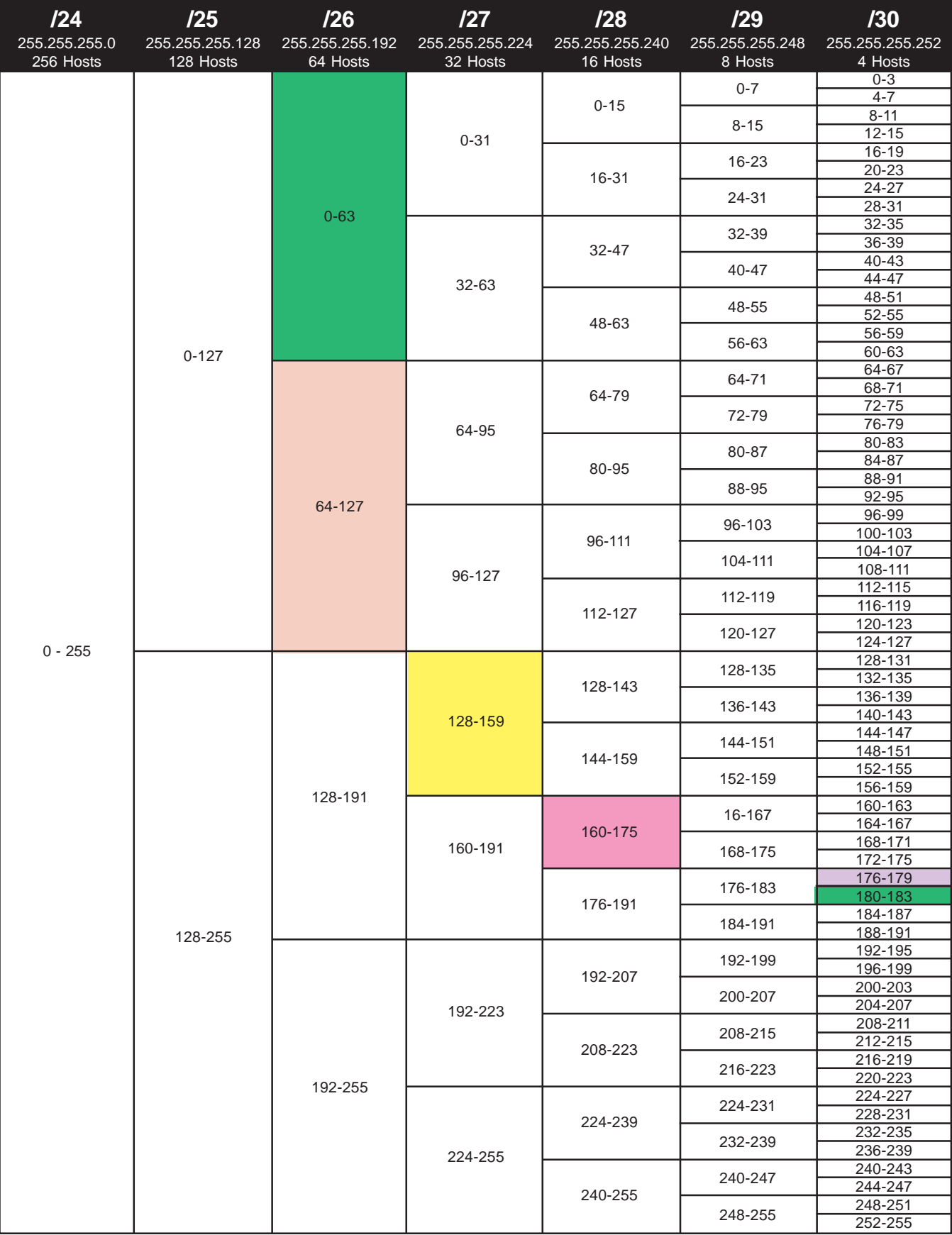

## **VLSM Addressing VLSM Chart Method**

#### **Problem 21**

Using the network diagram and information given create an addressing scheme which utilizes variable-length subnet masks. Show the subnet address and CIDR in the boxes below, color or shade the sub-subnets used in the chart. This company will be using the class C address 222.22.2.0. Remember to start with your largest groups first.

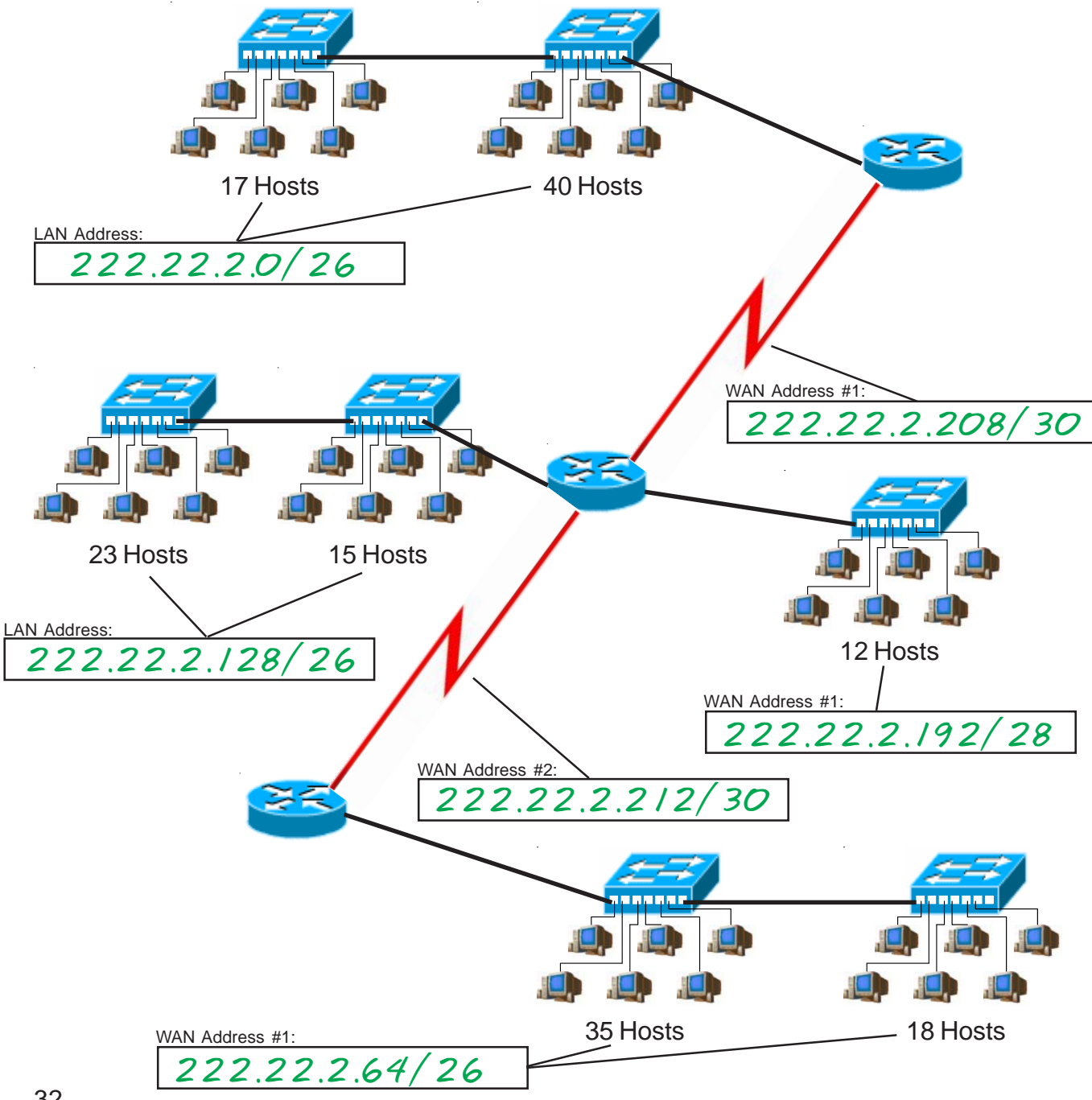

## **Class C Addresses**

## **VLSM Chart 24-30 Bits (4th octet)**

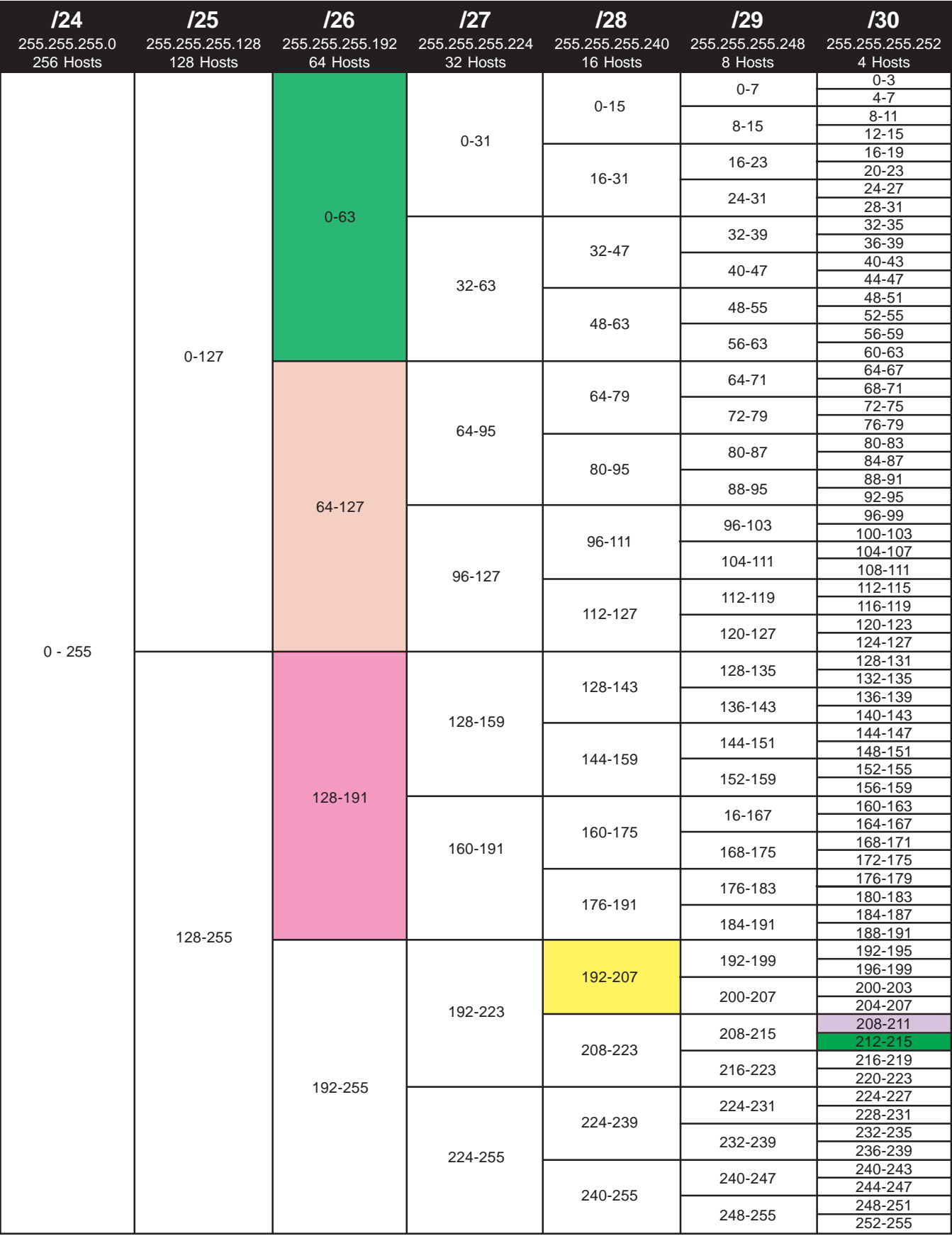

## **VLSM Addressing VLSM Chart Method**

#### **Problem 22**

Using the network diagram and information given create an addressing scheme which utilizes variable-length subnet masks. Show the subnet address and CIDR in the boxes below, color or shade the sub-subnets used in the chart. This company will be using the class C address 200.20.2.0. Remember to start with your largest groups first.

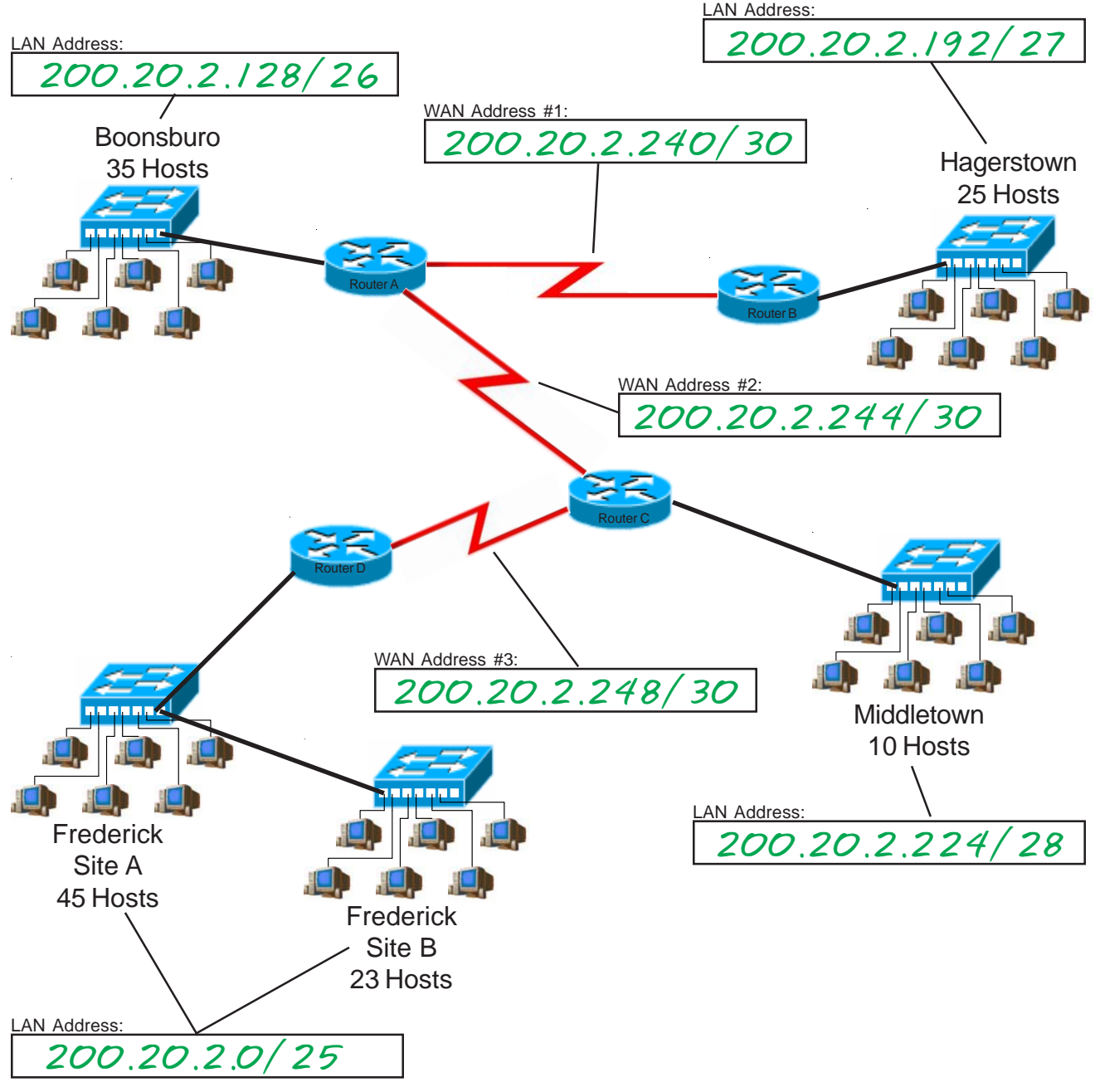
#### **Class C Addresses**

#### **VLSM Chart 24-30 Bits (4th octet)**

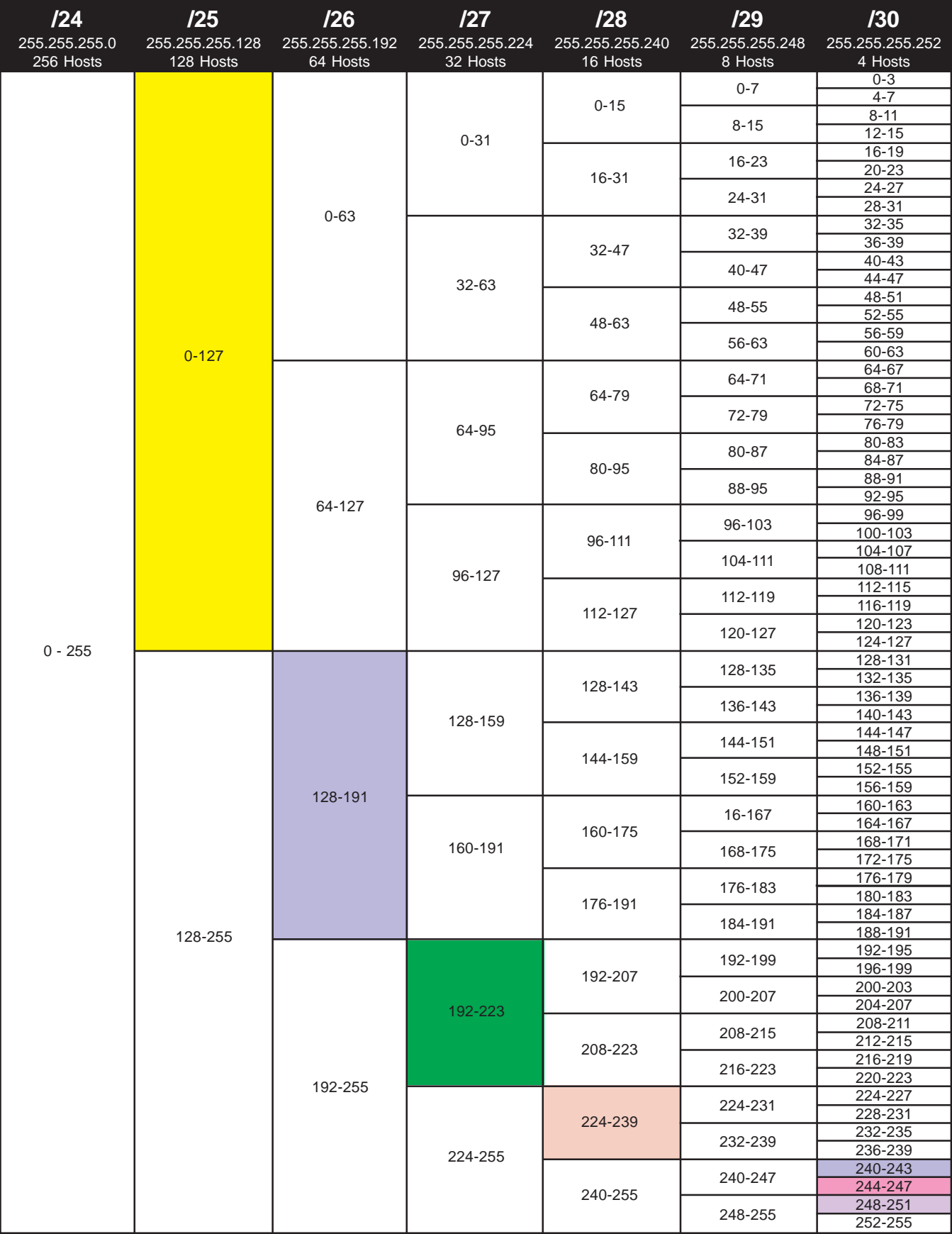

#### **VLSM Addressing VLSM Chart Method**

#### **Problem 23**

Using the network diagram and information given create an addressing scheme which utilizes variable-length subnet masks. Show the subnet address and CIDR in the boxes below, color or shade the sub-subnets used in the chart. This company will be using the class C address 190.150.23.0. Remember to start with your largest groups first. LAN Address:

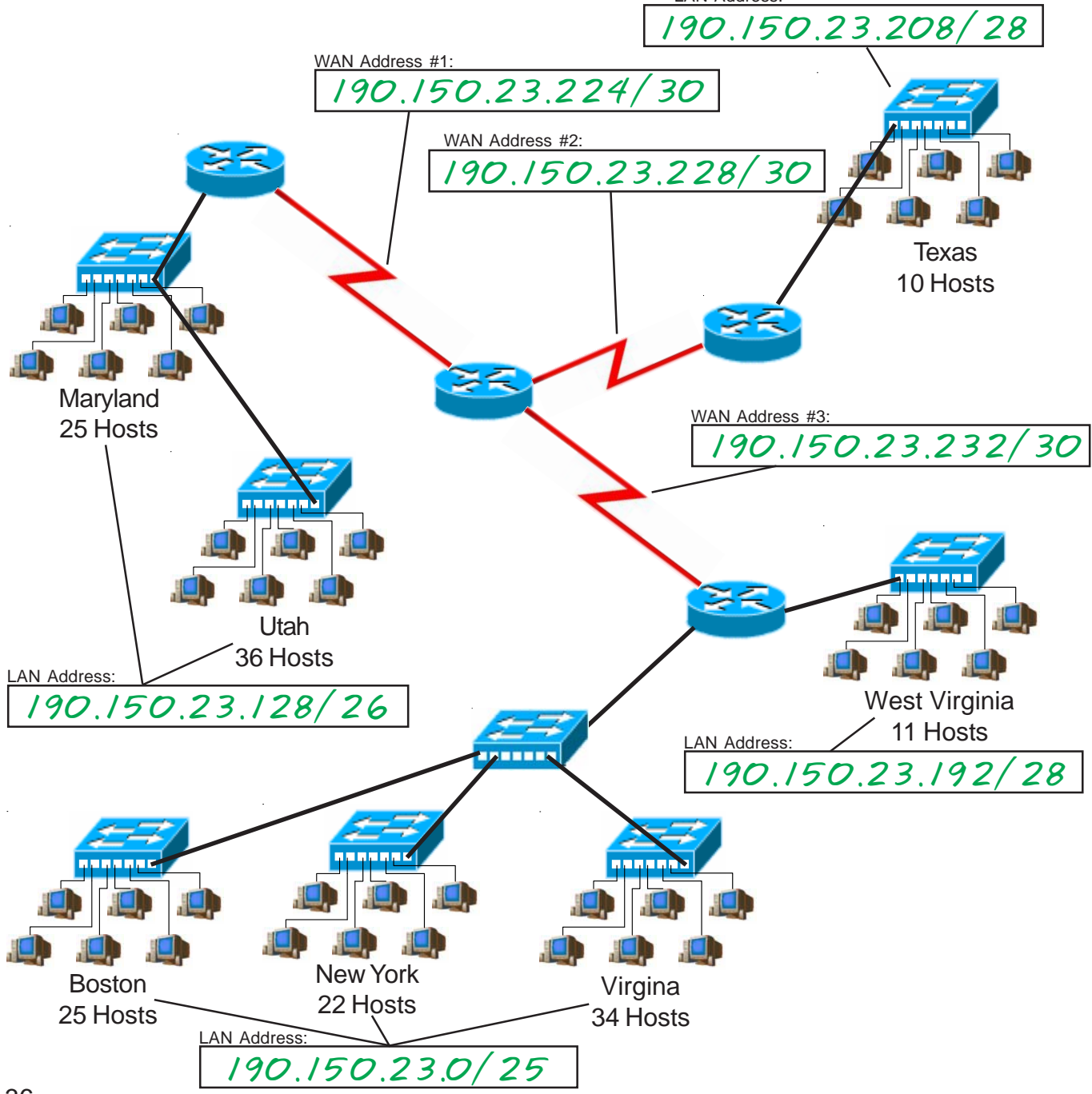

#### **Class C Addresses**

#### **VLSM Chart 24-30 Bits (4th octet)**

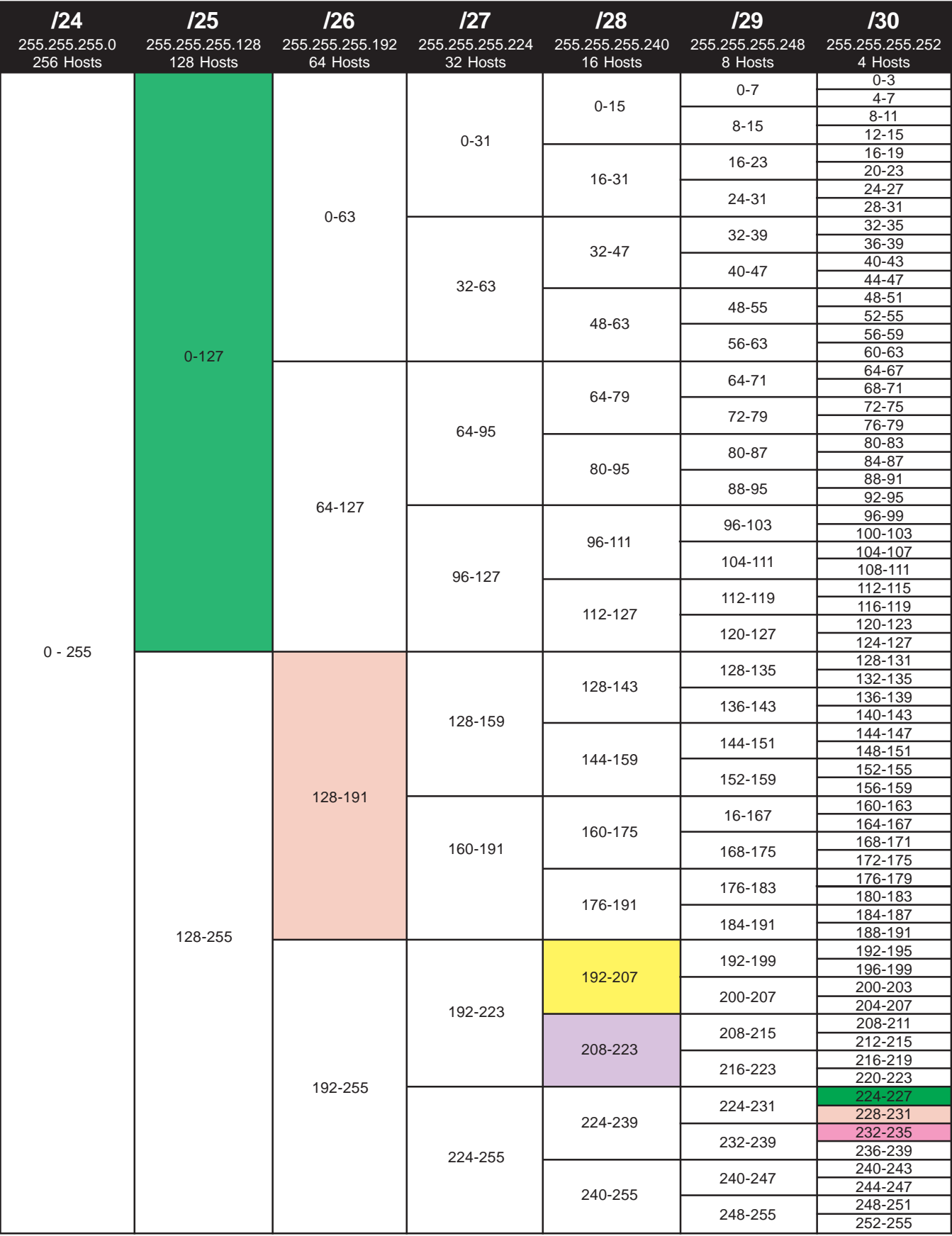

#### **VLSM Addressing VLSM Chart Method**

#### **Problem 24**

Using the network diagram and information given create an addressing scheme which utilizes variable-length subnet masks. Show the subnet address and CIDR in the boxes below, color or shade the sub-subnets used in the chart. This company will be using the class C address 192.168.1.0. Remember to start with your largest groups first.

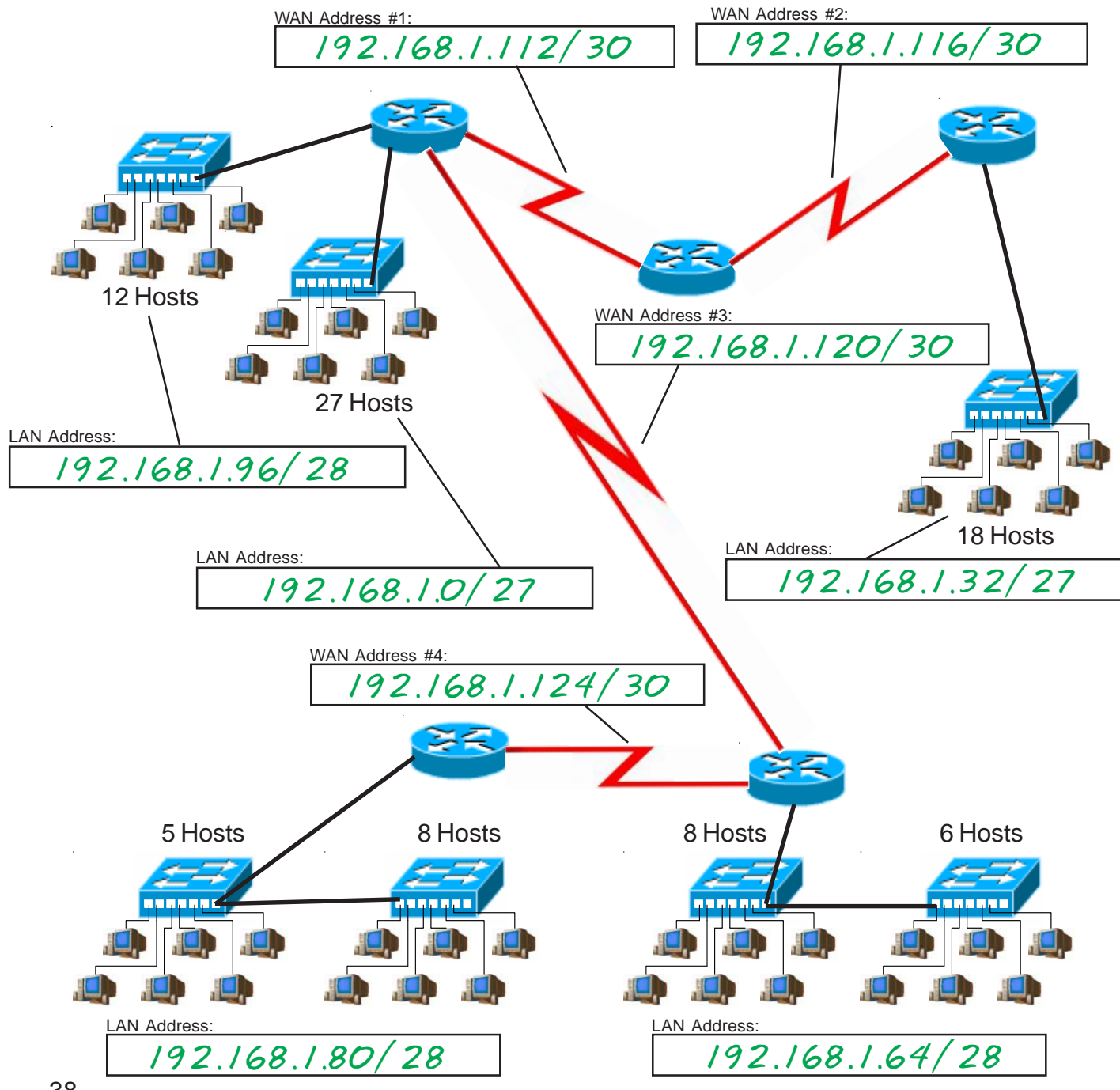

#### **Class C Addresses**

#### **VLSM Chart 24-30 Bits (4th octet)**

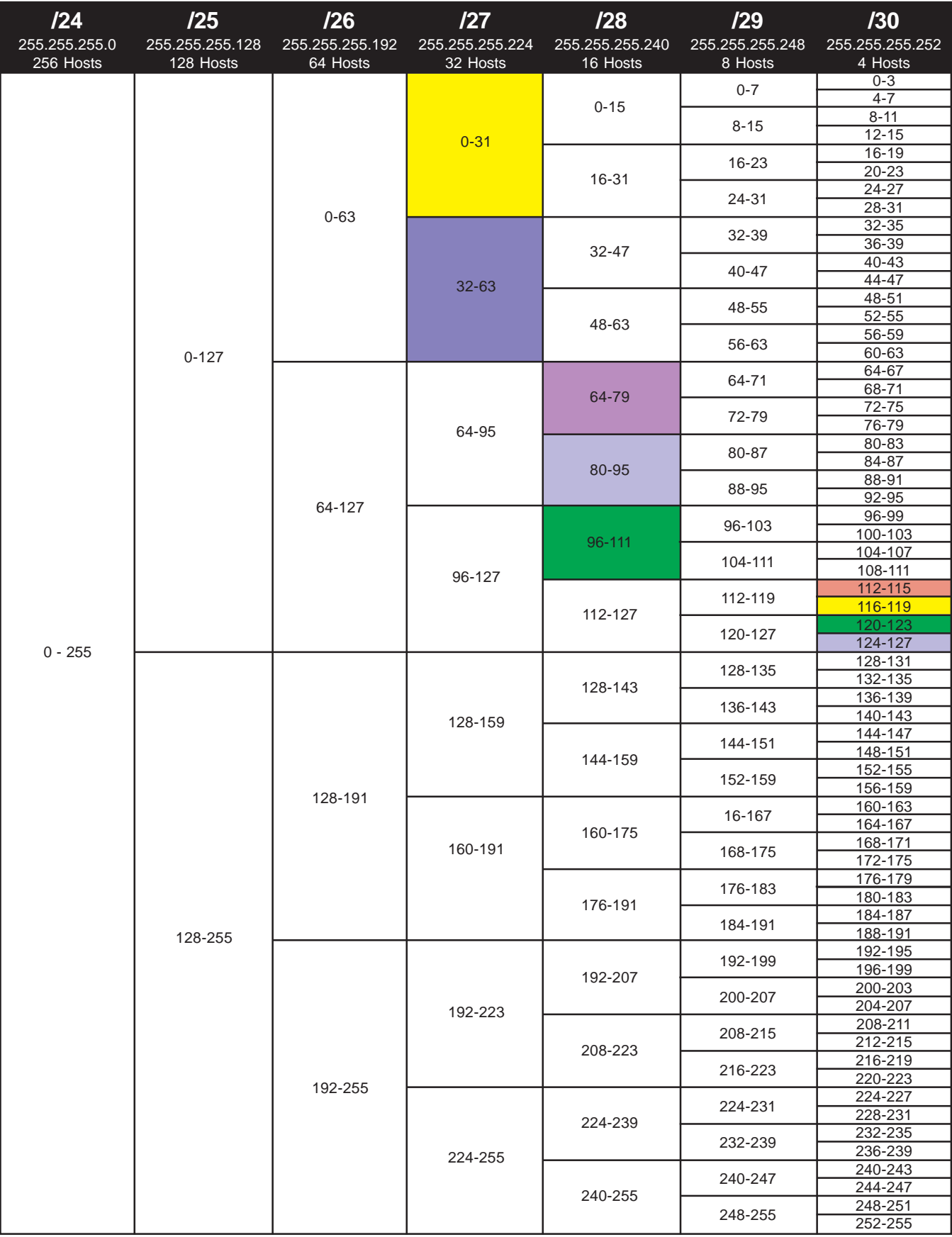

# **Practical VLSM Problems**

Use the VLSM method of your choice to complete the folowing problems.

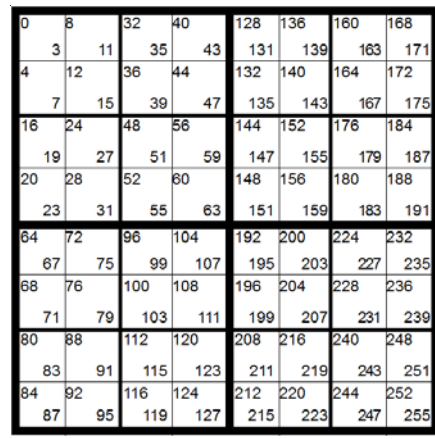

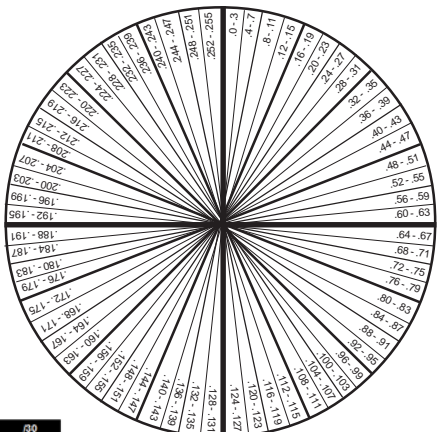

VLSM Chart 24-30 Bits (4th octet)

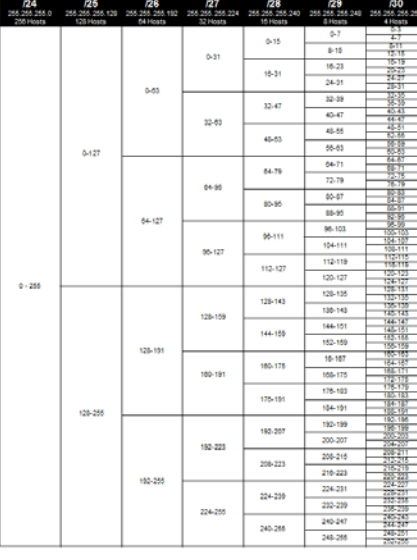

# **VLSM Addressing VLSM Addressing**

(Sample)

### Problem<sub>25</sub> **Problem 25**

computer labs with 30 computers each that need to be on different sub-subnets. Forty eight classrooms with computer labs with 30 computers each that need to be on different sub-subnets. Forty eight classrooms with contain a total of seven computers which will need to be grouped together. Plan for four more mini labs with contain a total of seven computers which will need to be grouped together. Plan for four more mini labs with six computers to each sub-subnetwork. Divide the network using variable length subnet masks. Complete six computers to each sub-subnetwork. Divide the network using variable length subnet masks. Complete one computer each that will comprise a single sub-subnet. The administrative office and guidance office You are developing a school network with the class C address 192.168.2.0/24. There will be three one computer each that will comprise a single sub-subnet. The administrative office and guidance office You are developing a school network with the class C address 192.168.2.0/24. There will be three the information required below. Remember to work from largest to smallest. the information required below. Remember to work from largest to smallest.

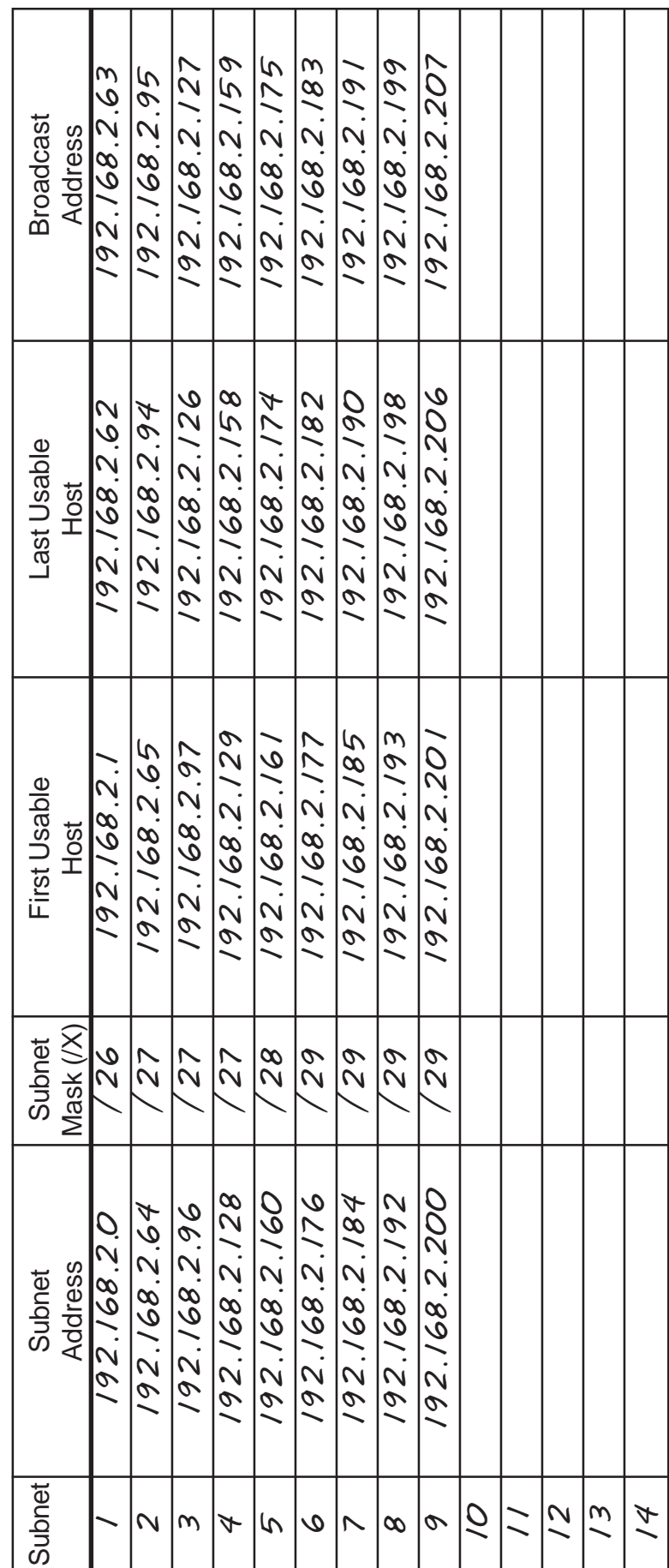

# **VLSM Addressing VLSM Addressing**

(Sample)

## Problem<sub>26</sub> **Problem 26**

need two computers. Management requires 19 computers. Divide the network using variable length subnet need two computers. Management requires 19 computers. Divide the network using variable length subnet division will need 12 computers. Research and development needs 27 computers. The reception area will You are setting up a small business network with the class C address 220.55.80.0/24. The marketing division will need 12 computers. Research and development needs 27 computers. The reception area will You are setting up a small business network with the class C address 220.55.80.0/24. The marketing masks. Complete the information required below. Remember to work from largest to smallest. masks. Complete the information required below. Remember to work from largest to smallest.

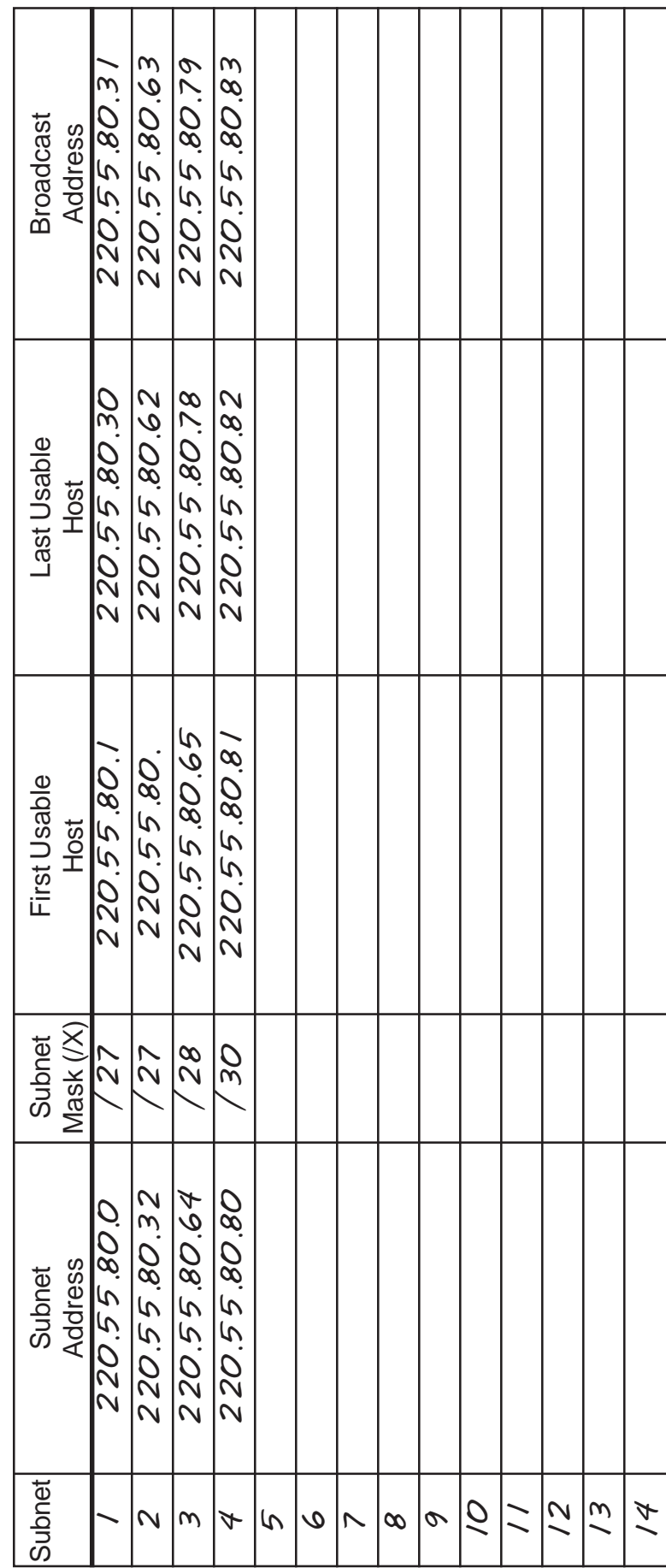

# **VLSM Addressing** 44**VLSM Addressing**

### **Problem 27** Problem 27

You are setting up a medium sized network with the class C address 222.37.34.0/24. Marketing needs You are setting up a medium sized network with the class C address 222.37.34.0/24. Marketing needs 29 computers. Research and development needs 110 computers. Bookkeeping will use 12 computers. 29 computers. Research and development needs 110 computers. Bookkeeping will use 12 computers. The reception area will need three computers. Management requires 60 computers. Divide the network using variable length subnet masks. Complete the information required below. Remember to work from The reception area will need three computers. Management requires 60 computers. Divide the network using variable length subnet masks. Complete the information required below. Remember to work from argest to smallest. largest to smallest.

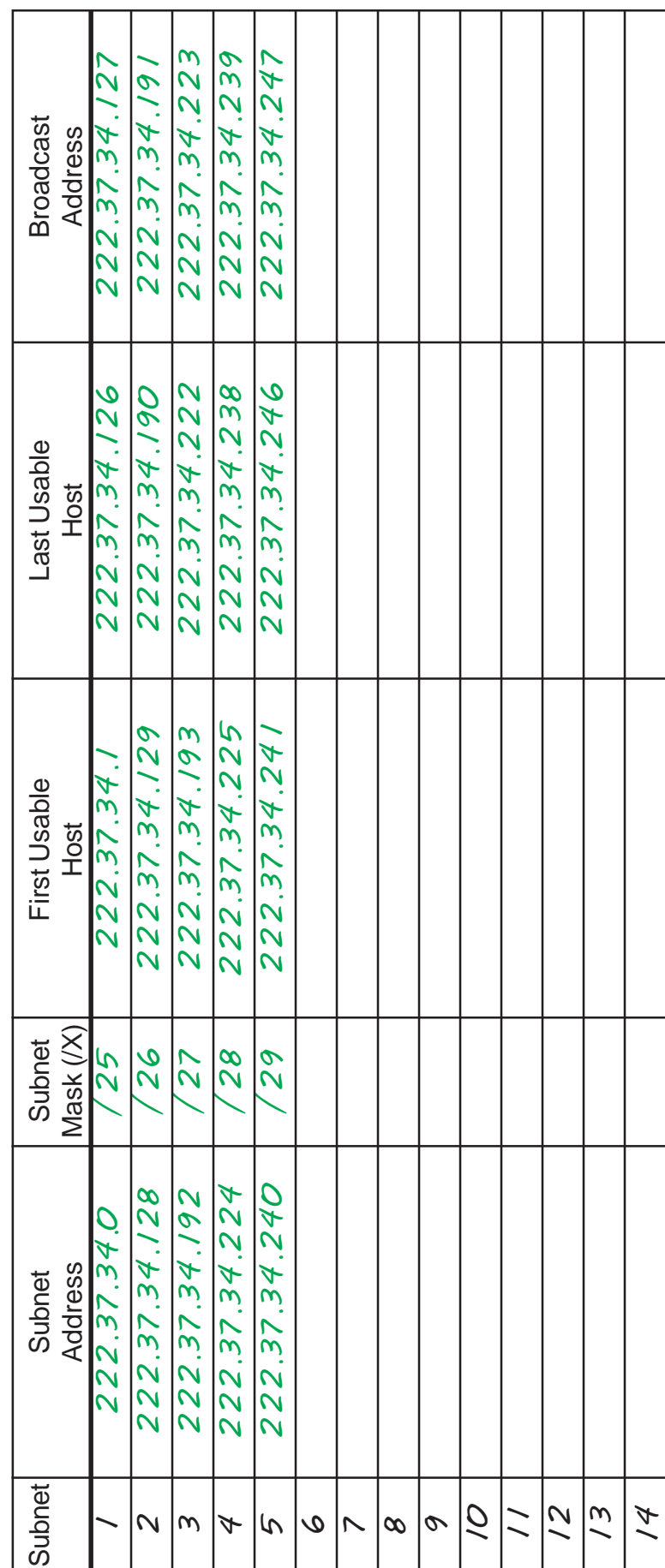

# **VLSM Addressing VLSM Addressing**

## Problem 28 **Problem 28**

A shipping company needs to set up its network across several locations. The Denver office needs six A shipping company needs to set up its network across several locations. The Denver office needs six divide the network using VLSM. Complete the information required below. Remember to work from largest links between all three locations need to be included in the solution. Using the IP address 192.168.10.0/24 links between all three locations need to be included in the solution. Using the IP address 192.168.10.0/24 divide the network using VLSM. Complete the information required below. Remember to work from largest computers. The Waco office needs 22 computers. The Fargo office will need five computers. The WAN computers. The Waco office needs 22 computers. The Fargo office will need five computers. The WAN to smallest. to smallest.

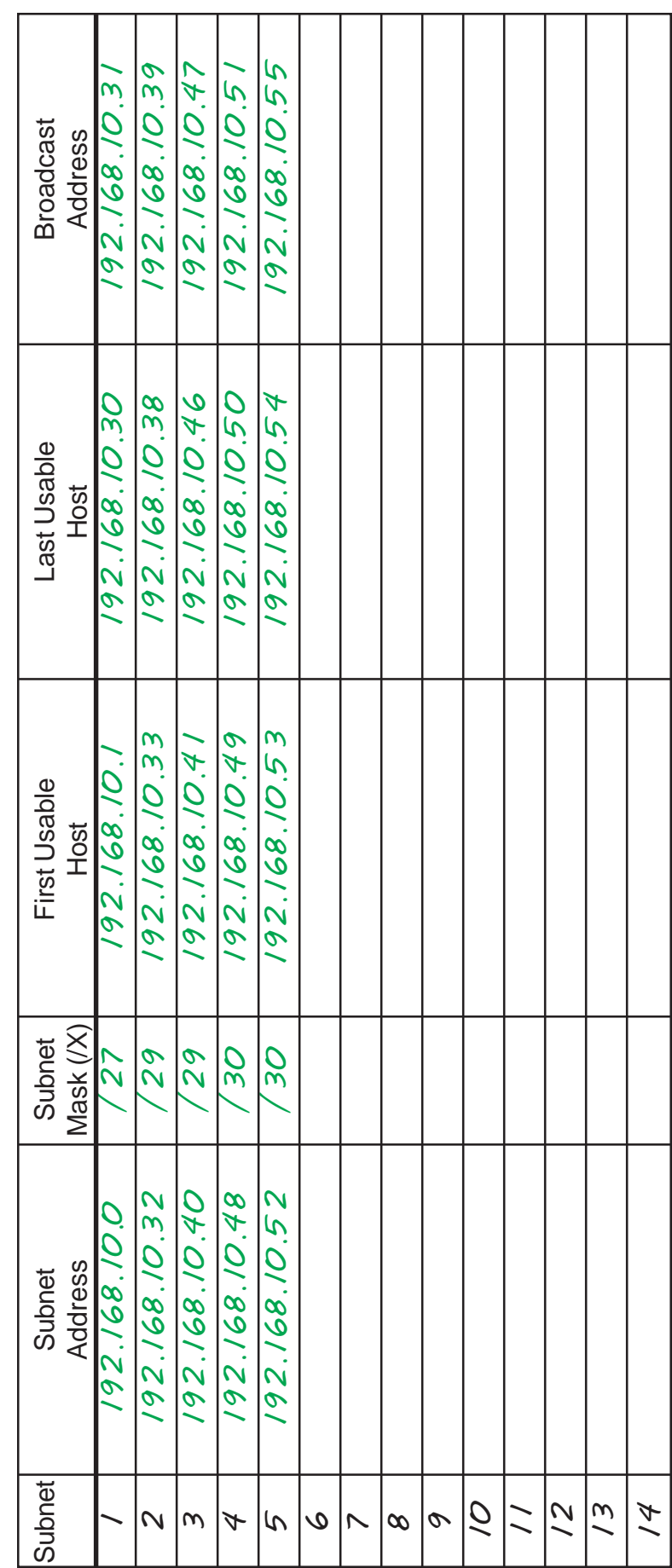

# **VLSM Addressing** 46**VLSM Addressing**

### Problem 29 **Problem 29**

computers. The school has been given the address 223.145.75.0/24. Complete the information required The office staff and administrators will need 7 computers. The guidance and attendance office will have 5 computers. The school has been given the address 223.145.75.0/24. Complete the information required computers each. There will be 58 classrooms with 2 computers each that need to be on one sub-subnet. The office staff and administrators will need 7 computers. The guidance and attendance office will have 5 computers each. There will be 58 classrooms with 2 computers each that need to be on one sub-subnet. A new school is being built in the local school district. It will have three computer labs with 28 A new school is being built in the local school district. It will have three computer labs with 28 below. Remember to work from largest to smallest. below. Remember to work from largest to smallest.

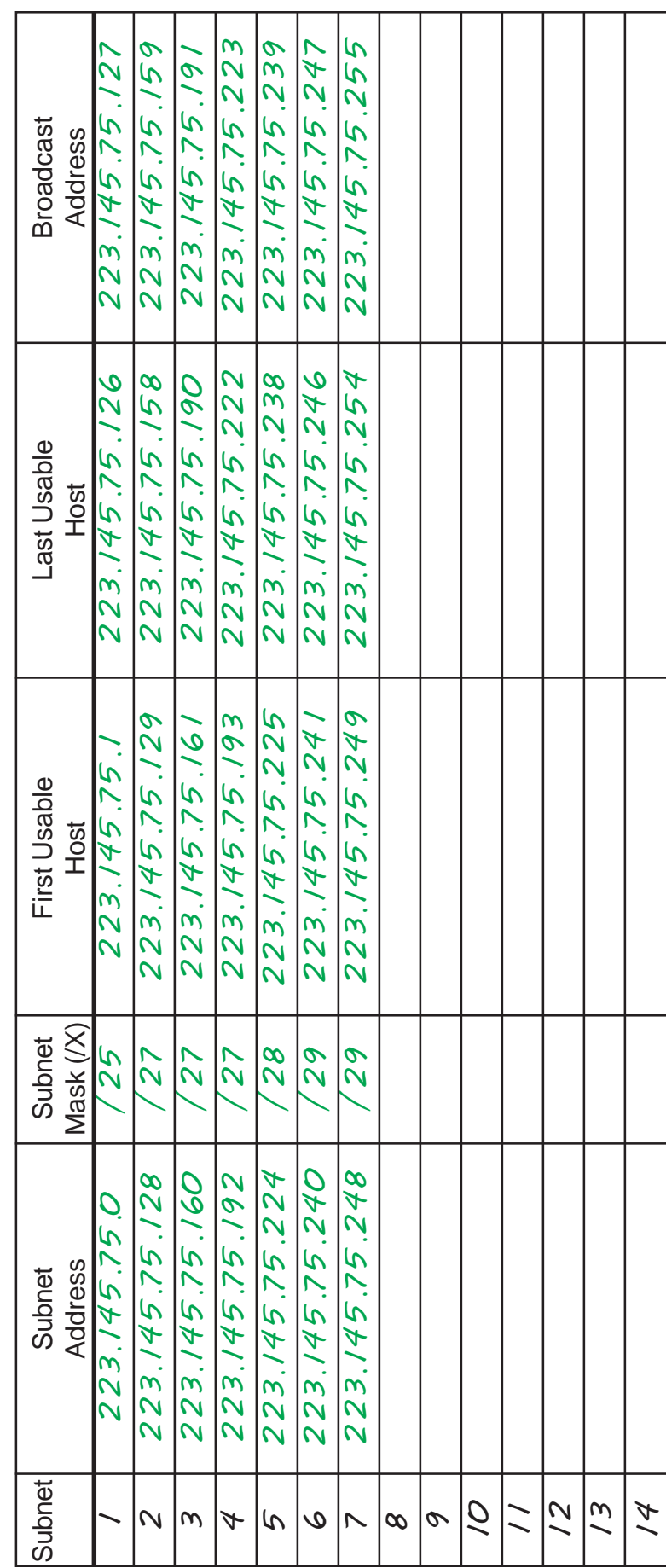

# **VLSM Addressing VLSM Addressing**

## Problem<sub>30</sub> **Problem 30**

address of 192.168.250.0/24. The office wing will include 15 computers. There are 2 labs of 20 computers address of 192.168.250.0/24. The office wing will include 15 computers. There are 2 labs of 20 computers each, 2 labs of 30 computers each and one lab of 35 computers. Complete the information required below. each, 2 labs of 30 computers each and one lab of 35 computers. Complete the information required below. A local college is setting up a campus wide network. The technology wing will be on its own network A local college is setting up a campus wide network. The technology wing will be on its own network Remember to work from largest to smallest. Remember to work from largest to smallest.

![](_page_48_Picture_193.jpeg)

# **VLSM Addressing** 48**VLSM Addressing**

### Problem 31 **Problem 31**

has 122 computers. Location C has 4 computers. Location D has 55 computers. There is a WAN connec-You are setting up a network for a company in four locations. Location A has 8 computers. Location B You are setting up a network for a company in four locations. Location A has 8 computers. Location B has 122 computers. Location C has 4 computers. Location D has 55 computers. There is a WAN connection between all four locations. Complete the information required below using the class C address tion between all four locations. Complete the information required below using the class C address 192.168.10.0. Remember to work from largest to smallest. 192.168.10.0. Remember to work from largest to smallest.

![](_page_49_Picture_207.jpeg)

# **VLSM Addressing VLSM Addressing**

## Problem 32 **Problem 32**

have three drops. A small study hall will include 30 drops. Using the IP address 192.168.12.0/24 complete have three drops. A small study hall will include 30 drops. Using the IP address 192.168.12.0/24 complete with two drops each that will be on one sub-subnet. The offices will have 5 drops. The reception desk will A college dormitory is being remolded. A new network is being installed. There are 50 dorm rooms with two drops each that will be on one sub-subnet. The offices will have 5 drops. The reception desk will A college dormitory is being remolded. A new network is being installed. There are 50 dorm rooms the information required below using VLSM. Work from largest to smallest. the information required below using VLSM. Work from largest to smallest.

![](_page_50_Picture_163.jpeg)

# **VLSM Addressing** 50**VLSM Addressing**

### Problem 33 **Problem 33**

information. On the opposite page draw a detailed map of this network. Include the name and sub-subnet IP information. On the opposite page draw a detailed map of this network. Include the name and sub-subnet IP need four computers. Management requires 12 computers. Divide the network using variable length subnet need four computers. Management requires 12 computers. Divide the network using variable length subnet division will need 19 computers. Research and development needs 40 computers. The reception area will division will need 19 computers. Research and development needs 40 computers. The reception area will addresses for each branch of the network with the subnet mask. One router with four ethernet ports will be addresses for each branch of the network with the subnet mask. One router with four ethernet ports will be You are setting up a business network with the class C address 219.75.160.0/24. The marketing You are setting up a business network with the class C address 219.75.160.0/24. The marketing used for this network. used for this network.

![](_page_51_Picture_173.jpeg)

![](_page_52_Figure_0.jpeg)

# **VLSM Addressing** 52**VLSM Addressing**

## Problem 34 **Problem 34**

computers. You will need two WAN links between the routers. Using the IP address 195.20.5.0/24 divide the computers. You will need two WAN links between the routers. Using the IP address 195.20.5.0/24 divide the subnet IP addresses information for each branch of the network. Label the WAN links with the same informanetwork using VLSM. On the opposite page draw a detailed map of this network. Include the name and subsubnet IP addresses information for each branch of the network. Label the WAN links with the same informanetwork using VLSM. On the opposite page draw a detailed map of this network. Include the name and sub-A small company needs to set up its network across several locations. The New York branch office A small company needs to set up its network across several locations. The New York branch office needs 15 computers. The San Jose office needs 66 computers. The Trinidad office will need 18 needs 15 computers. The San Jose office needs 66 computers. The Trinidad office will need 18 tion. Complete the information required below. Work from largest to smallest. tion. Complete the information required below. Work from largest to smallest.

![](_page_53_Picture_186.jpeg)

![](_page_54_Figure_0.jpeg)

![](_page_56_Figure_0.jpeg)

#### **with Class A and B Addresses**

We've gone over the practical applications of using VLSM on class C addresses. The same approach works with class A and B addresses. For example an ISP may have a class A address which it needs to subnet between its customers. Each customer may need to take their addresses and subnet them again in order to use them more effectively. The real trick to this is to remember which octet of the IP address you are working with.

#### **Sample Problem 35 Part 1 of 3**

Use the **Class A** address chart to break down the address for different ISP customers. At this stage of the problem you are creating subnets using the second octet of the IP address.

![](_page_57_Picture_183.jpeg)

#### ISP Addresses 15.**0**.0.0

#### **Class A Addresses**

#### **VLSM Chart 8-15 Bits (2nd octet)**

![](_page_58_Picture_849.jpeg)

#### **with Class A and B Addresses Sample Problem 35 Part 2 of 3**

Customer #5 has a total of 524,288 addresses. Use the **Class B** address chart to break down the sub-subnetwork addresses for their different clients. At this stage of the problem you are creating sub-subnets with the third octet of the IP address.

#### ISP Addresses 15.208.**0**.0

![](_page_59_Picture_169.jpeg)

#### **Class B Addresses**

#### **VLSM Chart 16-23 Bits (3rd octet)**

![](_page_60_Picture_851.jpeg)

#### **with Class A and B Addresses Sample Problem 35 Part 3 of 3**

Client #8 has a total of 1,024 addresses. Use the **Class C** address chart to break down the sub-subnetwork addresses for their different branch offices. At this stage of the problem you are creating sub-subnets with the fourth octet of the IP address.

#### ISP Addresses 15.208.124.**0**

![](_page_61_Picture_168.jpeg)

#### **Class C Addresses**

#### **VLSM Chart 24-30 Bits (4th octet)**

![](_page_62_Picture_458.jpeg)

#### **with Class A and B Addresses Problem 36 Part 1 of 3**

The school system you are working for is using the private address of 172.32.0.0 to subnet the entire district. Use the **Class B** address chart to break down the sub-subnetwork addresses for the different schools and offices.

At this stage of the problem you are creating sub-subnets with the third octet of the IP address. Remember which octet of the IP address you are working in.

#### School System Address 172.32.**0**.0

![](_page_63_Picture_176.jpeg)

#### **Class B Addresses**

#### **VLSM Chart 16-23 Bits (3rd octet)**

![](_page_64_Picture_848.jpeg)

#### **with Class A and B Addresses Problem 36 Part 2 of 3**

Eastern Elementary has been given 512 hosts, with the address range of 172.32.42.0 / 21 (255.255.248.0).

Based on the information below supply the required address ranges and subnet masks for each school area. Use the **Class C** address chart to break down the sub-subnetworks.

#### **Hint:**

 Another way to look at this problem is to see that with the third octet range of 42 to 43 you have access to 2 groups of 255 addresses (172.32.42.0 and 172.32.43.0). Think in terms of having two Class C VLSM charts.

#### Eastern Elementary School Address Range 172.32.**42.0** to 172.32.**43.255**

![](_page_65_Picture_143.jpeg)

#### **Class C Addresses**

#### **VLSM Chart 24-30 Bits (4th octet)**

![](_page_66_Picture_458.jpeg)

#### **with Class A and B Addresses Problem 36 Part 3 of 3**

South High in part 1 of this problem has been given 2,048 hosts, with the address range of 172.32.16.0 / 21 (255.255.248.0).

Based on the information below supply the required address ranges and subnet masks for each school area. Use both the **Class B** and **Class C** address charts to break down the subsubnetwork addresses for the different areas of the network.

#### **Hint:**

With this problem you are creating sub-subnets with both the third and fourth octets of the IP address. You may need to use the Class B VLSM chart for the *Students* addressing information. All the other addresses will be using the Class C VLSM chart. Another way to look at this problem is to see that with the third octect range of 16 to 23 you have access to 8 groups of 255 addresses or eight Class C VLSM charts.

#### South High School Address Range 172.32.**16.0** to 172.32.**23.255**

![](_page_67_Picture_155.jpeg)

#### **Class C Addresses**

#### **VLSM Chart 24-30 Bits (4th octet)**

![](_page_68_Picture_458.jpeg)

#### **with Class A and B Addresses Problem 37 Part 1 of 3**

The company you are working for is using the IP address 110.0.0.0 sub-subneted for multiple offices around the world. Use the **Class A** address chart to break down the sub-subnetwork addresses for the different offices.

At this stage of the problem you are creating sub-subnets with the third octet of the IP address. Remember which octet of the IP address you are working in.

#### Company Address 110.**0**.0.0

![](_page_69_Picture_176.jpeg)

#### **Class A Addresses VLSM Chart 8-15 Bits (2nd octet)**

![](_page_70_Picture_848.jpeg)

#### **with Class A and B Addresses Problem 37 Part 2 of 3**

London in part 1 of this problem has been given 1,048,576 hosts, with the address range of 110.128.0.0 to 110.143.255.255 /12 (255.240.0.0).

Based on the information below supply the required address ranges and subnet masks for each office. Use the **Class B** address chart to break down the sub-subnetwork addresses for the different areas of the network.

#### London Address Range 110.**128.0**.0 to 110.**143.255**.255

![](_page_71_Picture_181.jpeg)
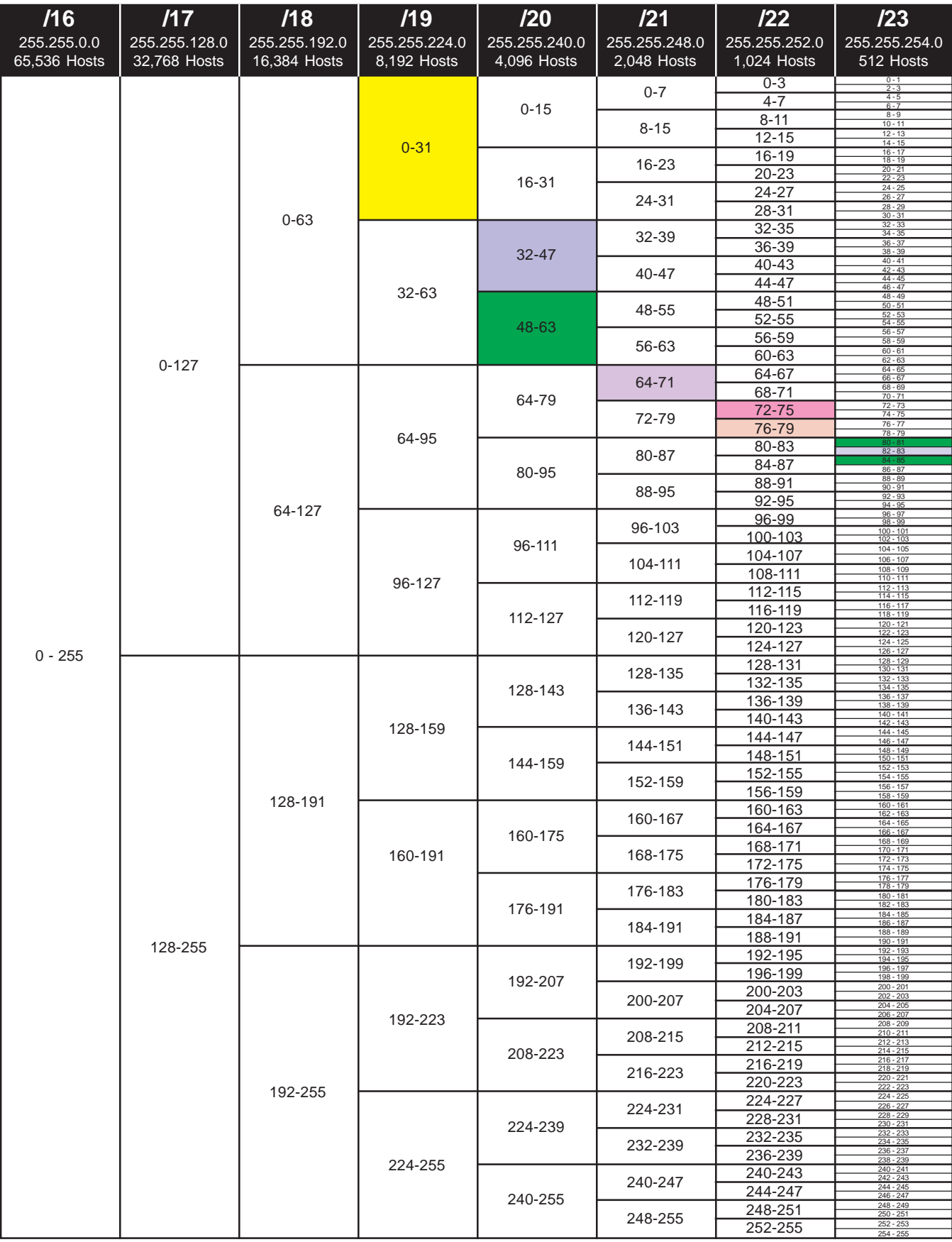

#### **with Class A and B Addresses Problem 37 Part 3 of 3**

Office #7 in part 2 of this problem has been given 512 hosts, with the address range of 110.128.80.0 / 23 (255.255.254.0).

Based on the information below supply the required address ranges and subnet masks for each school area. Use the **Class C** address chart to break down the sub-subnetwork addresses for the different areas of the network. **Hint:** Another way to look at this problem is to see that with the third octect range of 80 to 81 you have access to 2 groups of 255 addresses or two Class C VLSM charts.

#### Office #7 Address Range 110.128.**80.0** to 110.128.**81.255**

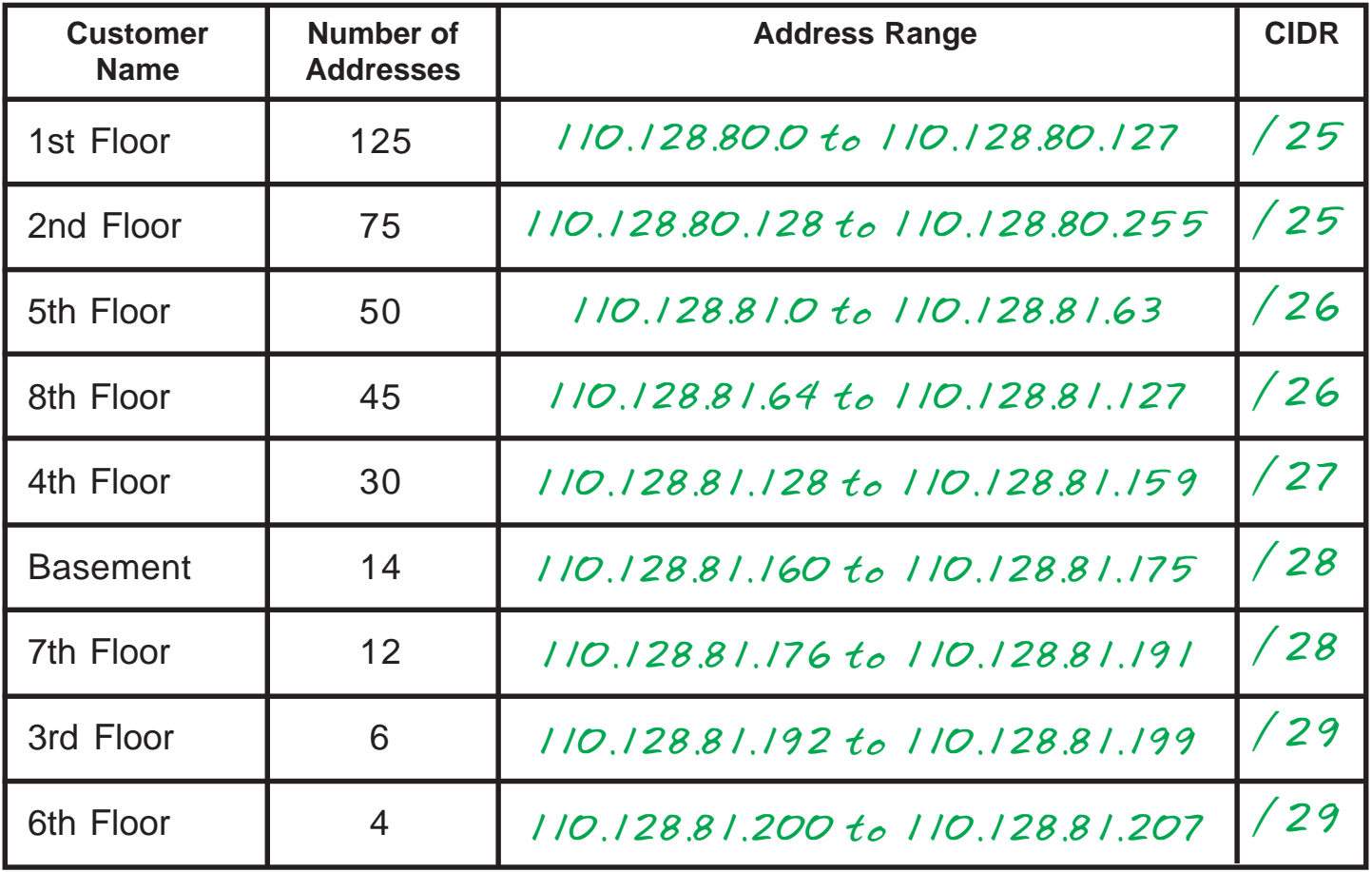

### **VLSM Chart 24-30 Bits (4th octet)**

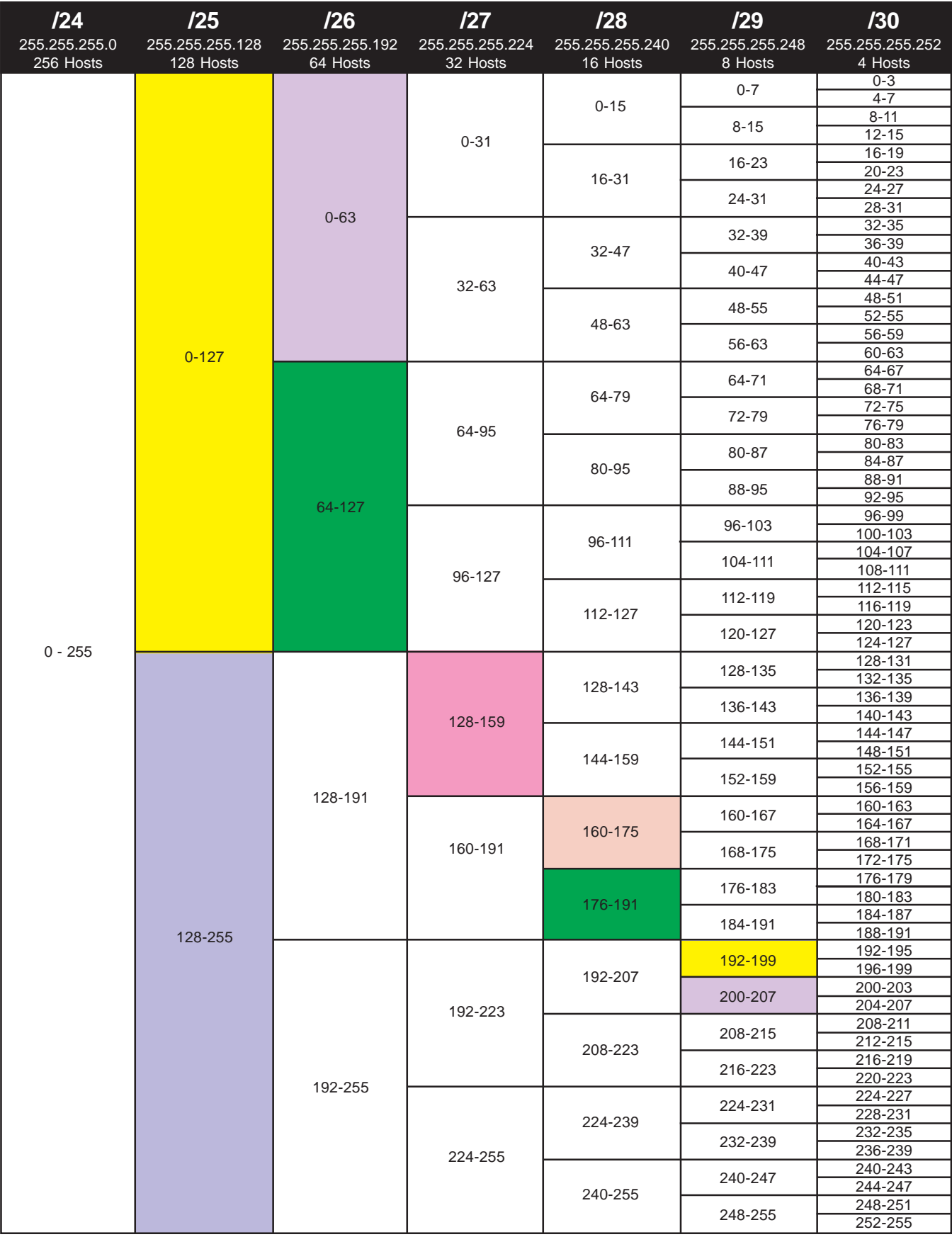

### **with Class A and B Addresses Problem 38 Part 1 of 4**

Use the **Class A** address chart to break down the address for different business customers by country. At this stage of this problem you are creating subnets in the second octet of the IP address.

#### Addresses 75.**0**.0.0

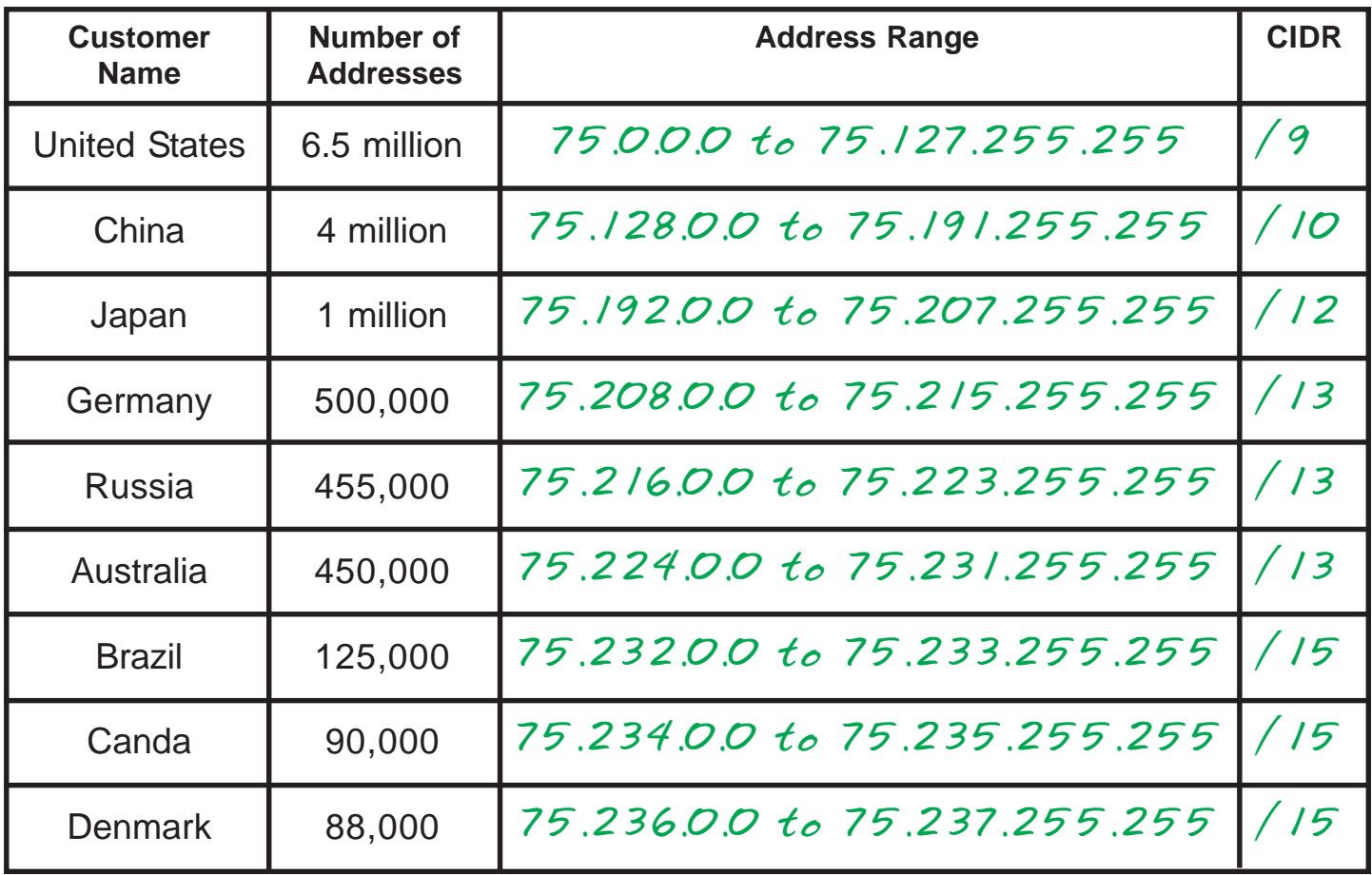

## **Class A Addresses VLSM Chart 8-15 Bits (2nd octet)**

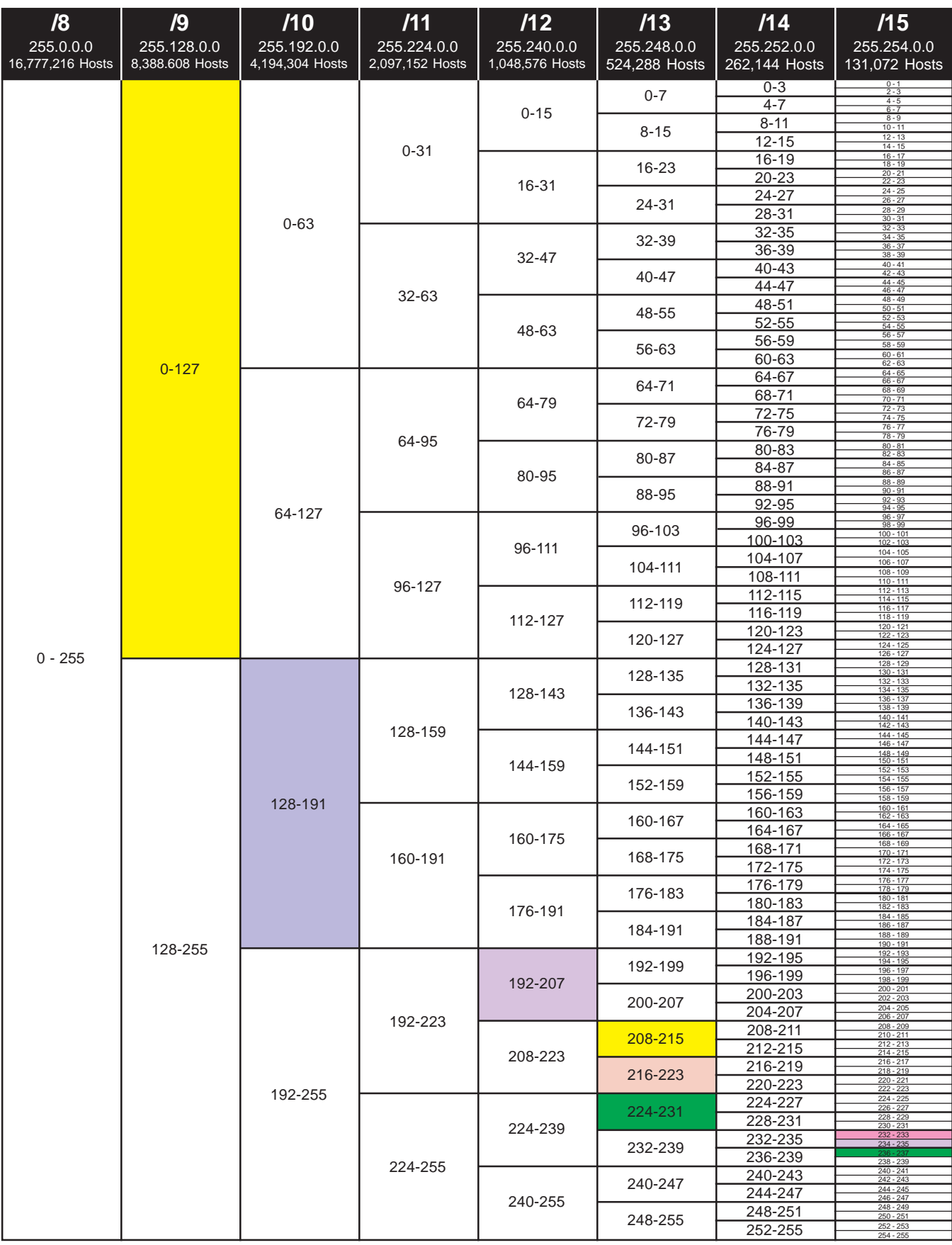

#### **with Class A and B Addresses Sample Problem 38 Part 2 of 4**

The United States customers have a total of 8,388,608 addresses. Use the **Class A** address chart to break down the sub-subnetwork addresses for their different areas. At this stage of this problem you are creating sub-subnets in the second octet of the IP address.

#### Addresses Range: 75.**0**.0.0 to 75.**127**.255.255

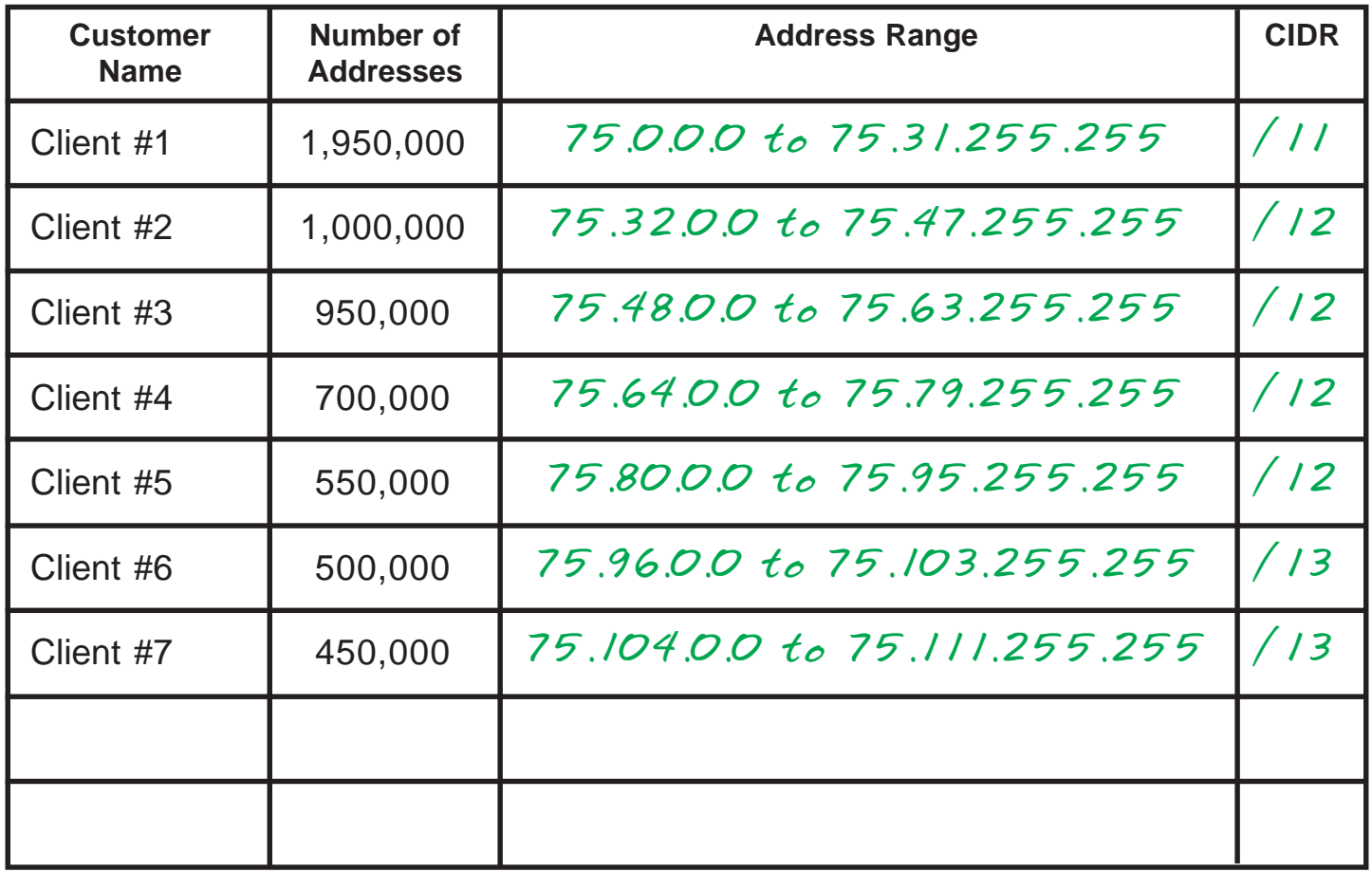

## **Class A Addresses VLSM Chart 8-15 Bits (2nd octet)**

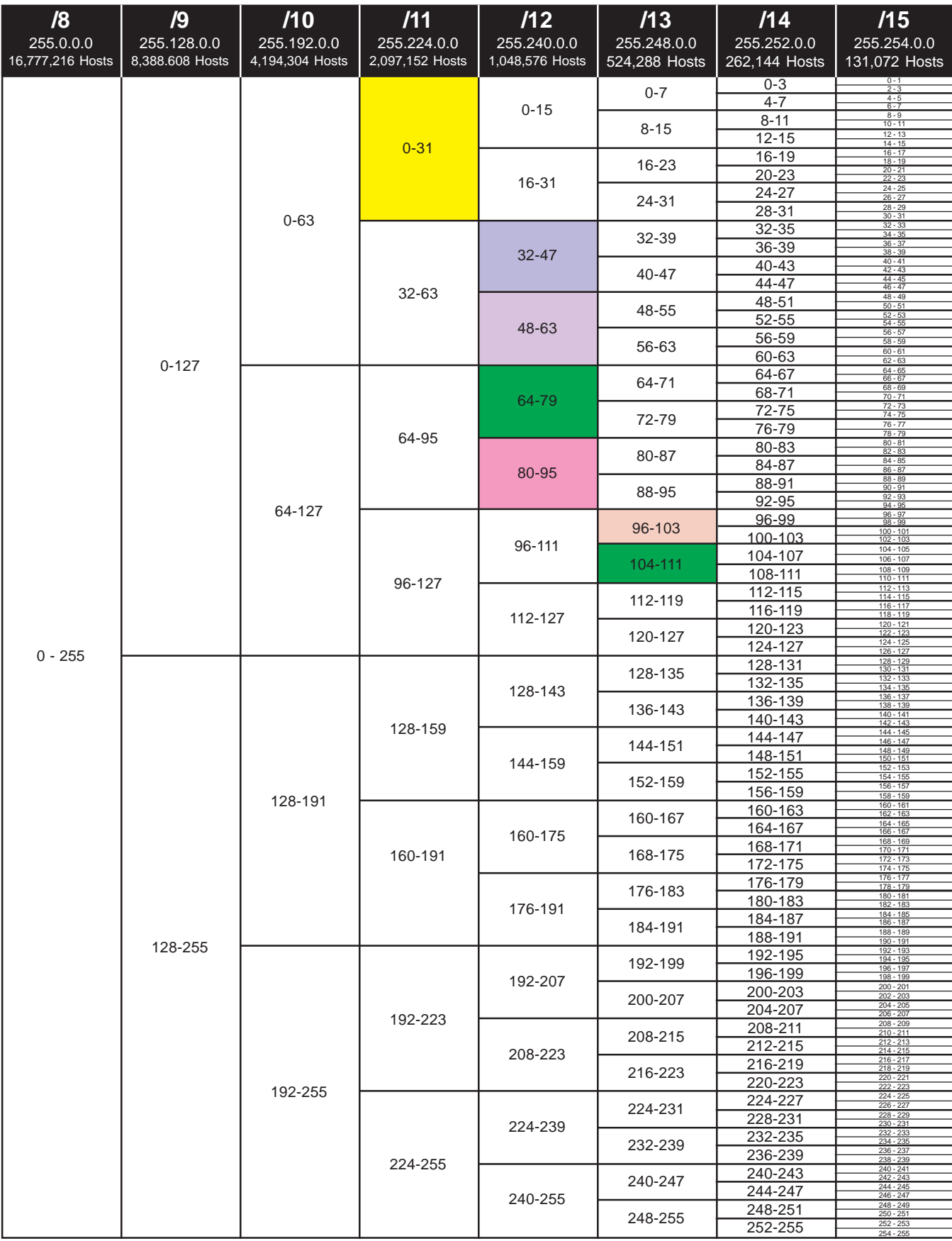

### **with Class A and B Addresses Sample Problem 38 Part 3 of 4**

Client #7 has a total of 524,288 addresses. Use the **Class B** address chart to break down the sub-subnetwork addresses for their different clients. At this stage of this problem you are creating sub-subnets in the third or forth octet of the IP address.

**Hint:** Another way to look at this problem is to see that with the second octect range of 104 to 111 you have access to 8 groups of 65,536 addresses or 8 Class B VLSM charts.

#### ISP Addresses 75.104.0.0 to 75.111.255.255

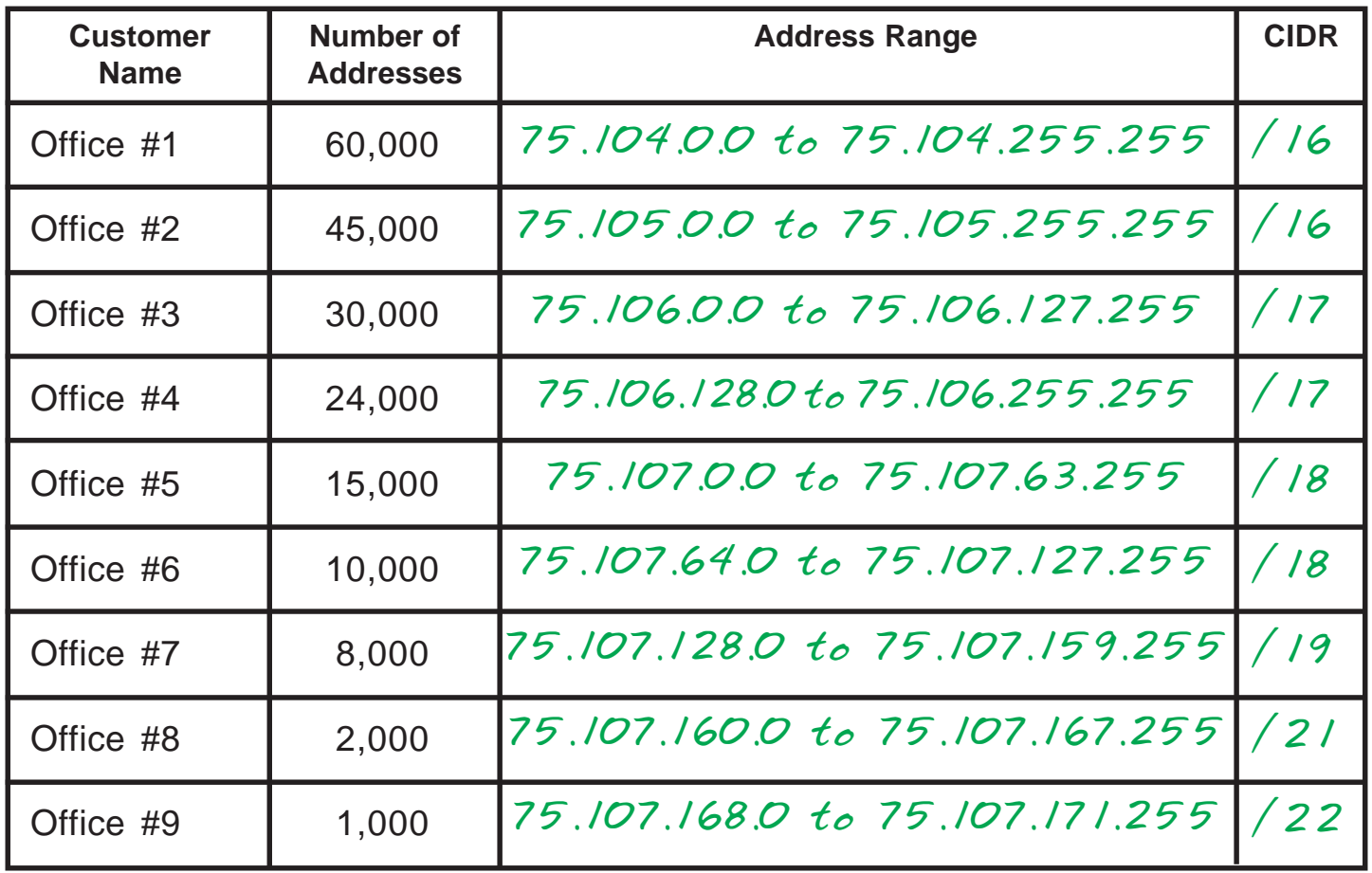

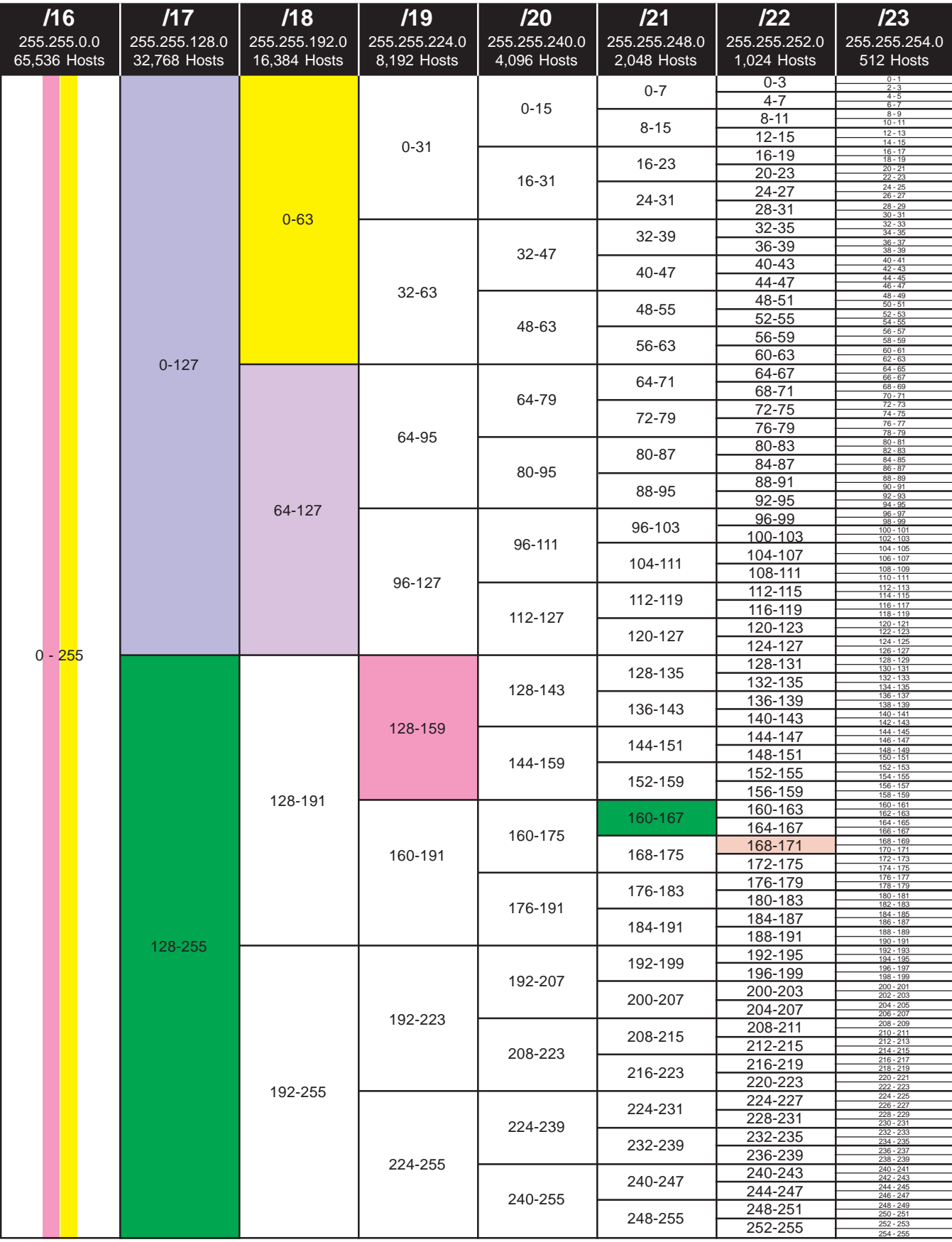

#### **with Class A and B Addresses Sample Problem 38 Part 4 of 4**

Office #7 from part 3 of 4 has a total of 8,192 addresses. Use the **Class B** address chart to break down the sub-subnetwork addresses for the different branch offices. At this stage of this problem you are creating sub-subnets in the third octet of the IP address.

**Hint:** Remember that the range of this problem is between 128 and 159 in the third octect. Your subnetting will start in the middle of the chart not at the top for this range.

#### ISP Addresses 75.107.128.0 to 75.107.159.255

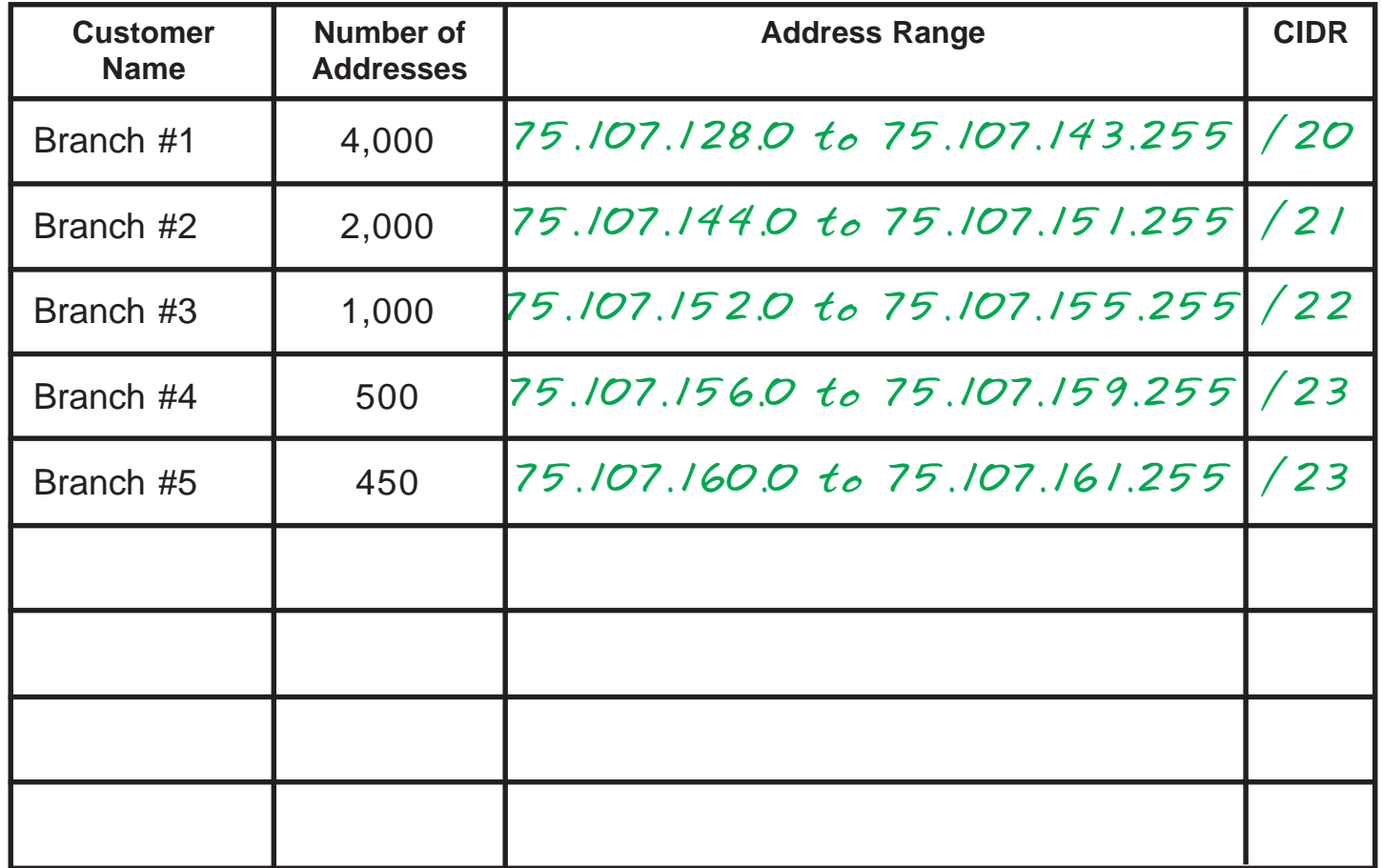

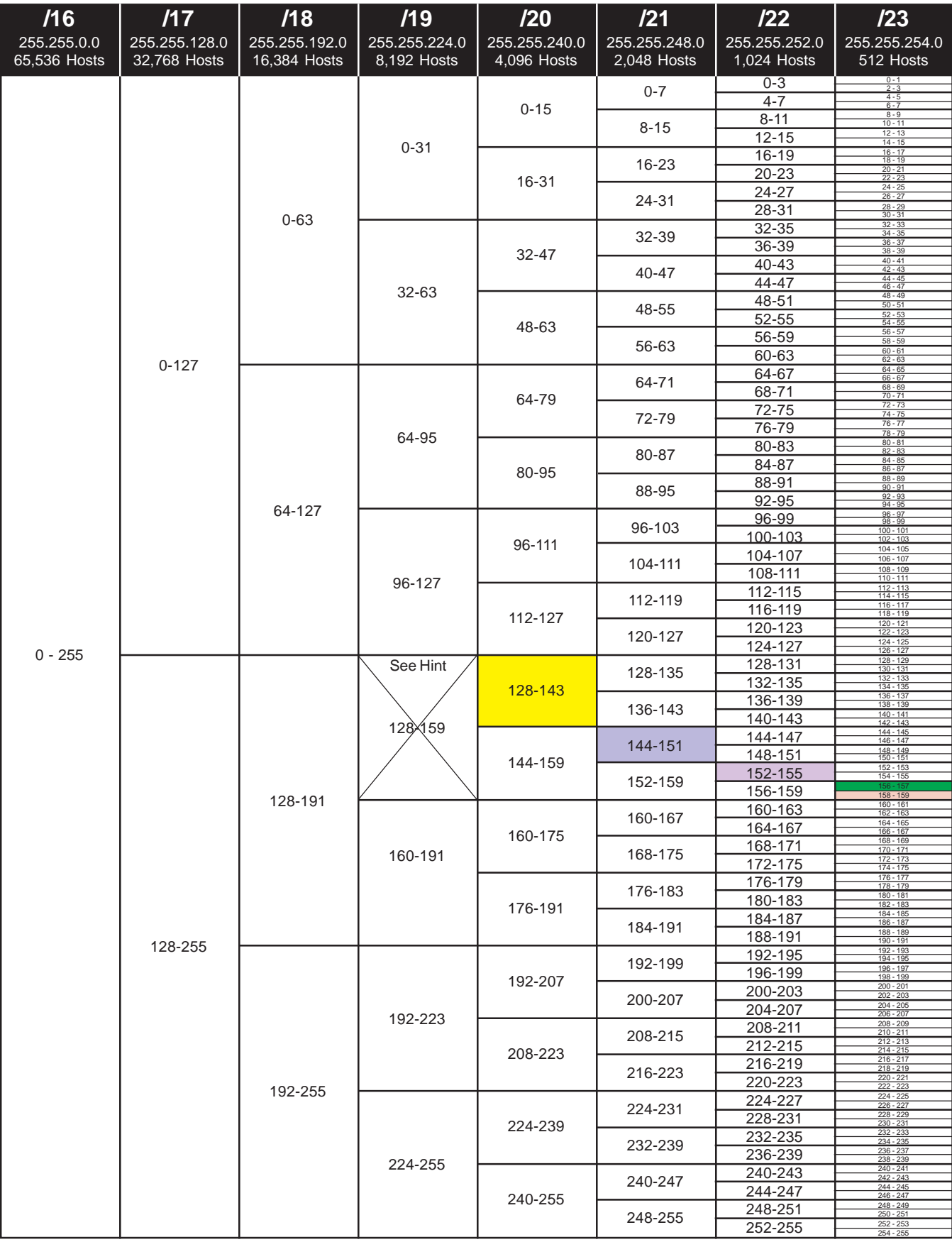

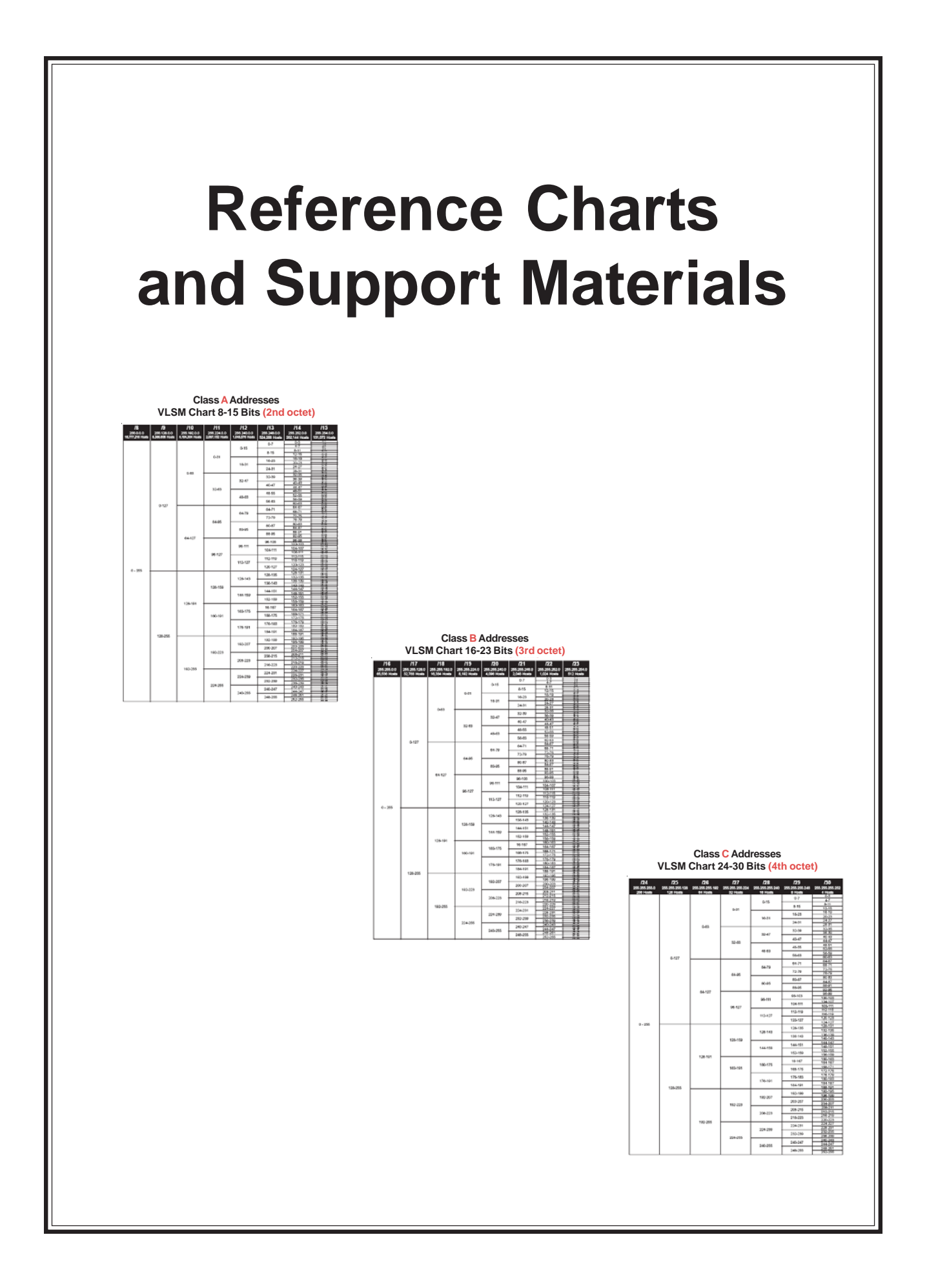

## **Class A Addresses VLSM Chart 8-15 Bits (2nd octet)**

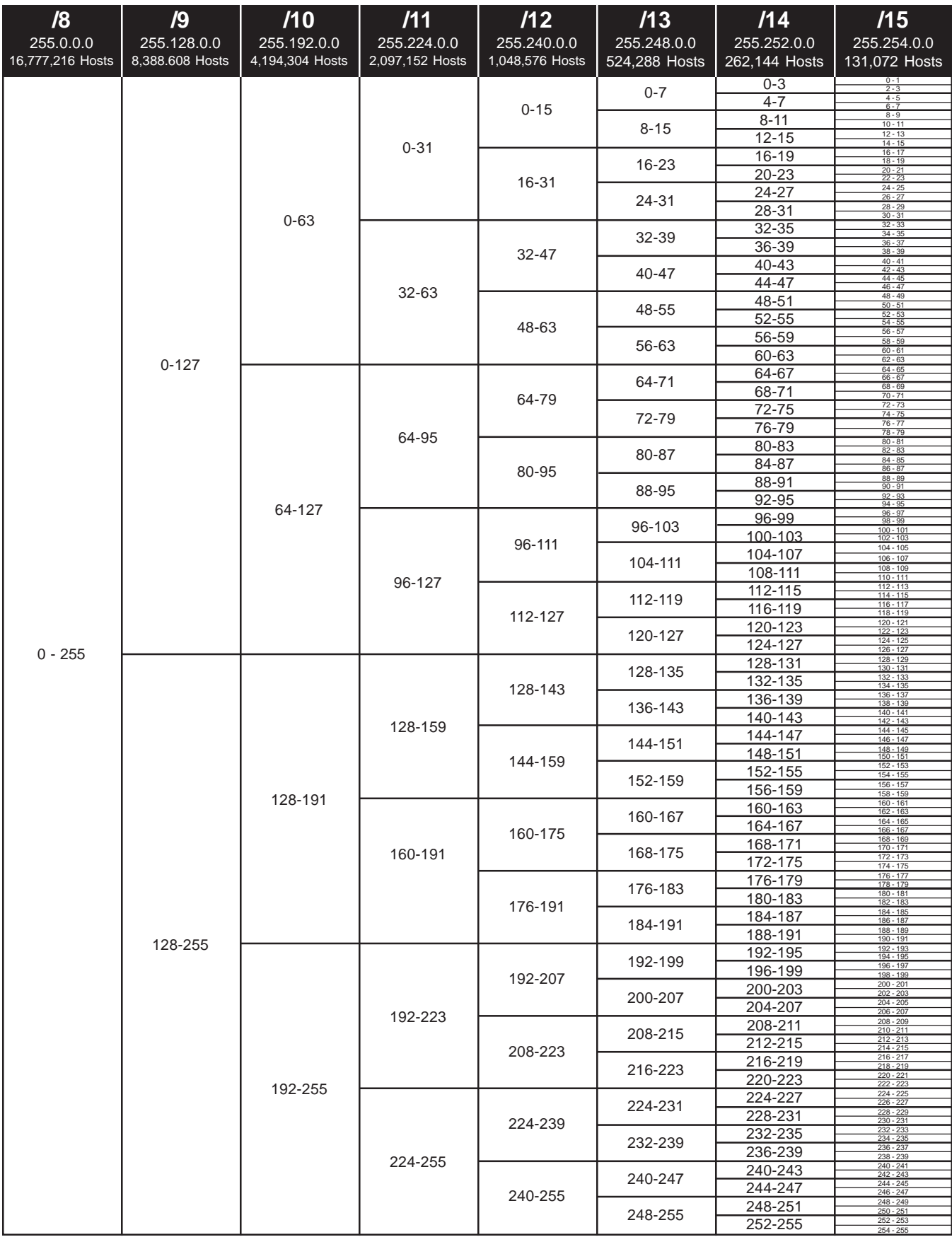

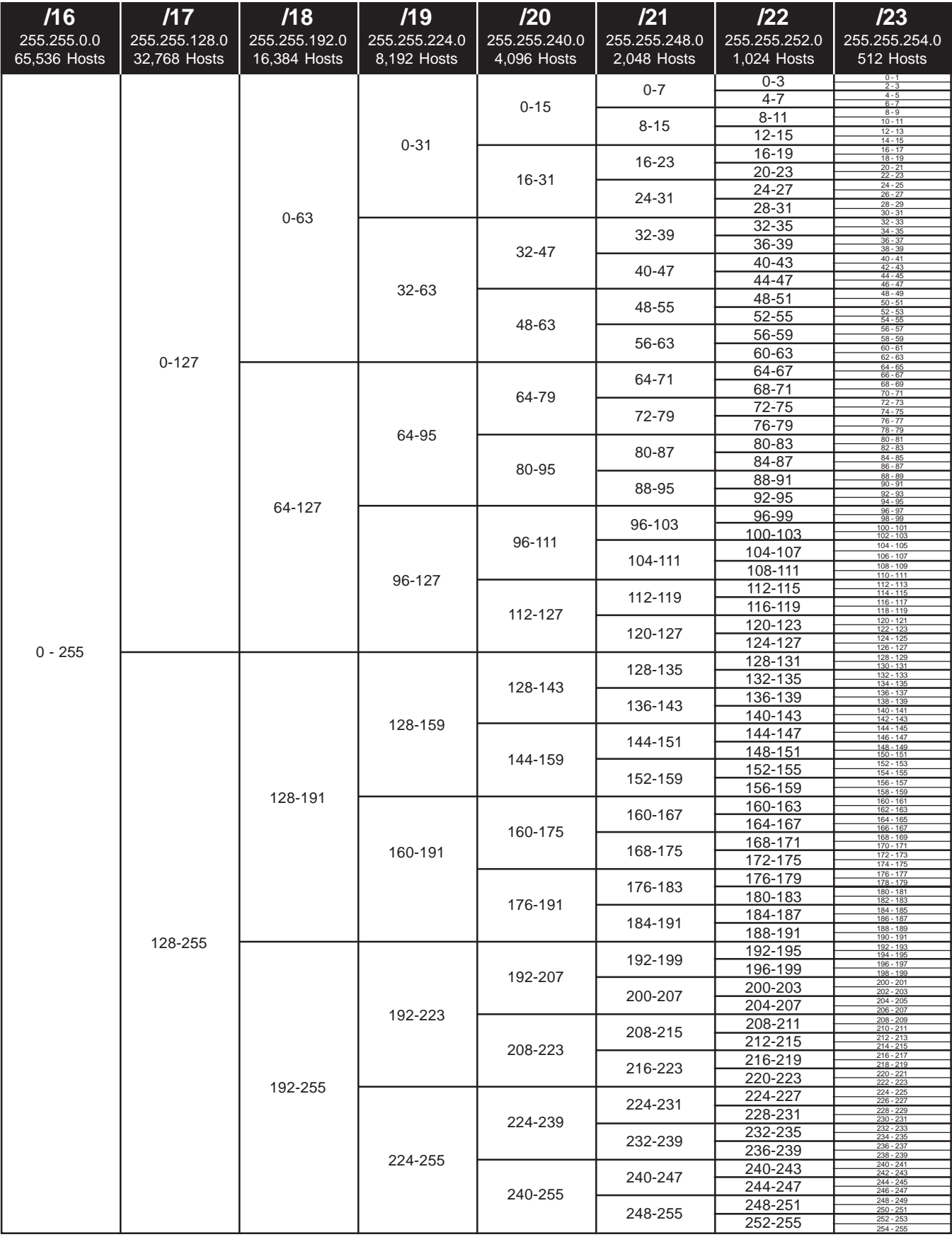

### **VLSM Chart 24-30 Bits (4th octet)**

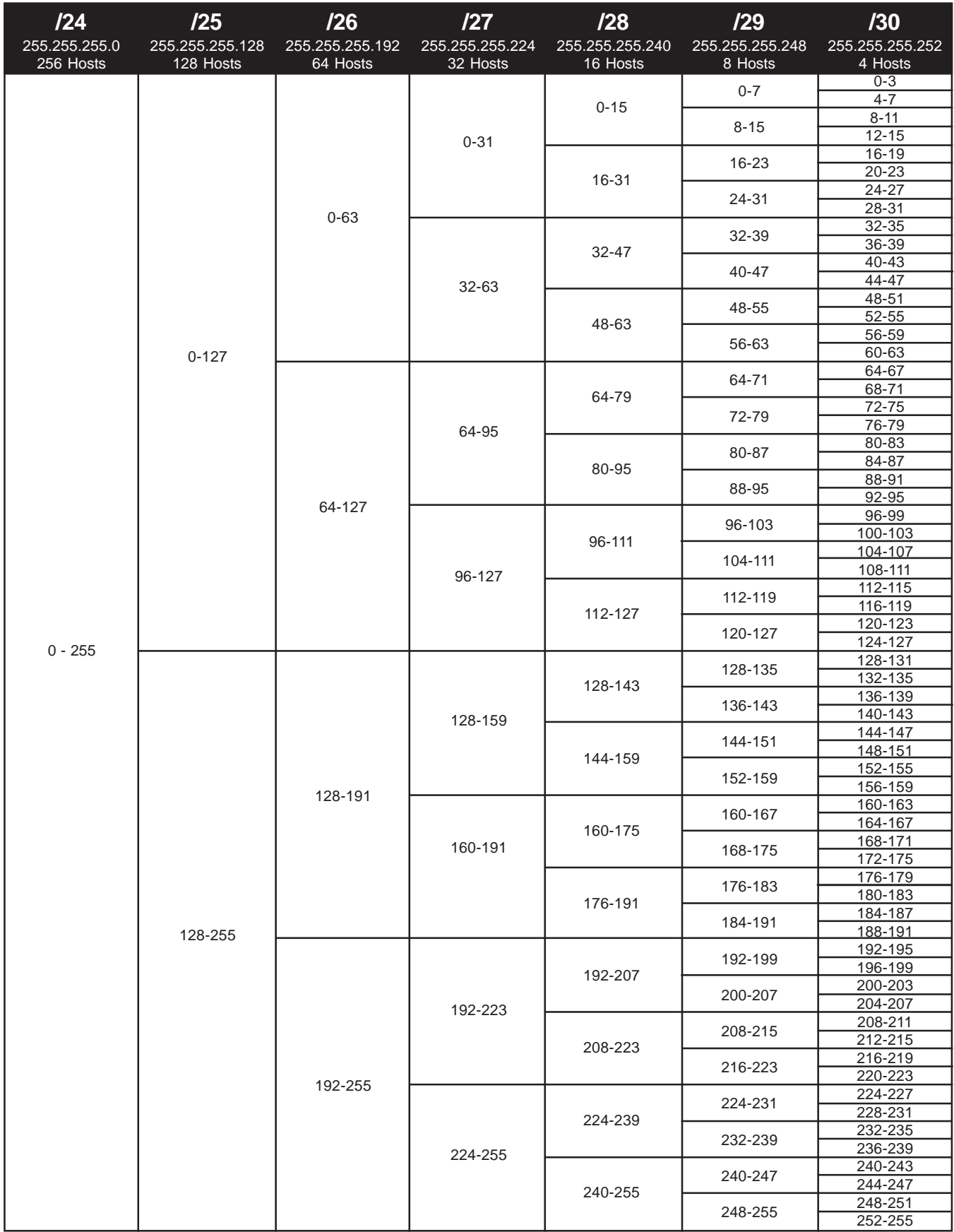

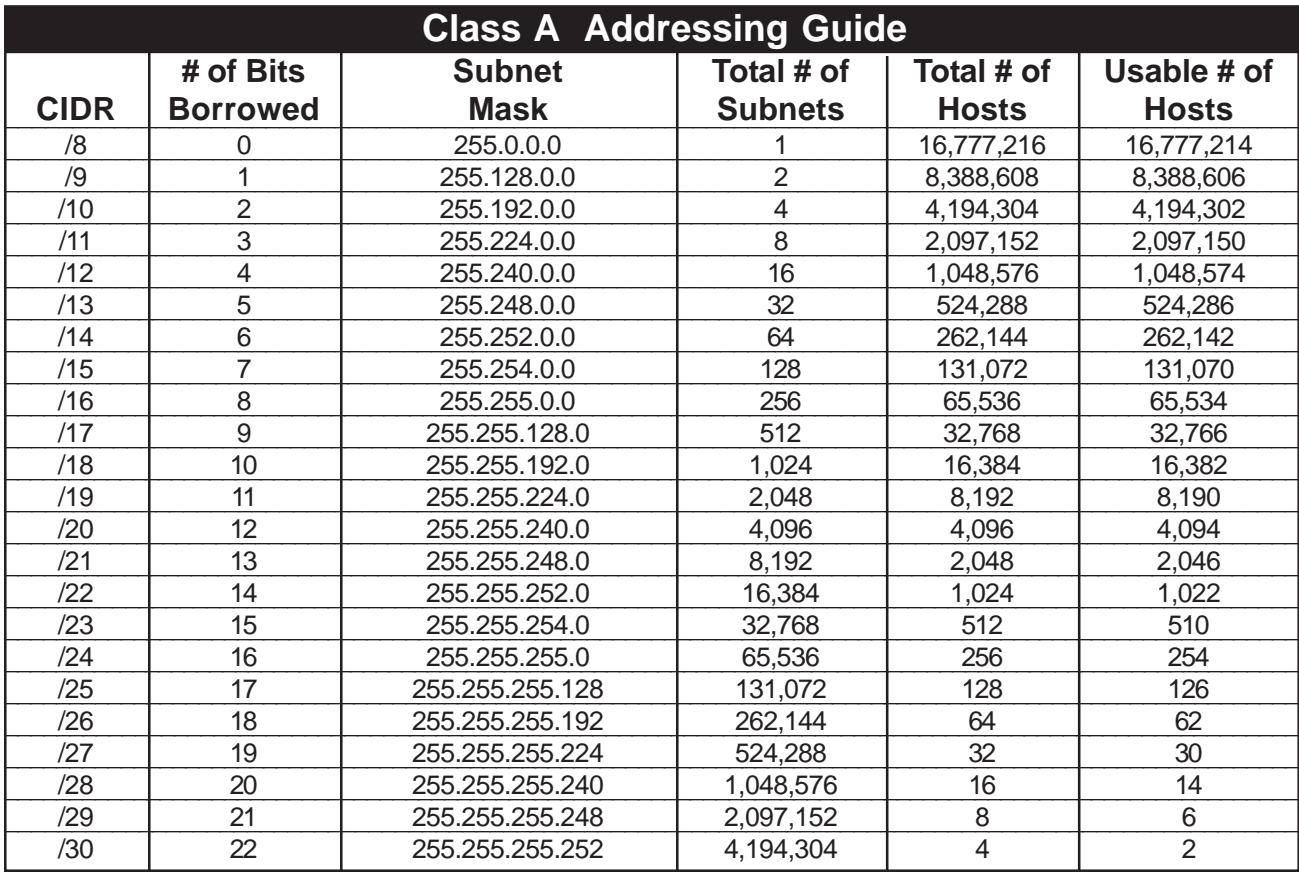

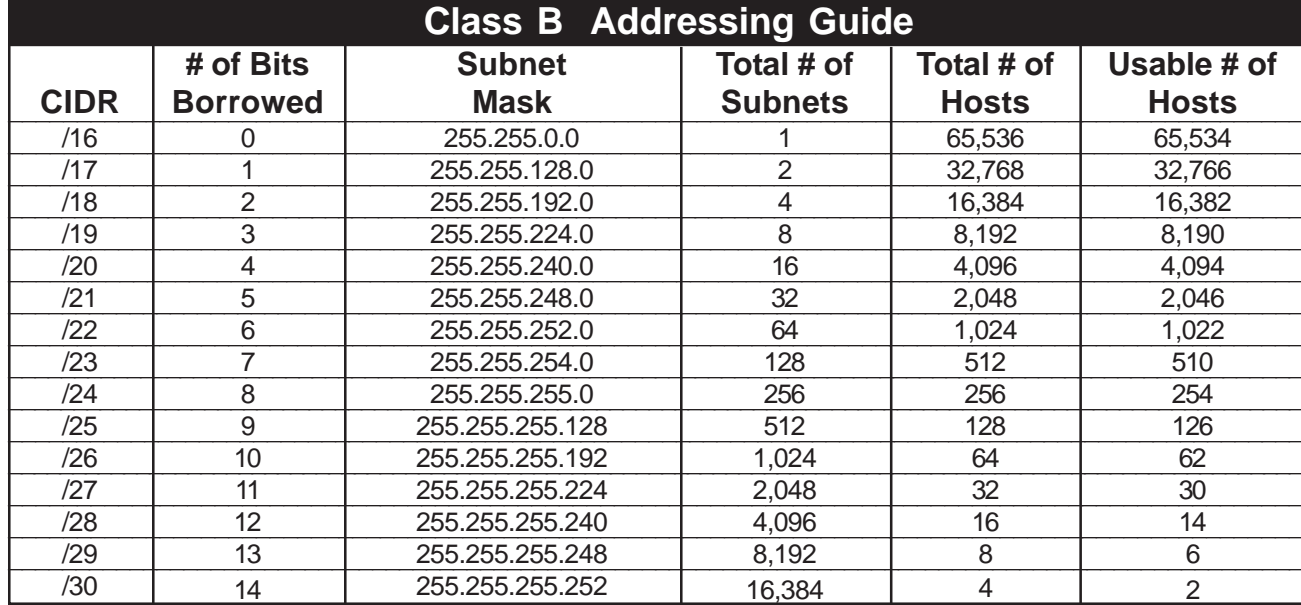

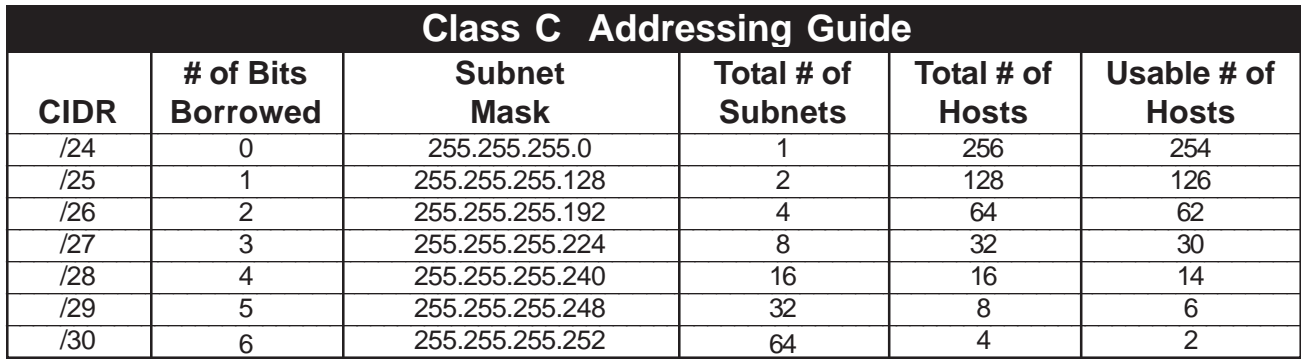